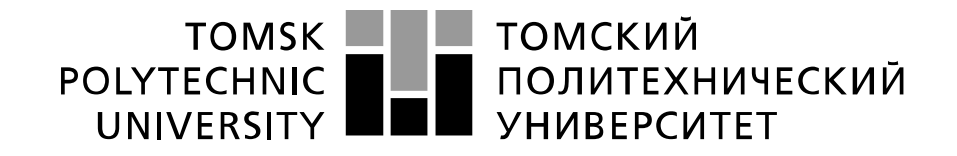

#### Министерство науки и высшего образования Российской Федерации федеральное государственное автономное образовательное учреждение высшего образования «Национальный исследовательский Томский политехнический университет» (ТПУ)

Школа Инженерная школа энергетики Направление подготовки 13.03.01 Теплоэнергетика и теплотехника Отделение школы (НОЦ) НОЦ И.Н. Бутакова

## **БАКАЛАВРСКАЯ РАБОТА**

**Тема работы**

# **АВТОМАТИЗИРОВАННАЯ СИСТЕМА УПРАВЛЕНИЯ ТЕХНОЛОГИЧЕСКИМ ПРОЦЕССОМ ПИРОЛИЗА БИОМАССЫ**

УДК 681.51:628.473.6:628.474/.475

Студент

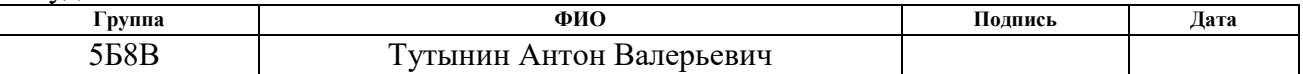

Руководитель ВКР

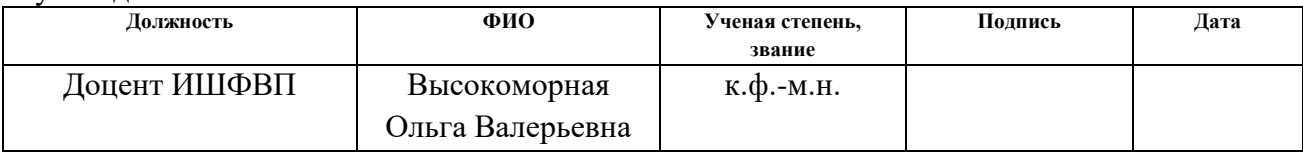

## **КОНСУЛЬТАНТЫ ПО РАЗДЕЛАМ:**

По разделу «Финансовый менеджмент, ресурсоэффективность и ресурсосбережение»

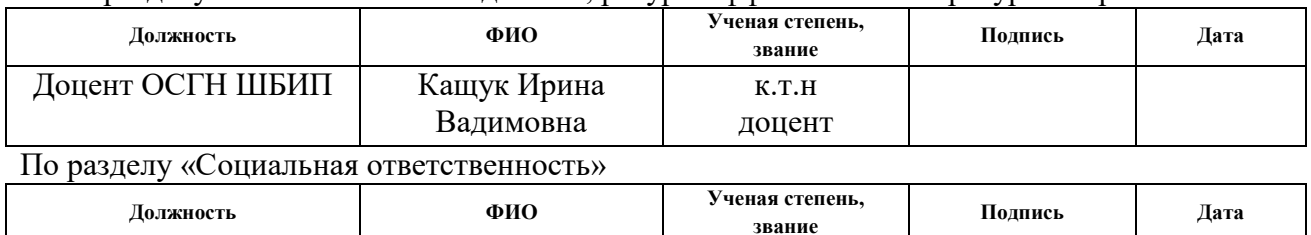

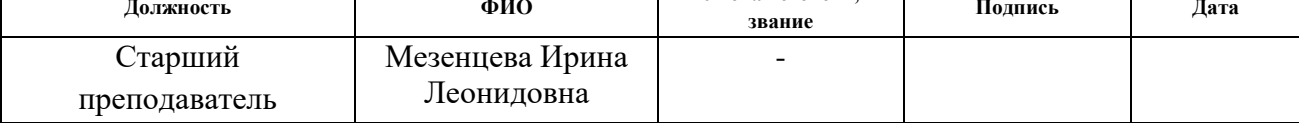

#### **ДОПУСТИТЬ К ЗАЩИТЕ:**

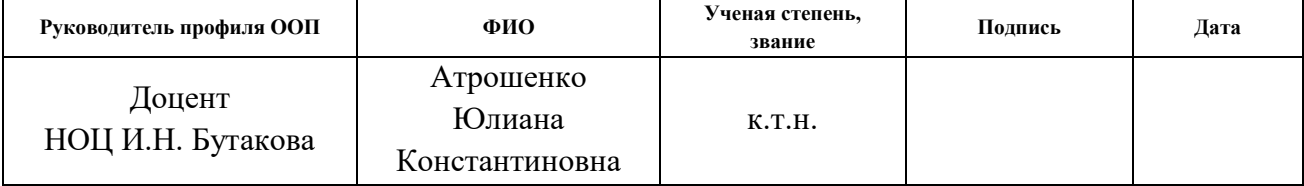

## **ПЛАНИРУЕМЫЕ РЕЗУЛЬТАТЫ ОБУЧЕНИЯ**

#### **Направление: 13.03.01 Теплоэнергетика и теплотехника**

### **Образовательная программа: Инженерия теплоэнергетики и теплотехники**

### **Специализация: Автоматизация технологических процессов и производств в**

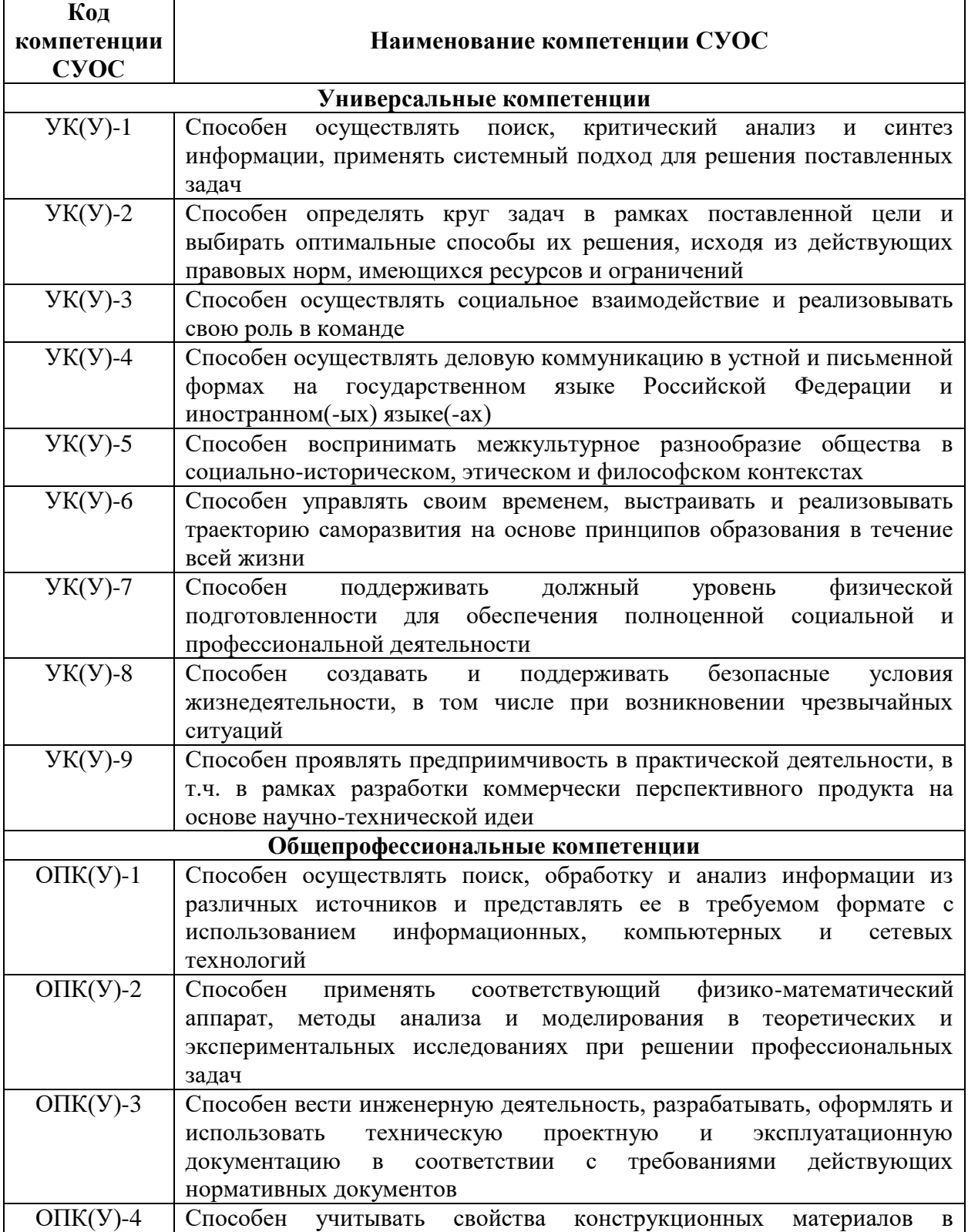

#### **теплоэнергетике и теплотехнике**

 $\mathbf{r}$ 

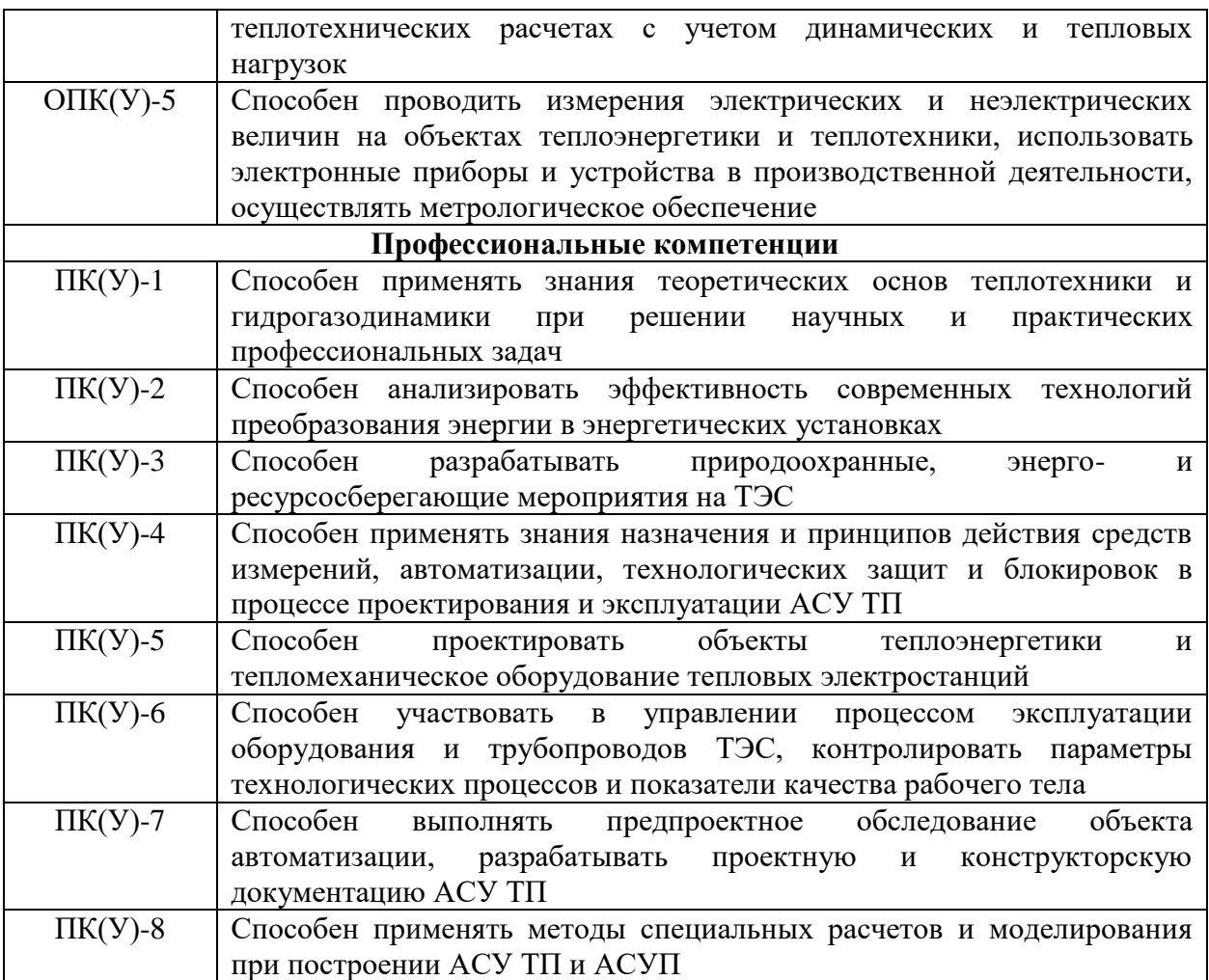

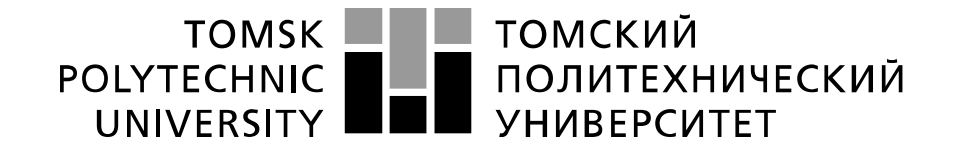

#### Министерство науки и высшего образования Российской Федерации федеральное государственное автономное образовательное учреждение высшего образования «Национальный исследовательский Томский политехнический университет» (ТПУ)

Школа Инженерная школа энергетики Направление подготовки 13.03.01 Теплоэнергетика и теплотехника Отделение школы (НОЦ) НОЦ И.Н. Бутакова

> УТВЕРЖДАЮ: Руководитель профиля ООП  $\frac{1}{(I\text{data})}$  – Ю.К. Атрошенко (Подпись) (Дата)

**ЗАДАНИЕ**

**на выполнение выпускной квалификационной работы**

В форме:

Бакалаврской работы

Студенту:

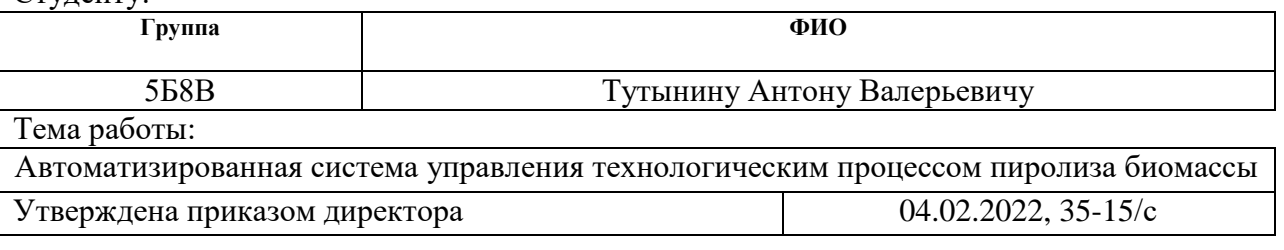

Срок сдачи студентом выполненной работы: 01.06.2022

#### **ТЕХНИЧЕСКОЕ ЗАДАНИЕ:**

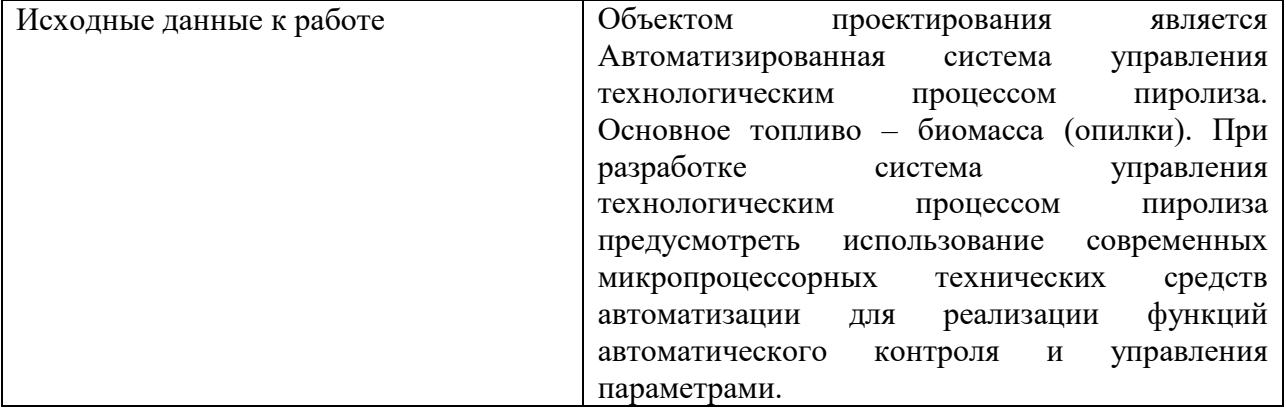

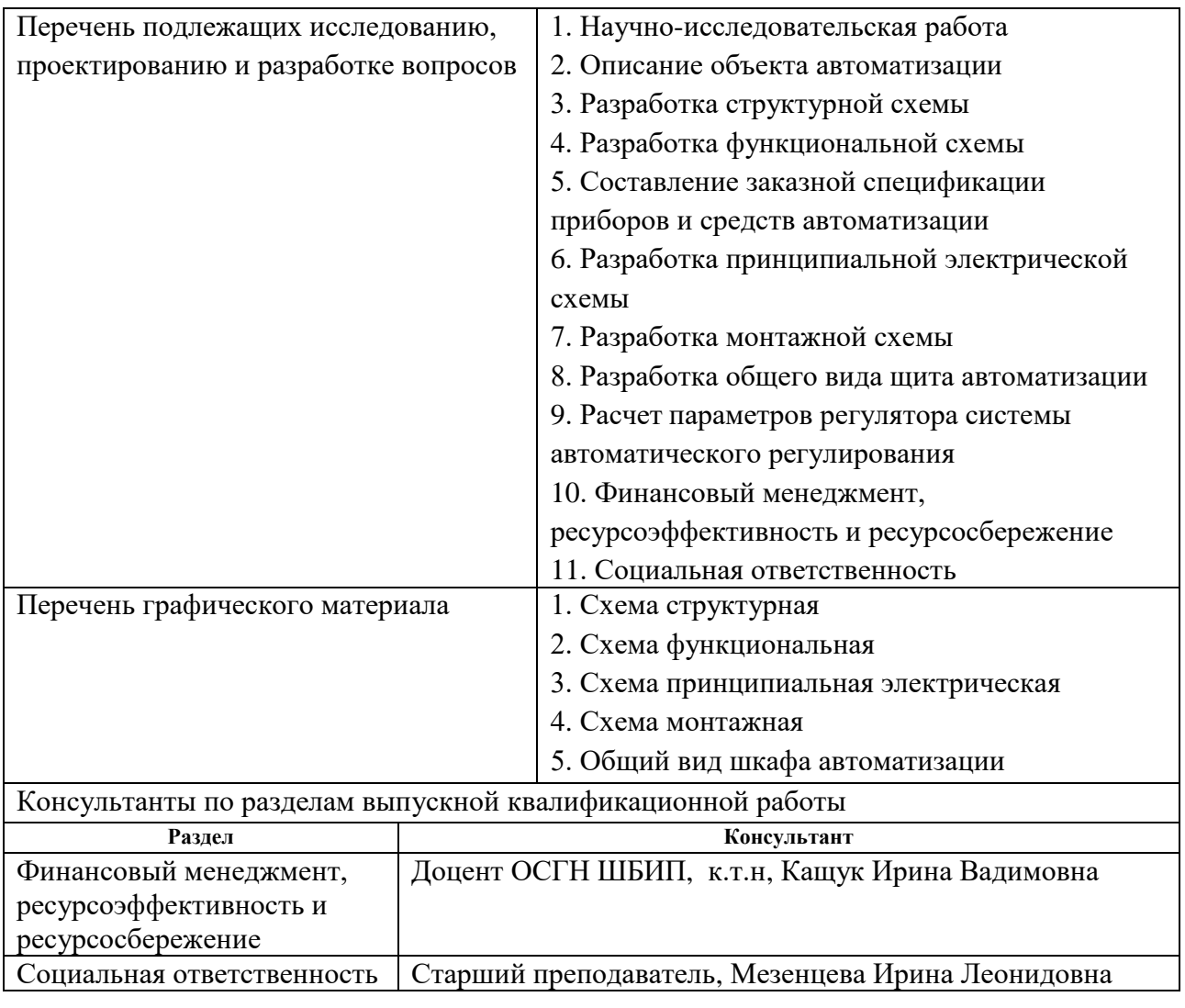

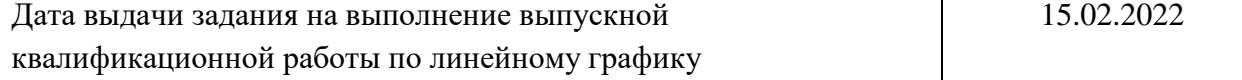

## **Задание выдал руководитель:**

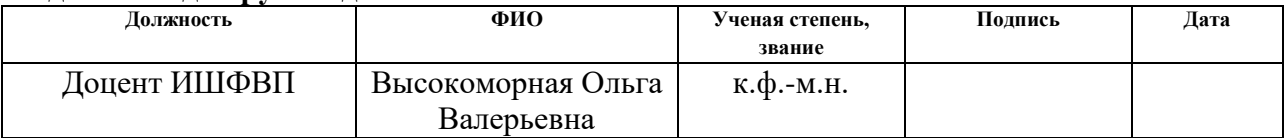

# **Задание принял к исполнению студент:**

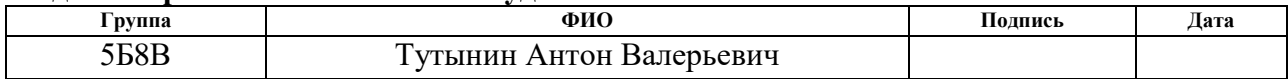

#### **Реферат**

Выпускная квалификационная работа содержит 101 страница, 16 рисунков, 34 таблицы, 38 источников, 14 листов графического материала и 2 приложения.

Ключевые слова: быстрый пиролиз, утилизация отходов деревообрабатывающей промышленности, автоматизированная система управления, программируемый логический контроллер.

Объектом автоматизации является установка быстрого пиролиза FPP 02 компании «ЭнергоЛесПром».

Цель работы – разработка автоматизированной системы управления установки быстрого пиролиза FPP 02.

В процессе выполнения работы были разработаны структурная, функциональная и монтажная схемы системы автоматизированного управления пиролизной установки. Также были разработаны и оформлены электрическая принципиальная схема и чертеж общего вида щита управления, составлены заказная спецификация приборов и средств автоматизации. Произведен расчет ПИ-регулятора.

В результате выполнения текущей работы создан комплект конструкторской документации для пиролизной установки.

# **Обозначения и сокращения**

АРМ – автоматизированное рабочее место оператора;

АСУ – автоматизированная система управления;

ГА – промышленный газоанализатор;

ДУ – дутьевой вентилятор;

ИМ – исполнительный механизм;

МЭО – механизм электрический однооборотный;

ПЛК – программируемый логический контроллер;

ПУ – пусковое устройство;

Р – реактор;

РО – регулирующий орган;

ТЗ – техническое задание;

ЭБ – энергетический блок.

# **Оглавление**

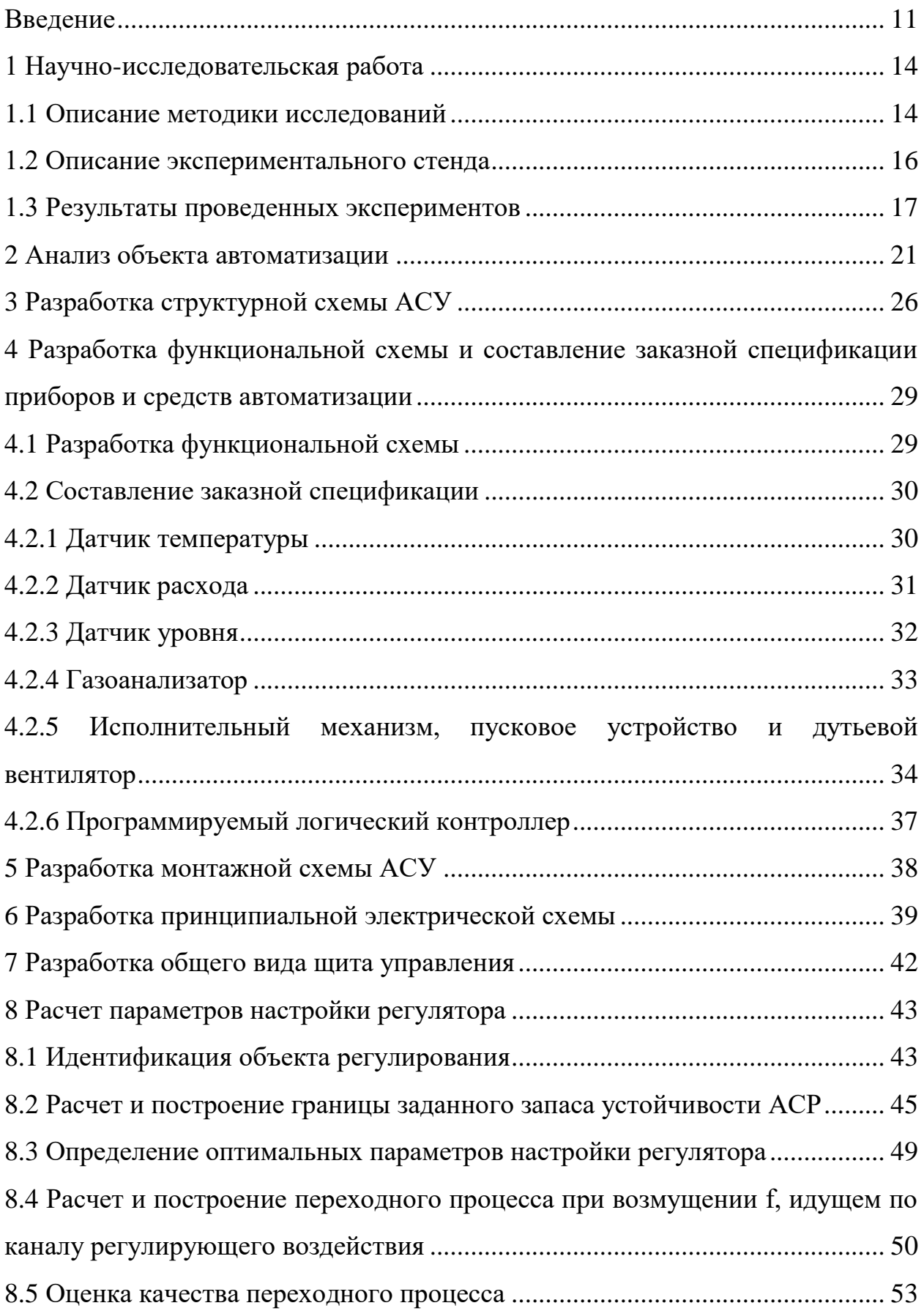

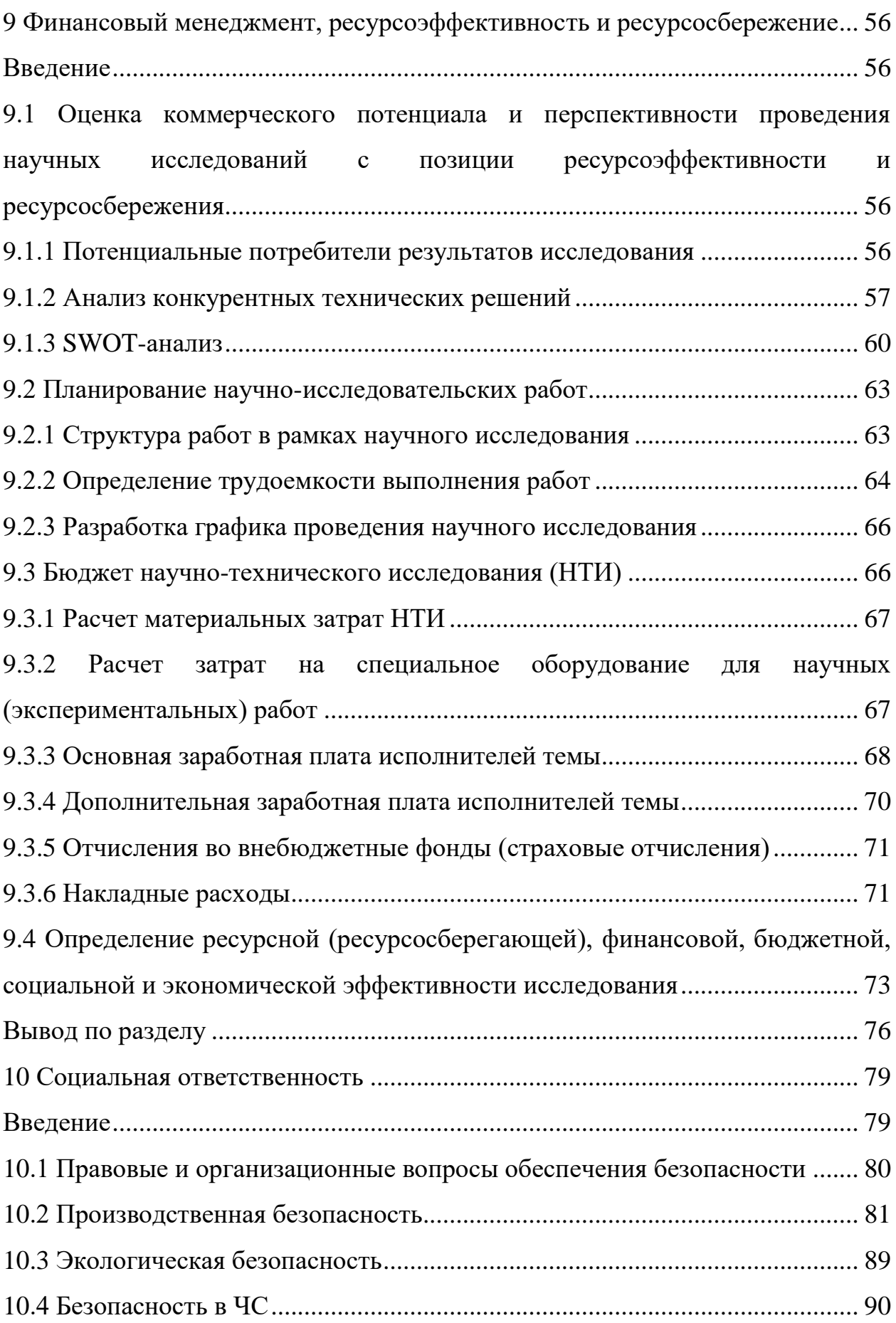

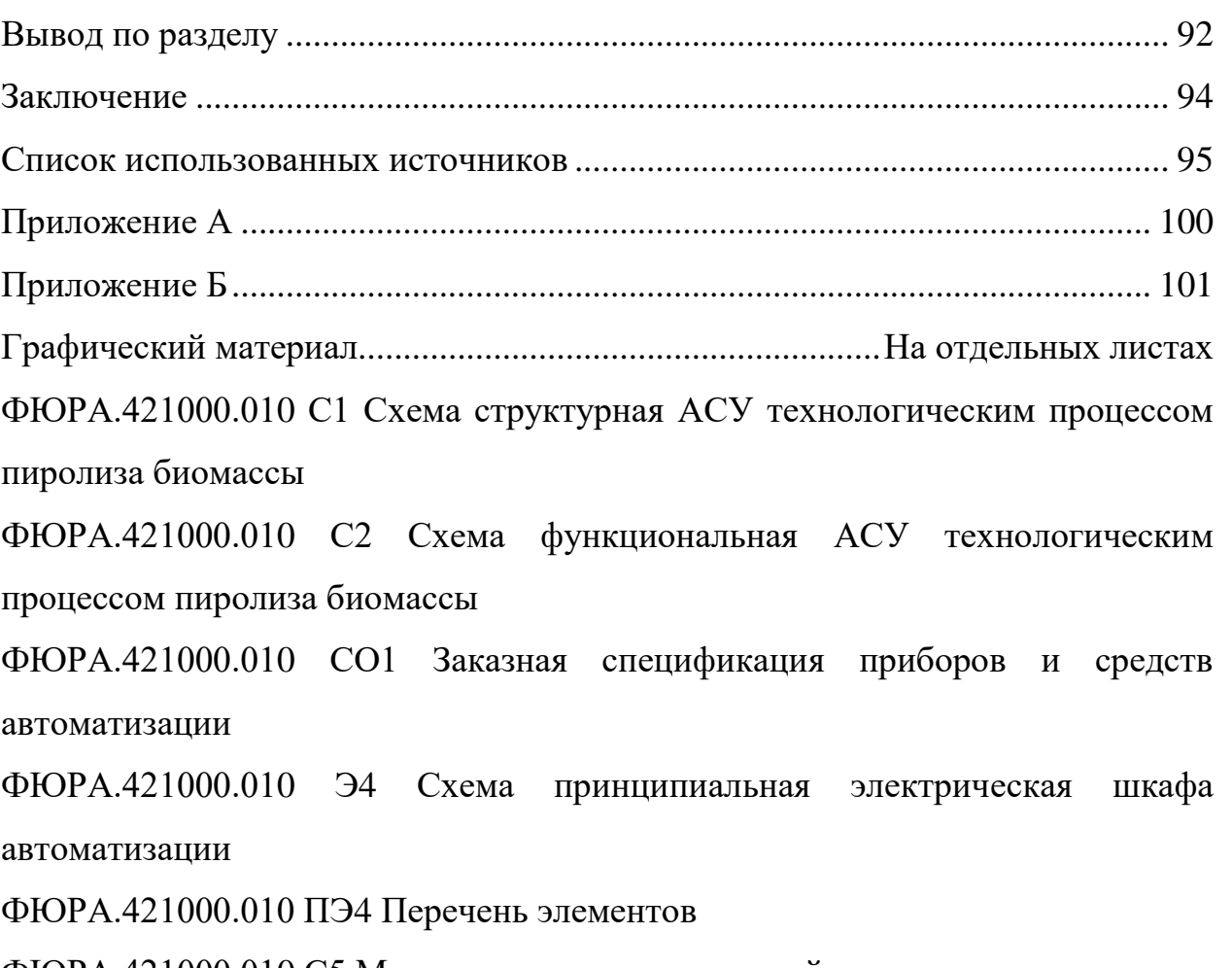

ФЮРА.421000.010 С5 Монтажная схема соединений внешних проводок ФЮРА.421000.010 ВО Общий вид щита автоматизации

#### **Введение**

В мире около 80 % тепловой и электрической энергии получают путем сжигания ископаемого топлива. При этом около 19% в мировом энергетическом балансе приходится на долю возобновляемых источников энергии, которые сейчас только набирают популярность.

К возобновляемым источникам энергии можно отнести энергию, получаемую от солнца, воды, геотермальных источников, биомассы и ветра. При этом доля биомассы составляет более 50%. Это связано с наиболее низкими затратами на выработку энергии и большей производительностью. Например, при использовании энергии солнца для получения электрической энергии потребуется около 5 лет, чтобы восполнить затраты на приобретение солнечных панелей. Также данный способ выработки энергия зависит от климатических условий региона, поэтому доступность данной технологии ограничена.

Биомасса, как источник энергии, имеется в каждой стране, которую в свою очередь можно полезно использоваться для получения энергии. К наиболее распространённым типам биомассы относятся отходы деревообрабатывающей промышленности, отходы сельскохозяйственного производства, отходы целлюлозно-бумажного производства.

Существует несколько наиболее известных способов утилизации биомассы, а именно сжигание, газификация и пиролиз. Помимо этого существуют технологии анаэробного брожения и ферментации, но их применение ограничено экономическими и технологическими характеристиками.

Наиболее популярной технологией термохимической конверсии биомассы является ее прямое сжигание, так как она является достаточно дешевой и простой в использовании. Однако существует ряд недостатков, связанных с загрязнением элементов котла, внутри него образуются зола и сажа, из-за которых возрастают производственные затраты.

При газификации происходит также термическое разложение топливо, но при минимальном доступе кислорода в условиях высоких температур 700- 1200 С. На выходе получается смесь газов, которая используется для вращения газовой турбины. Данный способ преобразования топлива является экологичным, потому что в результате получается беспримесное топливо. Недостатком данной технологии является высокие капитальные затраты.

Пиролиз также применяется для утилизации биомассы. Данный процесс протекает при достаточно высоких температурах (до 700 С) при недостатке кислорода. Конечными продуктами при пиролизе являются твердый коксовый остаток, бионефть и генераторный газ. Твердый коксовый остаток обладает такими качествами, как энергоемкость и удобство для транспортировки. Бионефть – эффективное топливо, которое удобно для хранения и транспортировки. Биотопливо для автомобилей дешевле, чем ископаемая нефть. Также она является безопаснее для экологии, подходит для всех двигателей и увеличивает их срок работы.

Если рассматривать наиболее распространённый источник биомассы, то таким являются отходы деревообрабатывающей промышленности. Если рассматривать фанерное производство, то отходы превышают половину объема лесоматериалов и достигают в среднем значения 65 – 70%. Поэтому получаем, что 83% отходов древесины – это отходы, которые образуются в производстве пиломатериалов и фанеры.

Поэтому проблема утилизации отходов деревообрабатывающих производств является актуальной и требующей решения на протяжении многих лет.

Целью данной работы является создание комплекта конструкторской документации для автоматизированной системы управления установкой быстрого пиролиза FPP 02.

Для достижения поставленной цели был сформирован перечень задач, которые будут подлежать решению. В рамках ВКР необходимо:

выполнить экспериментальное исследование;

провести анализ объекта автоматизации;

разработать комплект проектной документации;

 произвести расчет оптимальных параметров настройки ПИрегулятора и прямых оценок качества системы;

 рассчитать затраты научно-технического исследования в разделе «Финансовый менеджмент, ресурсоэффективность и ресурсосбережение»;

 рассмотреть вопросы безопасности в разделе «Социальная ответственность».

#### **1 Научно-исследовательская работа**

При пиролизе биомассы важно достичь оптимальных параметров термического разложения, при котором будет минимизировано выделение вредных газовых выбросов  $(CO_2, NO, H_2S)$  и максимизировать выход полезных горючих газов (CO, CH<sub>4</sub>, H<sub>2</sub>). Данные показатели изменяются в зависимости от температуры в электрической печи, размера частиц опилок, наличие или отсутствие катализаторов, а также среды пиролиза.

В данной работе рассмотрено влияние температуры электрической печи на выделение газов при процессе пиролиза.

#### **1.1 Описание экспериментального стенда**

На рисунке 1 представлен сконструированный под задачи исследования экспериментальный стенд, который использовался для определения газового состава продуктов пиролиза. Основными элементами стенда являются герметичная электрическая печь, осуществляющая нагрев газовой среды в диапазоне температур от 20 до 700 °С, блок управления (регулятор) четырьмя нагревательными элементами печи, портативный газоанализатор Тест 1, компрессор для продувки газовых каналов.

Нагревательная печь представляет металлическую камеру (1) из нержавеющей стали толщиной 5 мм. Для нагрева внутреннего пространства печи использовались 4 керамические нагревательные панели на основе нихромового греющего элемента. Блок управления (7) позволял регулировать мощность каждого нагревателя в диапазоне 100–1000 Вт, и, соответственно, температуры в камере печи по показаниям встроенной термопары (4) тип К (диапазон измеряемых температур 0–1100 °C, систематическая погрешность  $\pm$ 3 °C, инерционность не более 10 с).

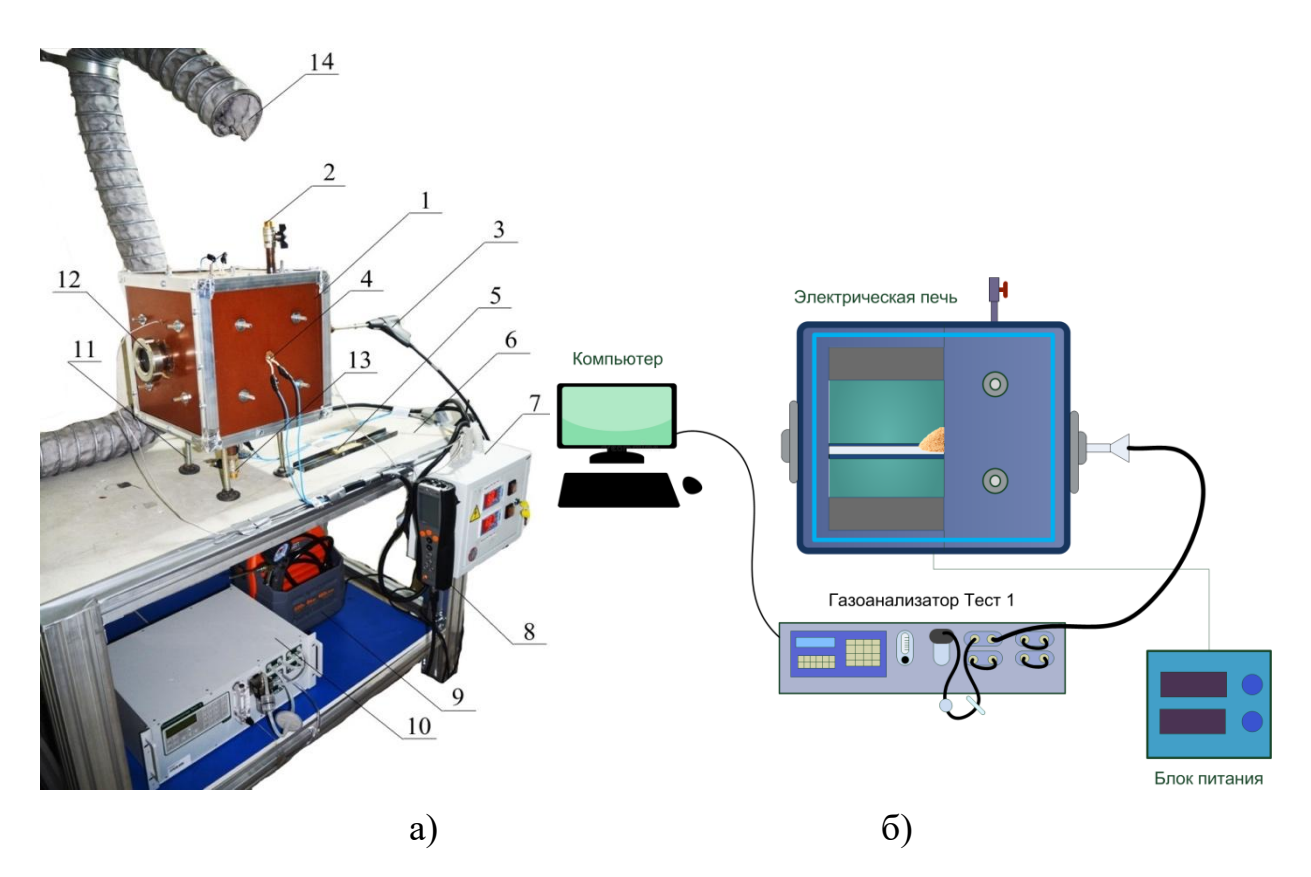

Рисунок 1 – а) Изображение экспериментального стенда: 1 – электрическая печь; 2 –штуцер для выхода газа; 3 – модульный зонд газоанализатора; 4 – термопара; 5 – подложка с топливом; 6 – лабораторная опора; 7 – блок управления мощностью нагревательных элементов печи; 8 – газоанализатор Testo 340; 9 – компрессор; 10 – газоанализатора Тест 2; 11 – винтовые опоры печи; 12 – смотровое окно; 13 – выходной штуцер; 14 – вытяжная система;

б) схема экспериментального стенда.

Камера крепилась к лабораторной опоре (6) при помощи винтовых опор (11), позволяющих регулировать высоту установки. Визуальный контроль процессов, протекающих в камере печи, осуществлялся посредством смотрового окна (12), расположенного на левой торцевой части печи. Ввод топливной навеской осуществлялся через отверстие (5), расположенное на противоположной от смотрового окна стенке печи. После ввода топлива в печь это отверстие герметично закрывалось заслонкой, в которую встраивался модульный зонд (3) газоанализатора (8 или 10). Для контроля и регистрации температуры при проведении экспериментов в печь встраивалась термопара (4) хромель-алюмель, диапазон измеряемых температур 0–1,100 °С, (систематическая погрешность  $\pm$  3 °С, инерционность не более 10 с).

В нижней и верхней частях печи располагались отверстия с вмонтированными штуцерными трубками (2,13), позволяющими реализовать газообмен в камере. Штуцер в нижней части служит для подвод рабочей среды (например, пара или азота) в камеру. Верхний штуцер использовался для вывода газовых продуктов пиролиза после окончания эксперимента. Далее газ попадал в вентиляционно-вытяжную систему (14). Данная система позволяла полностью удалить газообразные вещества из зоны проведения исследований. Продувка газовых каналов, зонда и вспомогательных трубок газоанализаторов для очистки от дымовых газов и смол осуществлялась сжатым атмосферным воздухом (9) .

Для измерения концентраций газов применялся газоанализатор Тест 2. Образующийся при пиролизе поток газов направлялся к чувствительному элементу зонда газоанализатора. Далее по газоотборному шлангу, подключенному к корпусу газоанализатора, проба поступала к сенсорам, определяющим концентрации компонентов газовоздушной смеси.

#### **1.2 Описание методики исследования**

Перед началом эксперимента образец биомассы высушивался при комнатных условиях. Топливная навеска взвешивалась при помощи высокоточных весов с точностью  $10^{-5}$  грамм. Масса топливной композиции в каждом эксперименте составляла 3 грамма. Далее образец помещался на специализированную подложку и загружался в реактор, который предварительно разогревался до заданной температуры. В данных исследованиях диапазон варьирования температур составил  $400 - 650$  °C с шагом 50 °С. Выбор конечной температуры осуществлялся на основе ряда подготовительных экспериментов, эмпирическим путем. Ввод навески

осуществлялся через специальное отверстие на боковой стороне реактора, после чего оно герметично закрывалось заслонкой. Предварительно реактор разогревался до необходимой температуры. После занесения навески и достижения заданной температуры пиролиза (в течение 2–5 минут) включался газоанализатор и начинался процесс регистрации газов. Длительность каждого эксперимента варьировалась от 20 до 50 минут в зависимости от температурных условий. После эксперимента коксовый остаток взвешивался. Перед началом следующего измерения реактор и все газовые каналы продувались сжатый атмосферным воздухом.

Далее изменения измеряемых концентраций в режиме реального времени отображались на мониторе ПК, на котором предварительно устанавливалось программное обеспечение. Обработка экспериментальных данных включает в себя: осреднение результатов экспериментов и исключение случайных погрешностей. Вычисление средних концентраций выполнялось с помощью метода трапеций.

## **1.3 Результаты проведенных экспериментов**

В результате проведенных экспериментов получены зависимости концентраций газов от температуры печи. На рисунках 2 и 3 представлены установленные средние и максимальные значения концентрации компонентов газовой смеси, полученных входе пиролиза сосновых опилок.

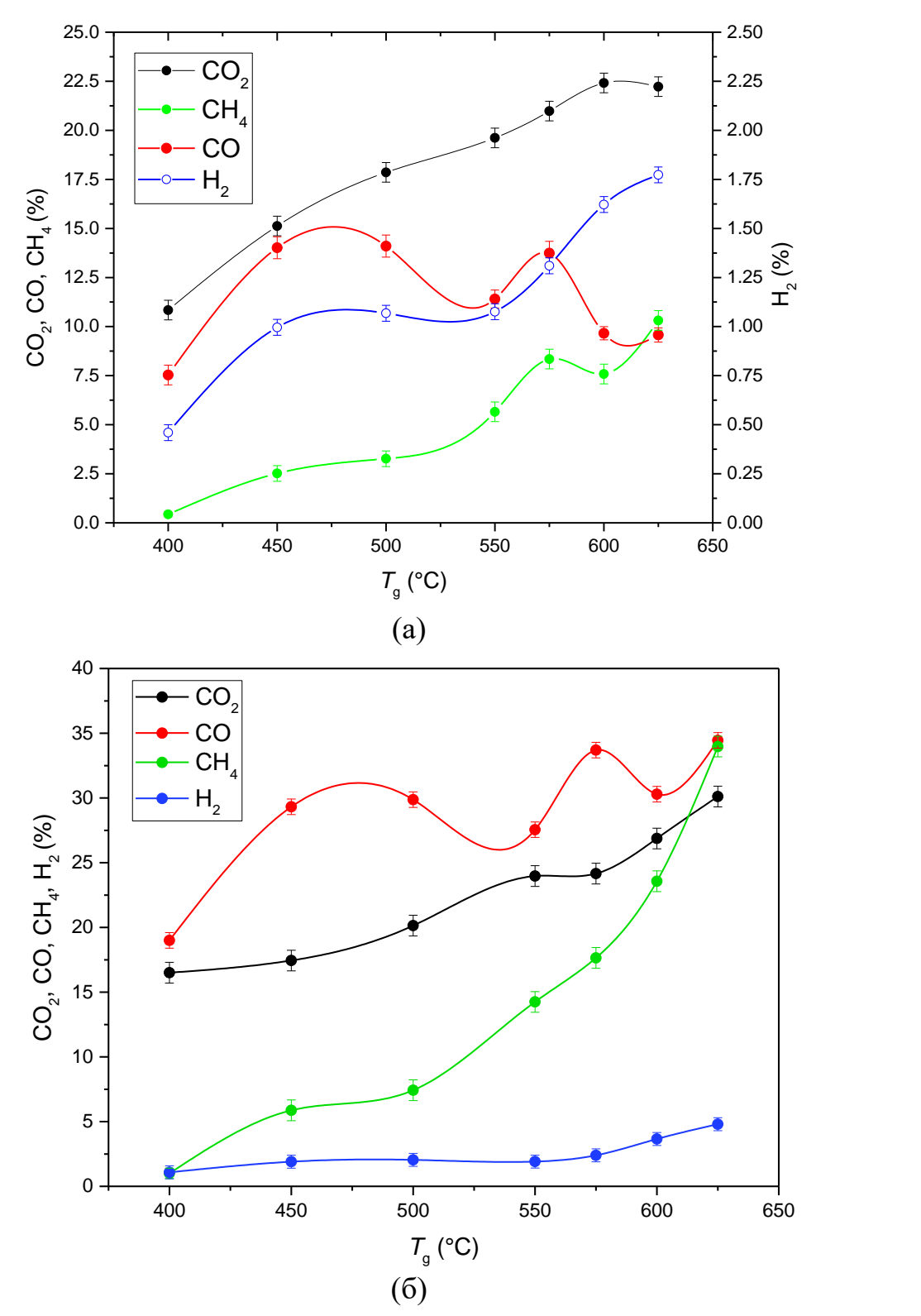

Рисунок 2 – Средние (а) и максимальные (б) значения концентраций  $CO_2$ , CH4, CO, H2 при варьировании температуры в реакторе

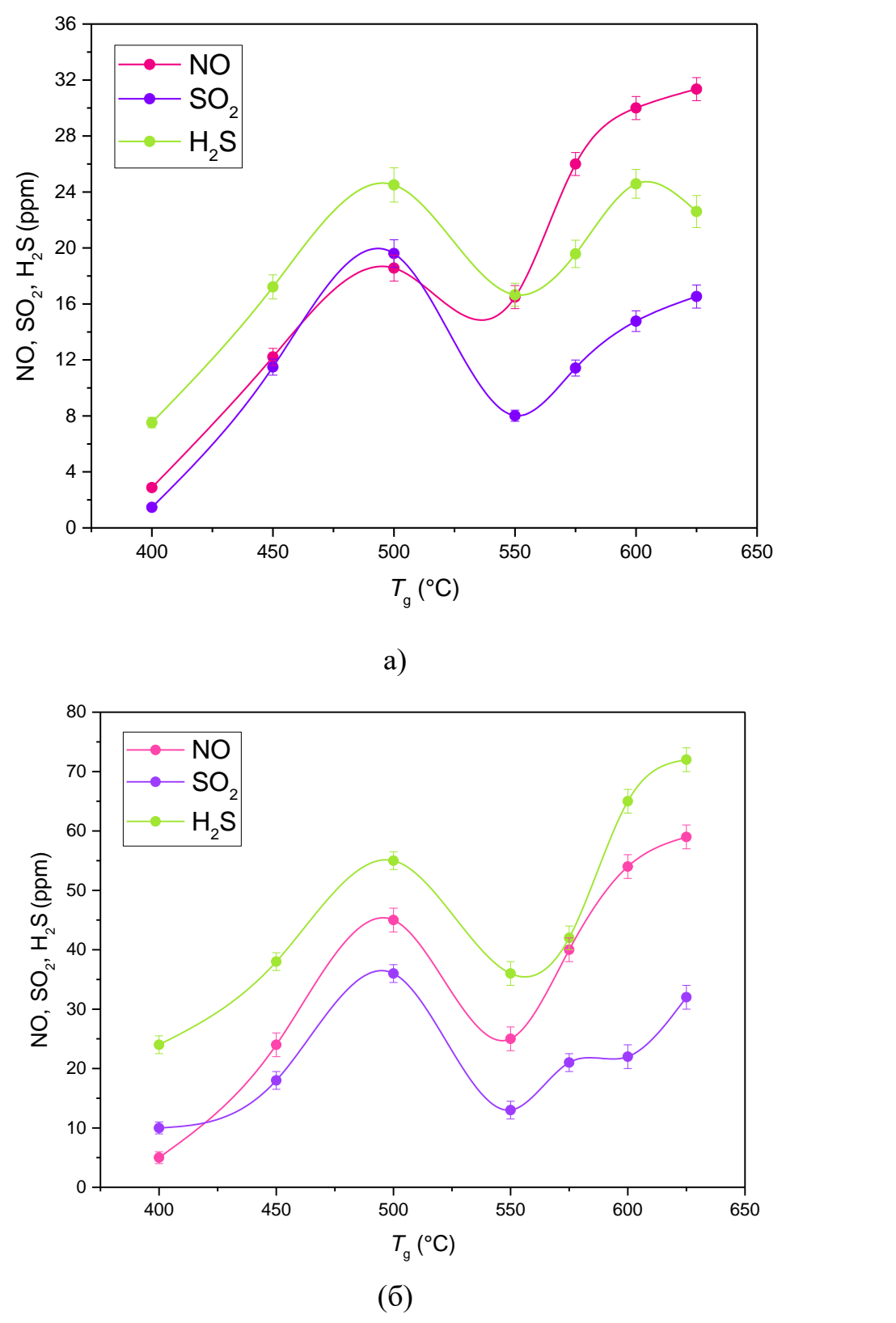

Рисунок 3 – Средние (*а*) и максимальные (*б*) значения концентраций газов при варьировании температуры в реакторе: а)  $CO_2$ ,  $CH_4$ ,  $CO$ ,  $H_2$ ; б) NO,  $SO_2$ ,

По полученным данным можно сделать вывод о том, что оптимальной температурой пиролиза является 575 °С. Так как при данной температуре происходит среднее значение выделения вредных компонентов газовой смеси  $(CO_2, NO, H_2S)$  и наибольшая концентрация горючих газов  $(CO, CH_4,$  $H<sub>2</sub>$ ).

Также рассчитывалось массовое распределение конечных продуктов пиролиза. Эти данные представлены на рисунке 4.

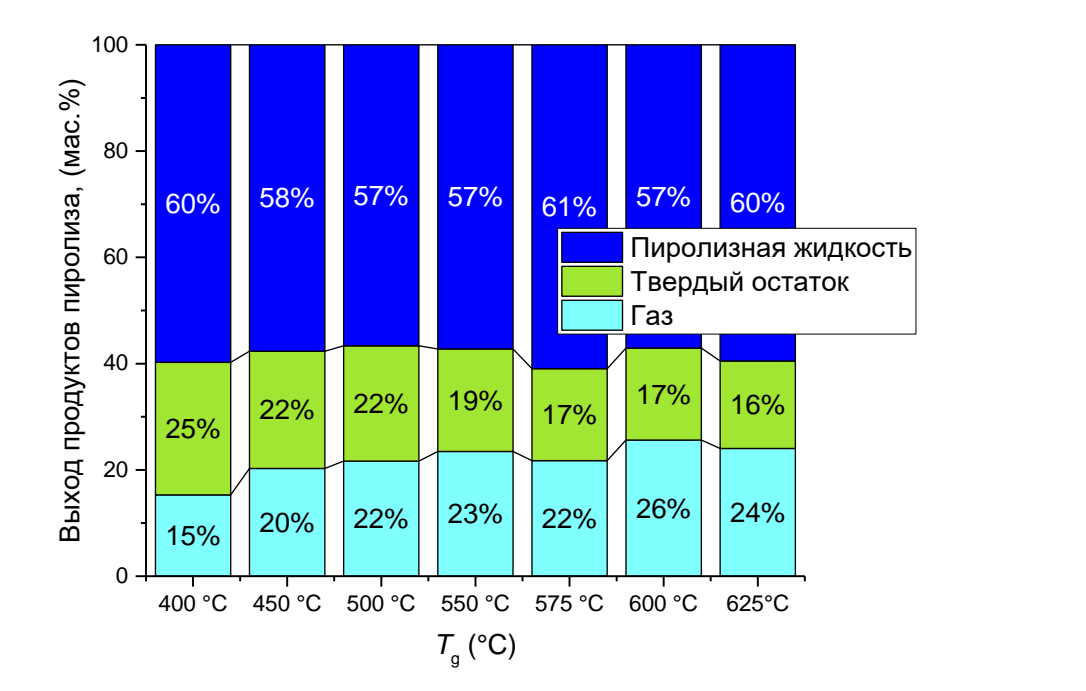

Рисунок 4 – Массовые значения выхода продуктов пиролиза

На основе данных, представленных на рисунке 4, можно сделать вывод о том, что повышение температуры с 400 до 625 °С при пиролизе наиболее типичного вида биомассы (опилок) способствовало увеличению массового выхода газа на 60%. Повышение температуры в реакторе увеличивало скорость нагрева частиц топлива, интенсифицировались реакции дегидрирования, парового риформинга и конверсии водяного газа.

#### **2 Анализ объекта автоматизации**

На данный момент существуют различные технологии пиролиза, как следствие, конфигурации реакторов. Наиболее изученными и эффективными являются пиролизные реакторы с псевдоожиженным кипящим слоем. Их принцип работы основан на нагреве частиц биомассы за счет их смешивания с высокотемпературным потоком частиц песка. Принципиальная схема данной технологии представлена на рисунке 5.

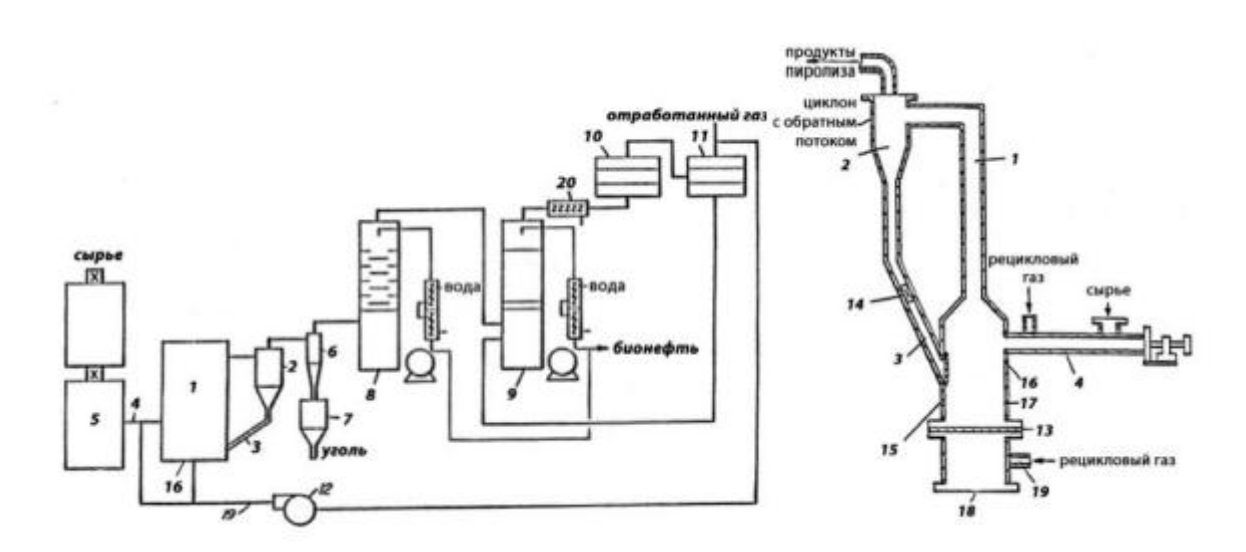

Рисунок 5 – Технология пиролиза биомассы в псевдоожиженном кипящем слое [2]

Не менее распространенной технологией является абляционный пиролиз. При таком виде пиролиза нагрев сырья происходит от его контакта со стенками реактора. При такой технологии можно перерабатывать сырье крупных размеров, а также обеспечивать хорошее истирание полученного углеродистого остатка. Принципиальная схема данной технологии представлена на рисунке 6 [3].

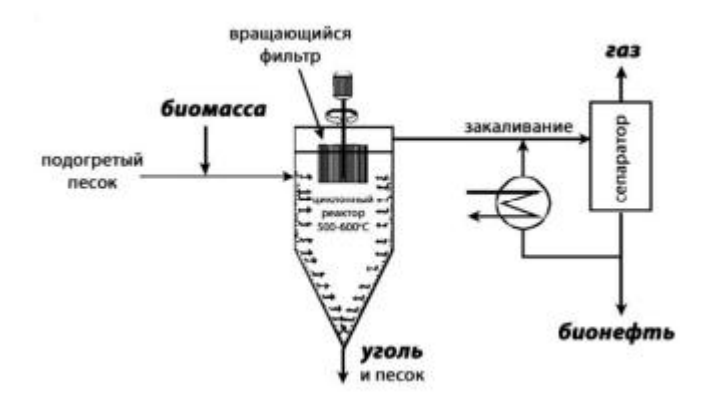

Рисунок 6 – Схема работы абляционного реактора [4]

Другим видом реакторов являются реакторы с вращающимися конусами. Принцип работы таких реакторов основан на том, что биомасса поднимается вверх по нагретым стенкам конуса за счет возникающей центробежной силы. Несомненным достоинством данной технологии является отсутствие транспортирующего газа, та как именно это приводит к снижению эксплуатационных расходов.

Кроме стационарной переработки биомассы, так же имеют распространенность мобильные системы. Они отличаются возможность транспортировки непосредственно в места запасов биомассы. Переработка сырья в данных системах осуществляется напрямую возле его источника. Полученный энергетический продукт может использоваться для обеспечения энергией потребителей, которые находятся в близлежащих районах, или для транспортировки. Достоинствами такого метода являются значительное снижение стоимости топлива посредством уменьшения транспортных издержек. А так же увеличение доли полезного использования биомассы.

Технологии пиролиза биомассы в Российской Федерации еще не получили более широкого распространения. Однако развитие в данной отрасли наблюдается. Одной из компаний, которая реализует проект быстрого пиролиза является компания «ЭнергоЛесПром». Ею в 2015 году разработан проект производственного комплекса, который имеет производительность равную 500 кг/ч на основе установки быстрого пиролиза

биомассы FPP 02. Он позволяет получить твердые и жидкие продукты пиролиза с низшей теплотой сгорания равной 20-33 и более 15 МДж/кг, соответственно. Принципиальная схема данной установки представлена на рисунке 7.

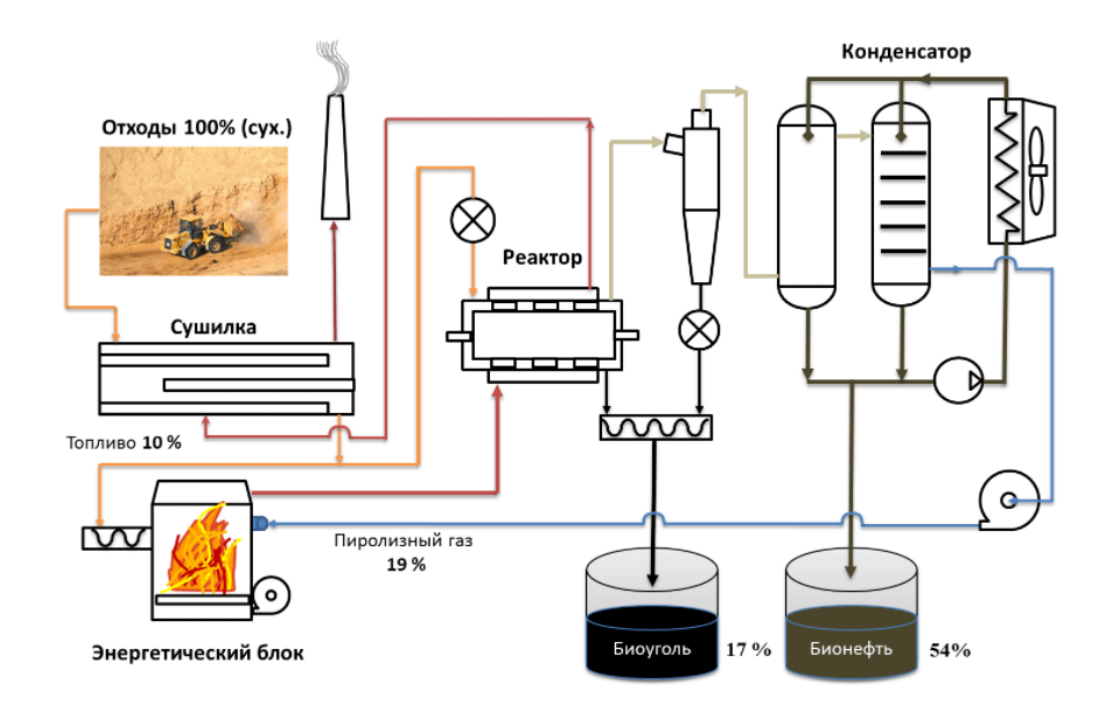

Рисунок 7 - Принципиальная схема установки быстрого пиролиза FPP 02 компании «ЭнергоЛесПром» [5]

Технология быстрого пиролиза имеет ряд преимуществ:

минимальные выбросы углекислый газ (СО2) и окиси азота  $(NO<sub>x</sub>)$ ;

 минимальная энергоемкость процесса, если сравнивать с другими видами пиролиза. Это дает возможность для создания энергетически самообеспечивающих систем, что непосредственно снижает производственные затраты более, чем на 30%;

 процесс сопровождается выделением большого количества тепловой энергии;

 регулировки рабочих температурных режимов, без изменения технологических и конструктивных характеристик оборудования;

 переработка различных исходных продуктов (биомассы) на одном и том же оборудовании.

Основываясь на преимуществах быстрого пиролиза, в качестве объекта автоматизации выбрана установка быстрого пиролиза FPP 02 компании «ЭнергоЛесПром». Также данная методика пиролиза непосредственно связана с научной работой в университете, где на модельном реакторе исследуются оптимальные параметры пиролиза.

Далее рассмотрим принцип работы данной установки. На первом этапе в сушилку подается топливо, а именно биомасса (древесные опилки). Они предварительно высушиваются до 10% влажности и измельчаются до частиц, размеры которых составляют менее 50 мм. Далее 90% биомассы подается в реактор, где происходит её термическое разложение в отсутствии кислорода за счет теплоты, образуемой в энергетическом блоке. На этом этапе выделяется биоуголь. Теплота в энергетическом блоке образуется за счет сжигания оставшихся 10% опилок. Далее с помощью сепаратора полученная после реактора смесь разделяется на бионефть и газ. Быстрое охлаждение и конденсация парогазовой смеси в конденсаторе позволяет выделить жидкую составляющую (бионефть) и горючий газ. При этом горючий газ подаётся далее на сжигание с целью энергетического обеспечения процесса пиролиза.

Основная цель данной установки - утилизация топлива для получения биоуголя и бионефти.

Биоуголь имеет огромный потенциал для развития в будущем. В сравнении с пеллетами, биоуголь обладает большей калорийностью и влагостойкостью. Именно благодаря своим уникальным свойствам данное топливо может долго храниться на открытым воздухе без утраты своей

энергетической ценности. Также биоуголь можно использовать в обычных твердотопливных котлах без дополнительного переоборудования агрегатов.

Если говорить о бионефти, то она также имеет свое практическое предназначение для промышленности. А именно может использоваться в качестве:

- альтернативного топлива для малой и коммунальной энергетики;
- связующего для изготовления композиционных материалов;
- сырья для дорожного строительства;
- сырья для химической промышленности.

Регулируемым параметром в разрабатываемой системе будет являться расход топлива, которое идет в энергетический блок для пиролиза. Данная величина будет регулироваться в зависимости от изменения температуры в реакторе и объема продуктов пиролиза (газы). Объем газов будет регулироваться с помощью задвижки, которая будет стоять перед реактором. А именно, если будет необходимо изменить расход топлива, то с помощью задвижки мы сможем увеличивать или уменьшать объем подающихся газов в реактор.

На основании вышепредставленной информации следует перейти к разработке структурной схемы АСУ технологического процесса пиролиза биомассы.

# **3 Разработка структурной схемы АСУ**

Для выбранного объекта автоматизации была составлена структурная схема. Данная схема показывает совокупность звеньев объекта и связей между ними. С помощью структурной схемы можно определить функциональную работу объекта. На рисунке 8 представлена структурная схема технологического процесса пиролиза биомассы.

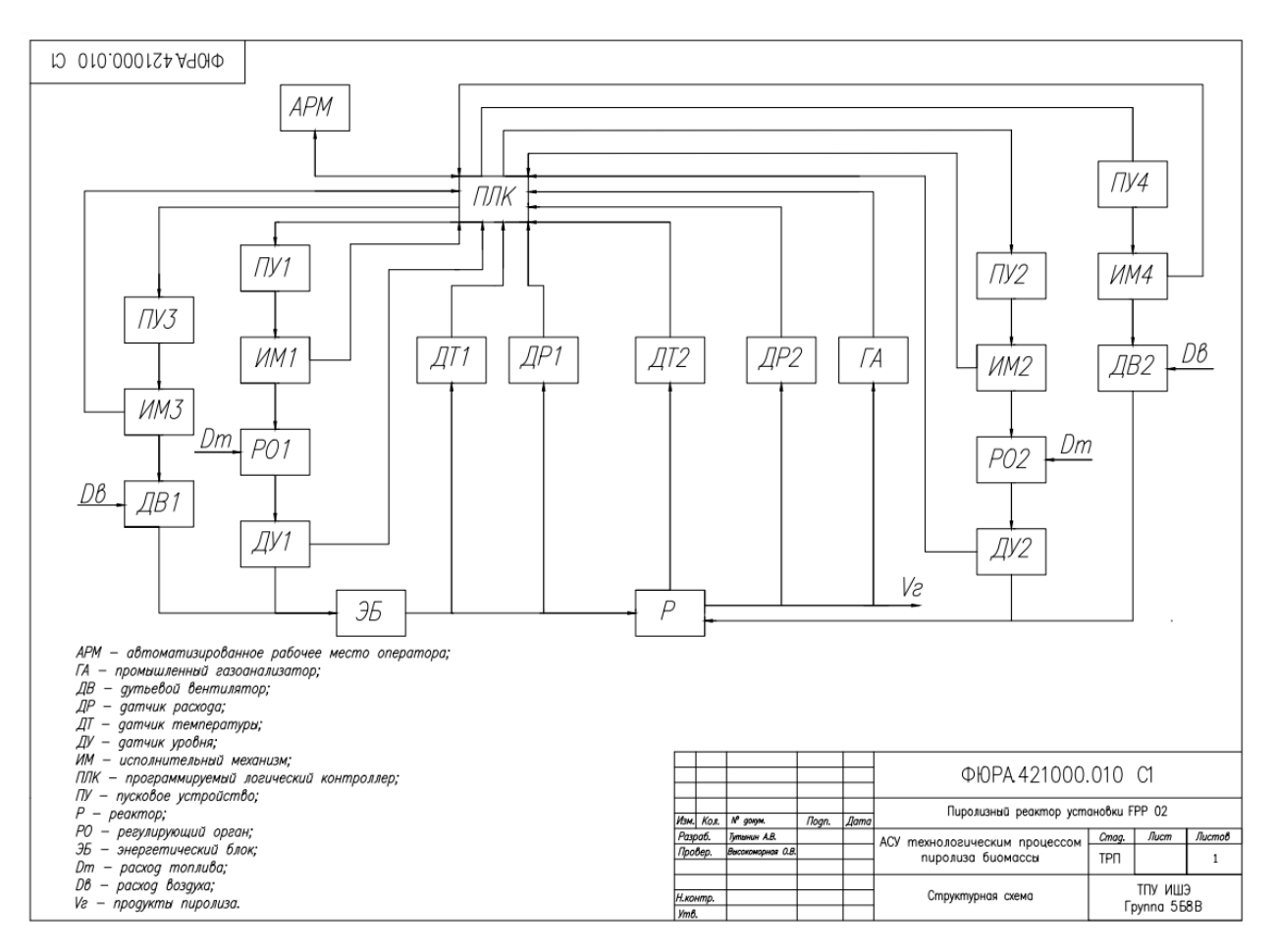

Рисунок 8 – Структурная схема технологического процесса пиролиза биомассы

По данной структурной схеме получаем, что в энергетический блок подается 10% топлива (опилки). Топливо подается при помощи потока воздуха, создаваемого дутьевым вентилятором (ДВ1), сигнал на который подается с исполнительного механизма (ИМ3) при помощь пускового устройства (ПУ3), на который в свою очередь приходит информация с ПЛК. Также с исполнительного механизма идет сигнал на ПЛК, чтобы получать информацию о положении регулирующего органа. Уровень подаваемого топлива в энергетический блок измеряется с помощью датчика уровня (ДУ1). Электрический сигнал с уровнемера будет подаваться на ПЛК.

На трубопроводе между энергетическим блоком и реактором, по которому идет пиролизный газ, установлен датчики расхода (ДР1) и температуры (ДТ1). Они предназначены для того, чтобы понять оператору о необходимости уменьшения или увеличения расхода топлива, подающегося в энергетический блок. Данные с датчиков также подаются на ПЛК. Соответственно, если нужно изменить количество подаваемого топлива, то сигнал с ПЛК подается на пусковое устройство (ПУ1), что приводит в действие исполнительный механизм (ИМ1), а также регулирующий орган (РО1). Именно РО1 осуществляет подачу топлива в энергетический блок. Также с исполнительного механизма идет сигнал на ПЛК, чтобы получать информацию о положении регулирующего органа.

Результирующие продукты пиролиза, получаемые в реакторе, идут в конденсатор для обеспечения процесса пиролиза. При этом на выходе из реактора производится измерение расхода (ДР2) получаемых газов и концентрации газов с помощью промышленного газоанализатора (ГА).

Часть топлива (90%), которая подавалась в реактор изначально, также регулируется, как и в энергетическом блоке. Топливо подается при помощь потока воздуха, создаваемого дутьевым вентилятором (ДВ2), сигнал на который подается с исполнительного механизма (ИМ4) при помощь пускового устройства (ПУ4), на который в свою очередь приходит информация с ПЛК. Также с исполнительного механизма идет сигнал на ПЛК, чтобы получать информацию о положении регулирующего органа. Уровень подаваемого топлива регулируется с помощью датчика уровня (ДУ2). Соответственно, если нужно изменить количество подаваемого топлива, то сигнал с ПЛК подается на пусковое устройство (ПУ2), что приводит в действие исполнительный механизм (ИМ2), а также

регулирующий орган (РО2). Именно РО2 осуществляет подачу топлива в энергетический блок. Также с исполнительного механизма идет сигнал на ПЛК, чтобы получать информацию о положении регулирующего органа.

ПЛК непосредственно связан с АРМ оператора. Именно здесь оператор контролирует все протекающие процессы в реакторе и осуществляет управление. В случае возникновения ошибки можно, не вмешиваясь в процесс, изменить показания параметров.

Также была составлена трехуровневая структурная схема технологического процесса. Она представлена на листе c шифром ФЮРА.421000.010 С1.

Полученная структурная схема состоит из трёх уровней. На высшем уровне находится АРМ оператора, который и производит наладку всего процесса. На среднем уровне находится ПЛК, который собирает всю необходимую информацию с датчиков, исполнительных механизмов, регулирующих органов, промышленного газоанализатора и производит регулирующее воздействие на пусковые устройства. Данные с ПЛК передаются АРМу оператора с помощью протоколов Ethernet. И на полевом уровне располагаются датчики, которые находятся непосредственно на объекте.

#### **4 Разработка функциональной схемы и заказной спецификации**

#### **приборов и средств автоматизации**

## **4.1 Разработка функциональной схемы**

Функциональные схемы являются основным техническим документов, определяющим функционально-блочную структуру отдельных узлов автоматического контроля, управления и регулирования технологического процесса и оснащения объекта управления приборами и средствами автоматизации [6].

На листе с шифром ФЮРА.421000.010 С2 представлена функциональная схема АСУ технологическим пиролизом биомассы.

Температура газов в реакторе и на выходе из энергетического блока измеряются с помощью датчиков температуры с унифицированным токовым сигналом 1а и 2а. Сигнал с выхода датчиков поступает на вход ПЛК, который в случае увеличения или уменьшения заданного значения вырабатывает регулирующее воздействие. Данное воздействие подается на пусковые устройства 12а, 14а, 16а и 18а. Затем сигнал передается на исполнительные механизмы 12б, 14б, 16б и 18б, что приводит в действие шибер подачи топлива и дутьевой вентилятор. С помощью шибера и дутьевого вентилятора регулируется расход подаваемого топлива в энергетический блок и реактор. Также производится снятие показаний положения шибера и уровень работы дутьевого вентилятора.

При измерении объема сыпучих материалов часто сталкиваются с проблемами, связанными со свойствами материалов. Поверхность, как правило, является очень неровной, на ней могут быть высокие пики и глубокие провалы. В этом случае рекомендуется использование нескольких уровнемеров и использовать усредненное значение их показаний в качестве значения измеренного объема. Использование одного устройства для измерения уровня часто ведет к низкой точности показаний и использованию оценочных значений объема, поскольку объем будет определяться по данным, полученным с небольшого участка поверхности. Поэтому в каждом бункере установлено по три уровнемера. Два в верхней части и один в нижней части топливного бункера. Уровень топлива в топливных бункерах поддерживается с помощью датчиков уровня 5а, 6а, 7а, 8а, 9а, 10а.

Также измеряется расход газов, подающихся в реактор с помощью датчика расхода с унифицированным сигналом 3а. Сигнал с выхода датчика поступает на вход ПЛК, который в случае увеличения или уменьшения заданного значения вырабатывает регулирующее воздействие и далее изменяется расход подающегося топлива. Аналогичный процесс происходит и при измерении расхода газов после реактора. Данная величина измеряется с помощью расходомера с унифицированным выходным сигналом 4а. Кроме расхода и температуры после реактора также измеряется концентрация выходных газов  $(O_2, CO, CO_2, H_2, SO_2, NO)$  с помощью промышленного газоанализатора 11а.

## **4.2 Составление заказной спецификации**

Спецификация представляет собой техническую документацию, в которой отражены все необходимые сведения о приборах и технических средствах автоматизации для реализации системы теплотехнического контроля [6].

## **4.2.1 Датчик температуры**

Для измерения температуры в реакторе и газов, идущих после энергетического блока, были выбраны датчики температуры. При выборе рассматривались следующие типы датчиков: ТПУ-205 (производитель «Элемер»), ТСМУ-16-S (производитель «ГК Теплоприбор») и MBT3560 (производитель ООО "Данфосс") [7]. Результаты сравнения данных датчиков представлены в таблице 1.

В результаты выбраны датчики ТПУ-205, так как измеряемая величина температуры составляет 600-650 °С. Параметры выбранных датчиков для двух точек измерения различаются только длинной монтажной части – 80 и 100 мм, соответственно.

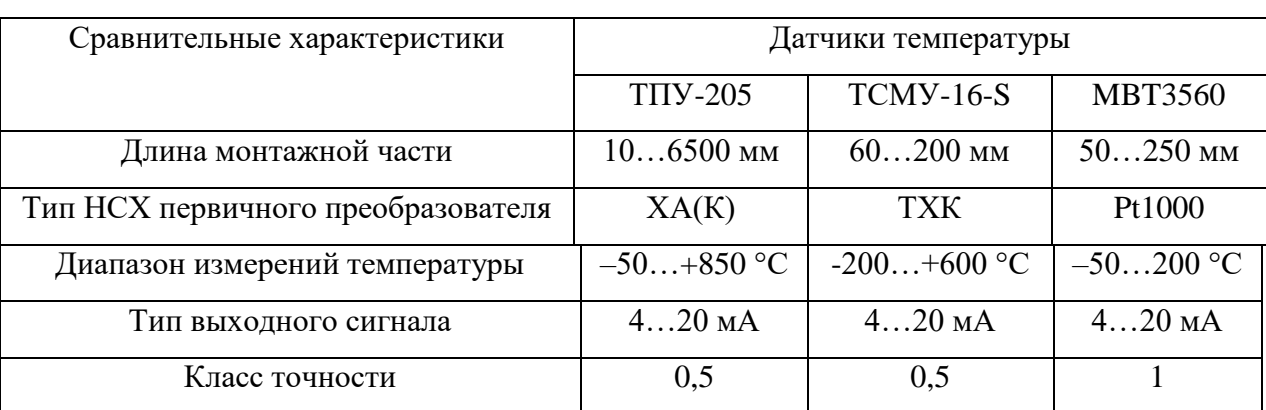

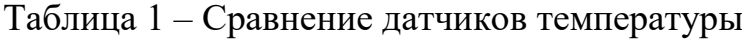

### **4.2.2 Датчик расхода**

Для измерения расхода газов, подаваемых в реактор из энергетического блока, и на выходе из реактора были выбраны датчики расхода. При выборе рассматривались следующие типы датчиков: OPTISONIC 8300 (производитель «КРОНЕ - Автоматика»), ЭЛЕМЕР-РВ (производитель «Элемер») и ИРГА-РВ (производитель ООО «ГЛОБУС») [8]. Результаты сравнения данных датчиков представлены в таблице 2.

## Таблица 2 – Сравнение датчиков расхода

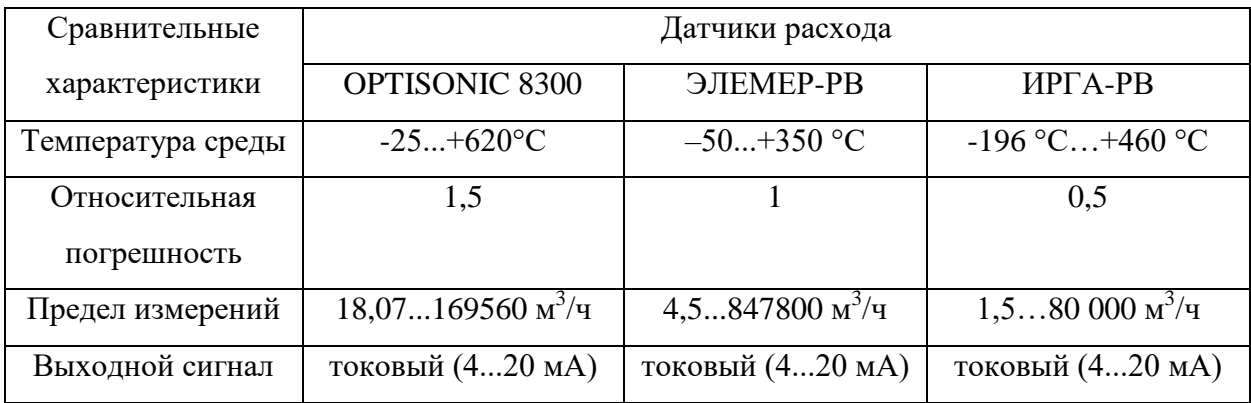

# Продолжение таблицы 2

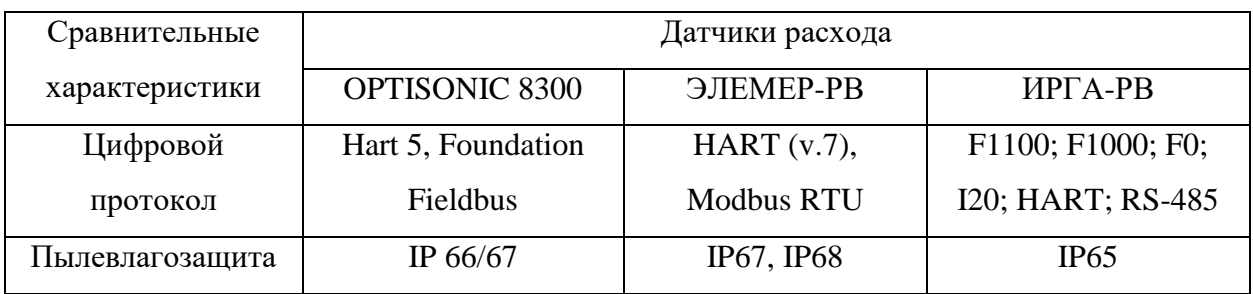

В результаты были выбраны датчики OPTISONIC 8300, так как температура измеряемой величины составляет 500-600 °С. Параметры выбранных датчиков для двух точек измерения различаются только длинной монтажной части – 80 и 100 мм, соответственно.

# **4.2.3 Датчик уровня**

Для измерения уровня топлива в топливном бункере используются уровнемеры. При выборе датчиков уровня были рассмотрены следующие уровнемеры: Rosemount 5300 (производитель «Emerson Automation Solutions»), DLM-35 (производитель [«Dinel»](https://rusautomation.ru/info/brands/dinel/)) и FMR67 (производитель «Endress+Hauser SE+Co») [9]. Результаты сравнения данных датчиков представлены в таблице 3.

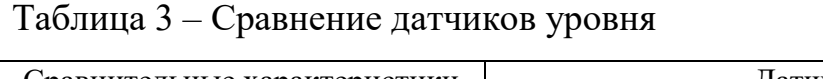

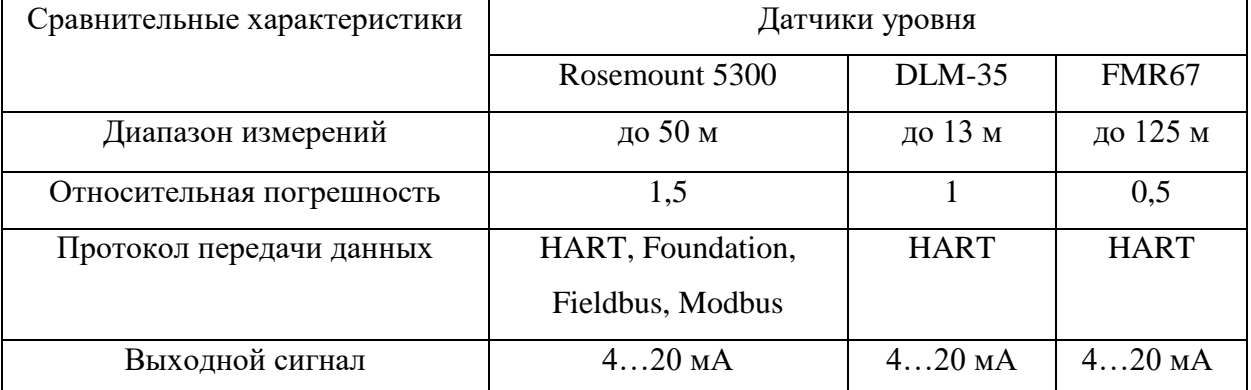

В результаты были выбраны датчики Rosemount 5300, так как измеряемый уровень составляет не более 7 метров, а также он поддерживает большое количество протоколов передачи данных.

#### **4.2.4 Газоанализатор**

При выборе газоанализатора для системы контроля пиролизных газов необходимо также учитывать количество каналов измерения и измеряемых компонентов. Кроме того, важно уделить внимание диапазонам измерений для каждого компонента газовой смеси. Поскольку пиролизные газы являются многокомпонентной смесью, необходимо выбирать многоканальный газоанализатор. Приведем технические характеристики газоанализаторов разных производителей в таблице 4 [10].

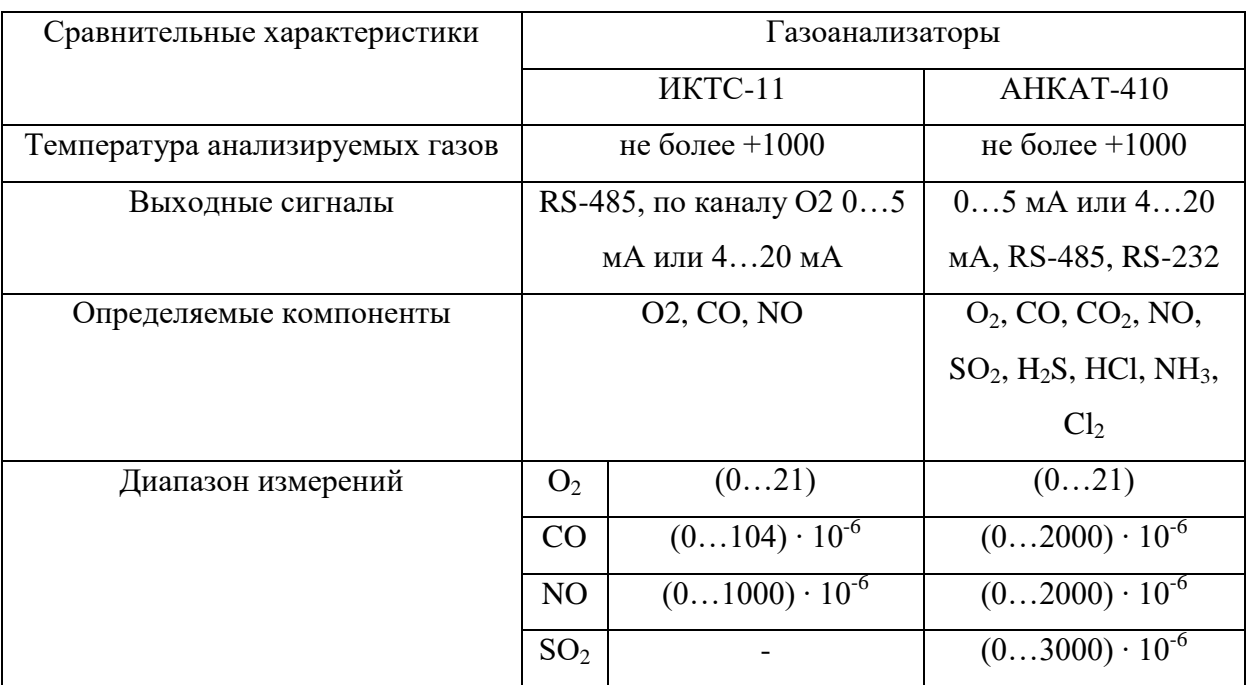

Таблица 4 – Сравнение газоанализаторов

Выбираем многокомпонентный газоанализатор промышленных выбросов АНКАТ-410, т.к. только данный газоанализатор позволяет измерять концентрации оксидов серы, а также имеет наибольшую точность измерения концентраций антропогенных выбросов.

#### **4.2.5 Исполнительный механизм, пусковое устройство и дутьевой**

#### **вентилятор**

Изменение расхода подаваемого топлива в реактор и энергетический блок регулируется шибером. Он приводится в действие с помощью исполнительного механизма, сигнал с которого подается с шита управления.

Для управления шибером необходимо выбрать исполнительный механизм прямоходный постоянной скорости (МЭП).

Исполнительный механизм выбирается в зависимости от максимального усилия, которое в свою очередь зависят от условного диаметра трубопровода.

Зная расход опилок и воздуха, подаваемый в энергетический блок и реактор можно рассчитать диаметр трубопровода по следующей формуле:

$$
Q = \frac{\pi \cdot d_y^2}{4} \cdot \nu,\tag{1}
$$

где  $d_v$  – условный диаметр трубопровода (мм),  $v$  – скорость движения опилок вместе с воздухом (м/с).

Расход топлива, подающийся в реактор равно 1800 кг/ч. Так как плотность опилок равна 120-200 кг/м<sup>3</sup>, то объемный расход будет равен 15 м<sup>3</sup>/ч. Соотношение расхода опилок и воздуха примем 1:5, поэтому результирующий объемный расход будет равен 90 м<sup>3</sup>/ч. Также примем скорость движения опилок по трубопроводу равной 1,6 м/с. Тогда получим диаметр трубы равным:

$$
d_{y} = \sqrt{\frac{4 \cdot Q}{\pi \cdot v}} = \sqrt{\frac{4 \cdot 90}{3600 \cdot \pi \cdot 1,6}} = 141 \text{ mm}.
$$

По ГОСТ 10704-91 выберем диаметр 140 мм. Максимальное усилие рассчитывается по формуле:

$$
F_{max} = 17 \cdot d_{\mathcal{Y}} - 485. \tag{2}
$$

Теперь получим, что максимальное усилие будет равно:

$$
F_{max} = 17 \cdot d_y - 485 = 17 \cdot 140 - 485 = 1895 \text{ H}.
$$

По заданным характеристикам был выбран МЭП-2500/63-160-IIBT4, так как исполнительные механизмы данного типа наиболее часто применяются для регулирования шибера. Его характеристики представлены в таблице 5.

Таблица 5 – Технические характеристики исполнительного механизма МЭП-2500/63-160-IIBT4 [11]

| Характеристики               | Значение           |
|------------------------------|--------------------|
| Номинальное усилие           | $2.5$ KH           |
| Напряжение и частота питания | 220 В, 50 Гц       |
| Потребляемая мощность        | 100 B <sub>T</sub> |
| Macca                        | $50 \text{ K}$     |

Для исполнительного механизма, который управляет шибером в энергетическом блоке, был выбран такой же исполнительный механизм.

Также был выбрано пусковое устройство ПБР-3, так оно совместимо с выбранным исполнительным механизмом. Его характеристики представлены в таблице 6.

Таблица 6 – Технические характеристики пускового устройства ПБР-3 [12]

| Характеристики | Значение                        |
|----------------|---------------------------------|
| Питание        | трехфазная сеть 220/380 В 50 Гц |
| Габариты       | 241,5х198х91,5 мм               |
| Macca          | $3.5$ K <sub>T</sub>            |

Далее выбирался дутьевой вентилятор. Характеристики выбранного вентилятора представлены таблице 7.

Таблица 7 – Технические характеристики дутьевого вентилятора ВД – 2,8 – 1500 [13]

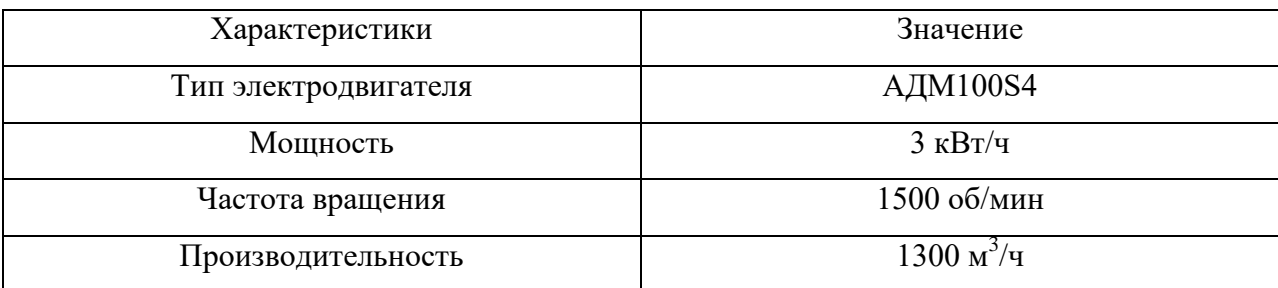

Для приведения вентилятора в работу также необходимо выбрать исполнительный механизм и пусковое устройство. Для вентиляторов наиболее часто используются исполнительные механизмы типа МЭО.

Крутящий момент рассчитывается формуле:

$$
M_{max} = 6.89 \cdot d_y - 338. \tag{3}
$$

Рассчитаем крутящий момент, приняв диаметр трубы равный 140 мм:

 $M_{max} = 6.89 \cdot d_v - 338 = 6.89 \cdot 140 - 338 = 626.6 \text{ H} \cdot \text{m}.$ 

Согласно полученным данным выбран исполнительный механизм МЭО-630/25-0,25. Его характеристики представлены в таблице 8.

Таблица 8 – Технические характеристики исполнительного механизма МЭО-630/25-0,25 [14]

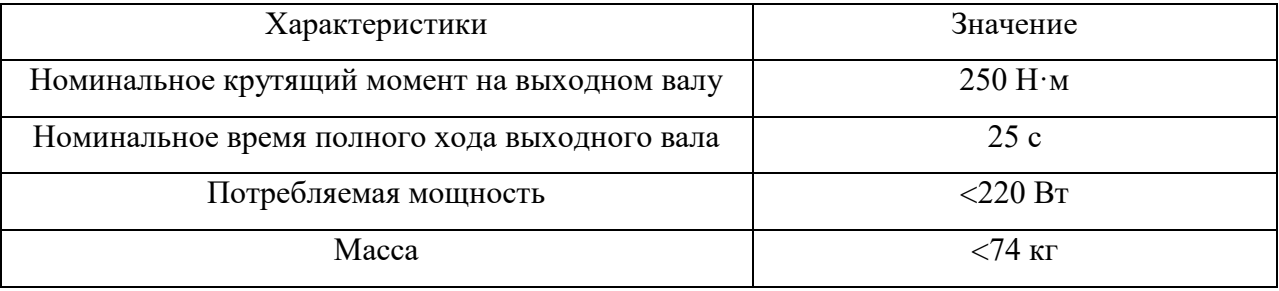

В качестве пускового устройства выберем ПБР-3. Его характеристики были приведены раннее в таблице 6.
# **4.2.6 Программируемый логический контроллер**

Для реализации алгоритмов управления и упрощения системы управления используем программируемый контроллер.

Был выбран контроллер марки ЭЛСИ-ТМК. Он имеет модульную архитектуру и позволяет использовать в своем составе следующий набор модулей: модуль центрального процессора, модуль ввода/вывода аналоговых и дискретных сигналов, коммуникационный модуль, модуль счетных ходов, модуль питания [15].

Был выбран контроллер ЭЛСИ-ТМК со следующими модулями:

- модуль центрального процессора ТС 712 А8;
- модуль ввода аналоговых сигналов TA 715 24IDC;
- модуль ввода дискретных сигналов TD 711 32I 024DC;
- модуль вывода дискретных сигналов TD 712 32O 024DC;
- коммуникационный модуль TN 713 COM 485;
- модуль питания ТР 712 024DC.

Решения по выбору технических средств автоматизации приведены в заказной спецификации, которая представлена на листе с шифром ФЮРА.421000.010 С01.

Следующим шагом является разработка и оформление монтажной схемы.

#### **5 Разработка монтажной схемы АСУ**

Схема соединений внешних проводок – это комбинированная схема, на которой показывают электрические и трубные связи между приборами и средствами автоматизации, установленными на технологическом оборудовании, вне щитов и на щитах, а также подключения проводок к приборам и щитам [16].

Монтажная схема АСУ технологическим процессом пиролиза биомассы представлена на листе с шифром ФЮРА.421000.010 С5.

В верхней части монтажной схемы расположен силовой щит, в нижней части расположен щит управления и его клеммные блоки XT0-XT7. В левой части показаны внешние соединения датчиков, в правой и нижней частях – исполнительные механизмы и пускатели. Для соединений применены изолированные провода. В цепях измерения, управления, питания применены провода и кабели с медными жилами. В маркировке кабеля указан тип кабеля, количество и сечение жил, длина кабеля.

На монтажной схеме используются следующие типы кабелей:

 КВВГ – контрольный кабель с изоляцией из ПВХ пластиката с оболочкой из поливинилхлоридного пластиката без защитного покрова;

 КГВЭВ – контрольный гибкий кабель с изоляцией из ПВХ пластиката с оболочкой из поливинилхлоридного пластиката, экранированный;

Для соединения и разветвления кабелей используются соединительные коробки (КС-10 и КС-15).

#### **6 Разработка принципиальной электрической схемы**

Электрическая схема АСУ технологического процесса пиролиза биомассы приведена на листах с шифром ФЮРА.421000.010 Э4. Перечень элементов электрической схемы представлен на листах с шифром ФЮРА.421000.010 ПЭ3.

На листе 1 с шифром ФЮРА.421000.010 Э4 представлена электрическая схема подсистемы электрического питания, микроклимата щита управления.

Подсистема электрического питания включает себя:

 автоматический выключатель (QF1), предназначенный для защиты цепи питания;

 щитовая розетка (XS1), предназначенная для подключения электрического инструмента малой мощности во время профилактических и ремонтных работ;

 блоки зажимов (XT0, XT8...XT10), предназначенные для соединения кабелей;

 устройство защиты от перенапряжений (Z01), предназначенное для защиты устройств от перенапряжений при протекании через сеть импульсов тока;

 модуль питания (G1), предназначенный для обеспечения устройств напряжением 24 В.

Подсистема электрического питания обеспечивает питание всех элементов щита управления и имеет защиту от перенапряжений. Подсистема микроклимата включает в себя:

 концевой выключатель (SQ1), предназначенный для замыкания и размыкания рабочей цепи;

осветительный прибор (EL1), предназначенный для освещения;

 реле контроля температуры (KK1), предназначенное для контроля температуры в шкафу управления;

 фильтрующий вентилятор (M1), предназначенный для нагнетания холодного воздуха.

Подсистема микроклимата щита управления поддерживает оптимальную температуру шкафа, что является одной из основ обеспечения безаварийной работы.

На листе 2 представлено подключение по сети RS-485 и питания контроллера, а именно:

 модуль питания программируемого логического контроллера ЭЛСИ-ТМК (A1);

модуль центрального процессора ЭЛСИ-ТМК (A2);

коммуникационный модуль контроллера ЭЛСИ-ТМК (А3).

Также представлена таблица расположения модулей контроллера.

На листах 3-4 с шифром ФЮРА.421000.010 Э4 представлены электрическая схема подсистемы ввода аналоговых сигналов.

Подсистема ввода аналоговых сигналов включает в себя:

 модуль ввода аналоговых сигналов программируемого логического контроллера ЭЛСИ-ТМК (A4);

 преобразователи аналоговых сигналов (UY1…UY5), пассивные разъединители, предназначенные для разделения аналоговых сигналов;

 п-образный соединитель (S1), предназначенный для подключения модулей к внутренней шине контроллера;

блоки зажимов (XT1-XT2).

Подсистема аналогового ввода обеспечивает безопасное подключение аналоговых сигналов к сигнальному модулю контроллера.

На листах 4-5 с шифром ФЮРА.421000.010 Э4 представлена электрическая схема подсистемы ввода-вывода дискретных сигналов.

Подсистема ввода-вывода дискретных сигналов включает в себя:

 модули ввода-вывода дискретных сигналов программируемого логического контроллера ЭЛСИ-ТМК (A5 и А6);

 релейный модуль (K1…К16), предназначенный для повышения нагрузочной способности управляющих выходов слаботочного, низковольтного оборудования посредством релейных «сухих» контактов;

 п-образный шинный соединитель (S1), предназначенный для подключения модулей к внутренней шине контроллера;

блоки зажимов (XT4…XT7).

Подсистема ввода-вывода дискретных сигналов обеспечивает безопасное подключение дискретных сигналов к модулю контроллера.

#### **7 Разработка общего вида щита управления**

Общий вид щита управления представлен на листе с шифром ФЮРА.421000.010 ВО.

Внутри шкафа управления размещена система контроля и регулирования, а также вспомогательная аппаратура. В верхней части шкафа расположен осветительный прибор (EL1) и концевой выключатель (SQ1). В верхнем ряду расположен контроллер ЭЛСИ-ТМК (AC1), во втором ряду расположены блок питания (G1), разделительные преобразователи (UY1…UY5) и щитовая розетка (XS1). В третьем ряду расположены автоматический выключатель (QF1), устройства защиты от перенапряжений (Z1, Z01), реле (K1...K28) и вспомогательная аппаратура – термостат (KK1). В нижней части шкафа вертикально в несколько рядов расположены групповые оборки зажимов (XT0… XT10). На тыльной стороне двери расположен фильтрующий вентилятор (M1).

В данной работе был выбран шкаф распределительный типа АХ 1260.000 IP 66/NEMA 4 производства фирмы Rittal (Германия). Размеры шкафа 1200х600х300 мм. Оборудование размещено на монтажных шинах с перфорацией NS 35/7,5 производителя Phoenix Contact. Для прокладки силовых проводов используются перфорированные короба 40х40 производителя Efapel. Справой стороны приведен перечень элементов, входящих в щит управления.

# **8 Расчет параметров настройки регулятора**

# **8.1 Идентификация объекта регулирования**

Для выполнения идентификации объекта регулирования построена кривая разгона. Она представлена на рисунке 9.

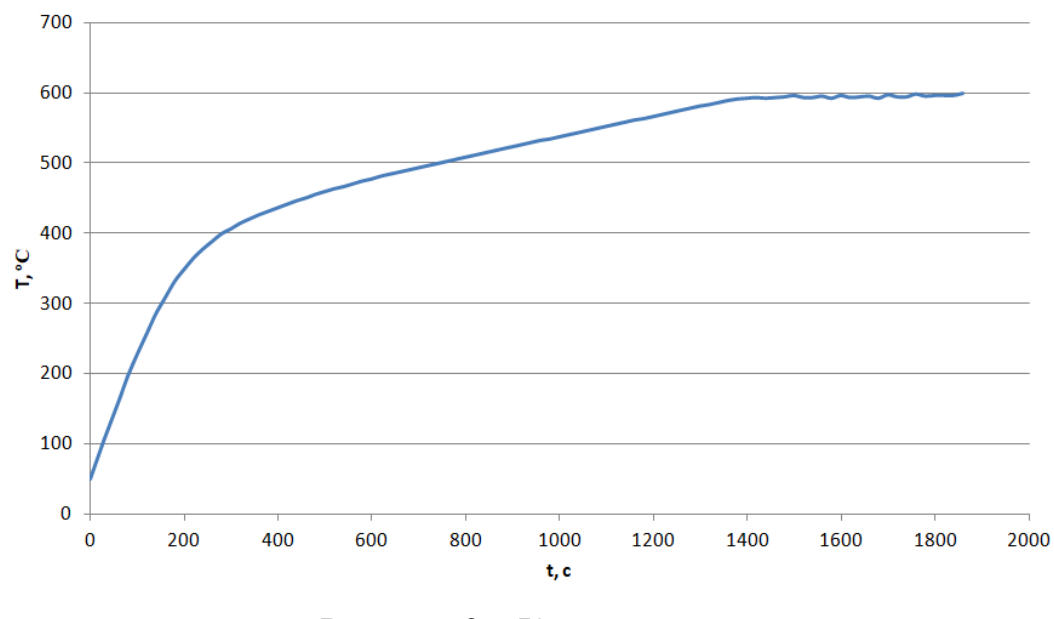

Рисунок 9 – Кривая разгона

По графику определим параметры объекта. Для этого построим дополнительные прямые. Полученный график представлен на рисунке 10.

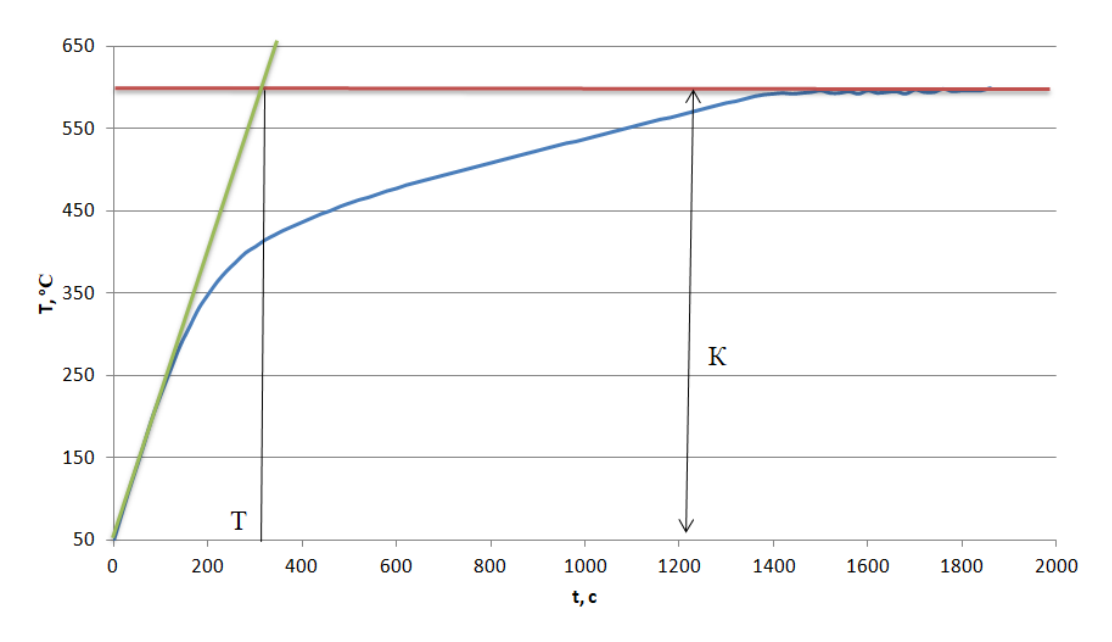

Рисунок 10 – Кривая разгона объекта с дополнительными построениями

После введения дополнительных построений, получим, что коэффициент усиления  $K = 550$ , а постоянная времени  $T = 300$  с. Далее определим время запаздывания.

На кривой разгона строим две точки А и Б. Точка А определяется как  $0.33 \cdot K$ , а точка Б имеет ординату  $0.7 \cdot K$ . Время запаздывания т определяется по формуле:

$$
\tau = \frac{t_{\rm E} \cdot \ln(1 - h_{\rm A}) - t_{\rm A} \cdot \ln(1 - h_{\rm E})}{\ln(1 - h_{\rm A}) - \ln(1 - h_{\rm E})},\tag{4}
$$

где  $t_B$  и  $t_A$  – значение времени при соответствующих точках на кривой;  $h_A$  и  $h_B$  – значение ординат при точках А и Б.

Определяем расположение на кривой точек А и Б и находим необходимые неизвестные параметры (рисунок 11).

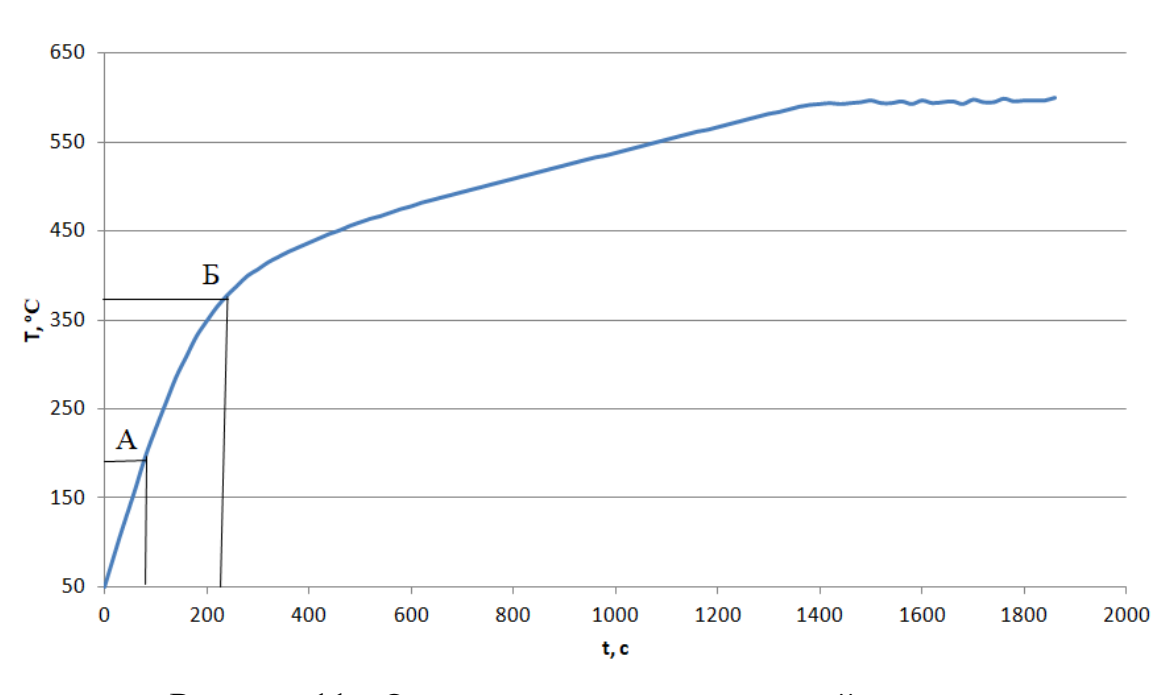

Рисунок 11 - Определение точек на кривой разгона для расчета времени запаздывания

Для наглядности и точности производится аппроксимация кривой по методу Орманна. Определяется время t<sub>в</sub> по нормированной переходной функции  $H(t)$ , которое является корнем уравнения  $h(t_B)$  и время  $t_A$  и  $h(t_A)$ . Затем вычисляется время запаздывания  $\tau$ :

$$
\tau = 0.5 \cdot (3 \cdot t_A - t_B) = 0.5 \cdot (3 \cdot 70 - 205) = 2.5 \text{ c}
$$

Передаточная функция объекта регулирования будет описываться апериодическим звеном первого порядка:

$$
W_{06}(P) = \frac{K_{06} \cdot e^{-\tau \cdot P}}{T_{06} \cdot P + 1} = \frac{550 \cdot e^{-2.5 \cdot P}}{300 \cdot P + 1}.
$$

#### **8.2 Расчет и построение границы заданного запаса устойчивости АСР**

Расчет и построение границы заданного запаса устойчивости АСР с ПИ – регулятором производился для системы регулирования, представленной на рисунке 12.

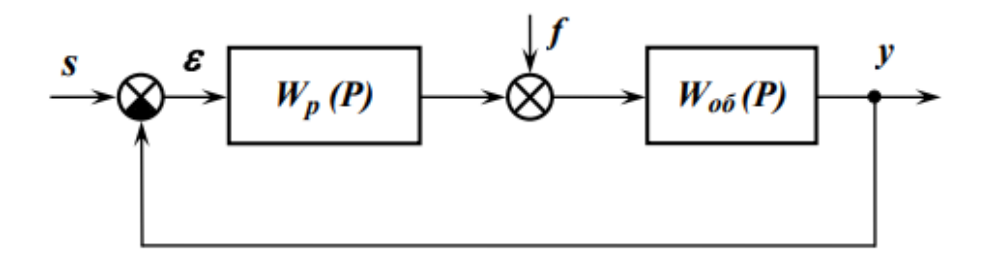

Рисунок 12 – Структурная схема системы регулирования

Был использован корневой метод параметрического синтеза систем автоматического регулирования с применением расширенных амплитуднофазовых частотных характеристик (РАФЧХ).

В качестве требований к запасу устойчивости и критерия оптимальной настройки к данному процессу были выбраны степень затухания  $\psi = 0.998$  и первый интегральный критерий  $(I_1)$ , соответственно.

Исходя из этого, можно определить зависимость между степенью затухания переходных процессов в заданной системе регулирования  $\psi$  и степенью колебательности переходных процессов в заданной системе регулирования по таблице 10.

|                  | $0 \t 0.75 \t 0.80 \t 0.85 \t 0.90$ |  | $0.95 \quad 0.998$ |          |
|------------------|-------------------------------------|--|--------------------|----------|
| $\boldsymbol{m}$ |                                     |  |                    | $\infty$ |

Таблица 10 – Таблица соответствия оценок запаса устойчивости [17]

Для заданного случая  $m = 0.989$ .

Определим расширенные частотные характеристики объекта регулирования. Так как известно значение колебательности, заменяем в формуле передаточной функции объекта регулирования оператор  $p = -m \cdot \omega + i \cdot \omega$ , в результате получаем выражение для РАФЧХ объекта регулирования:

$$
W_{06}(m,i\omega) = \frac{550 \cdot e^{-2.5 \cdot (-0.989 \cdot \omega + i \cdot \omega)}}{300 \cdot (-0.989 \cdot \omega + i \cdot \omega) + 1}.
$$

Используя математический пакет MathCad, предварительно задав начальное значение частоты  $\omega = 0 \, \text{c}^{-1}$  и шаг по частоте  $\Delta \omega = 0.02 \, \text{c}^{-1}$ , рассчитываем расширенные частотные характеристики объекта при изменении частоты до  $\omega = 0.32 \text{ c}^{-1}$ .

Расширенная вещественная частотная характеристика (РВЧХ):

$$
Re_{06}(m,\omega) = Re(W_{06}(m,i\omega)).
$$
\n(5)

Расширенная мнимая частотная характеристика (РМЧХ):

$$
Im_{06}(m,\omega) = Im(W_{06}(m,i\omega)).
$$
\n(6)

Расширенная амплитудно-частотная характеристика (РАЧХ):

$$
A_{06}(m,\omega) = \sqrt{Re_{06}^2(m,\omega) + Im_{06}^2(m,\omega)}.
$$
 (7)

Результаты расчётов сведём в таблицу 11.

Таблица 11 – Расширенные частотные характеристики объекта регулирования

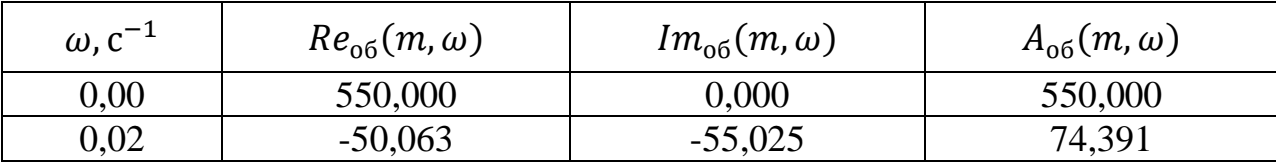

| $\omega$ , $c^{-1}$ | $Re_{06}(m,\omega)$ | $Im_{06}(m,\omega)$ | $A_{06}(m,\omega)$ |
|---------------------|---------------------|---------------------|--------------------|
| 0,04                | $-27,825$           | $-25,145$           | 37,503             |
| 0,06                | $-20,311$           | $-16,085$           | 25,909             |
| 0,08                | $-16,590$           | $-11,656$           | 20,275             |
| 0,10                | $-14,397$           | $-8,987$            | 16,972             |
| 0,12                | $-12,968$           | $-7,172$            | 14,819             |
| 0,14                | $-11,975$           | $-5,831$            | 13,319             |
| 0,16                | $-11,254$           | $-4,779$            | 12,227             |
| 0,18                | $-10,713$           | $-3,915$            | 11,406             |
| 0,20                | $-10,297$           | $-3,179$            | 10,776             |
| 0,22                | $-9,969$            | $-2,531$            | 10,285             |
| 0,24                | $-9,706$            | $-1,947$            | 9,900              |
| 0,26                | $-9,492$            | $-1,410$            | 9,596              |
| 0,28                | $-9,314$            | $-0,906$            | 9,358              |
| 0,30                | $-9,164$            | $-0,427$            | 9,174              |
| 0,32                | $-9,033$            | 0,034               | 9,033              |

Продолжение таблицы 11

Расчётные формулы корневого метода для ПИ - регулятора имеют следующий вид:

$$
\frac{K_{\rm p}}{T_{\rm H}} = -\frac{\omega \cdot (m^2 + 1) \cdot Im_{06}(m,\omega)}{A_{06}^2(m,\omega)};
$$
\n(8)

$$
K_{\rm p} = -\frac{m \cdot Im_{06}(m,\omega) + Re_{06}(m,\omega)}{A_{06}^2(m,\omega)}.
$$
\n(9)

Зададим диапазон изменения частоты  $\omega = 0\ \text{c}^{-1}$  до  $\omega = 0.32\ \text{c}^{-1}$  и шаг по частоте  $\Delta \omega = 0.02 \text{ c}^{-1}$ . Результаты расчетов сведены в таблицу 12.

Таблица 12 – Результаты расчета настройки ПИ – регулятора в заданном диапазоне частот

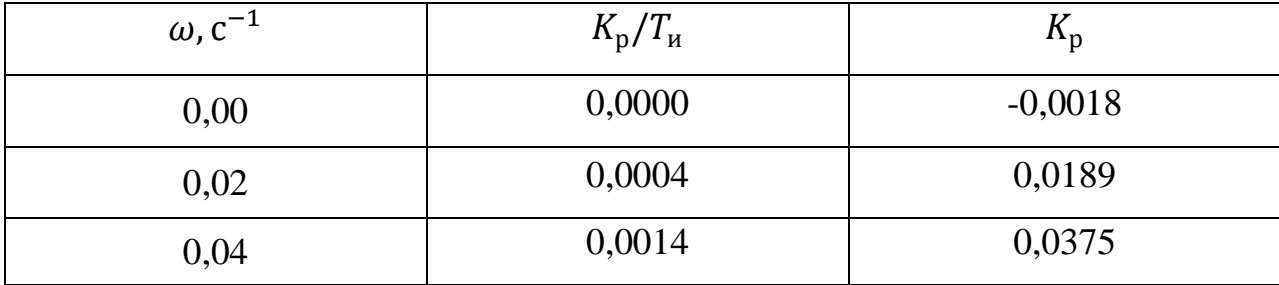

Продолжение таблицы 12

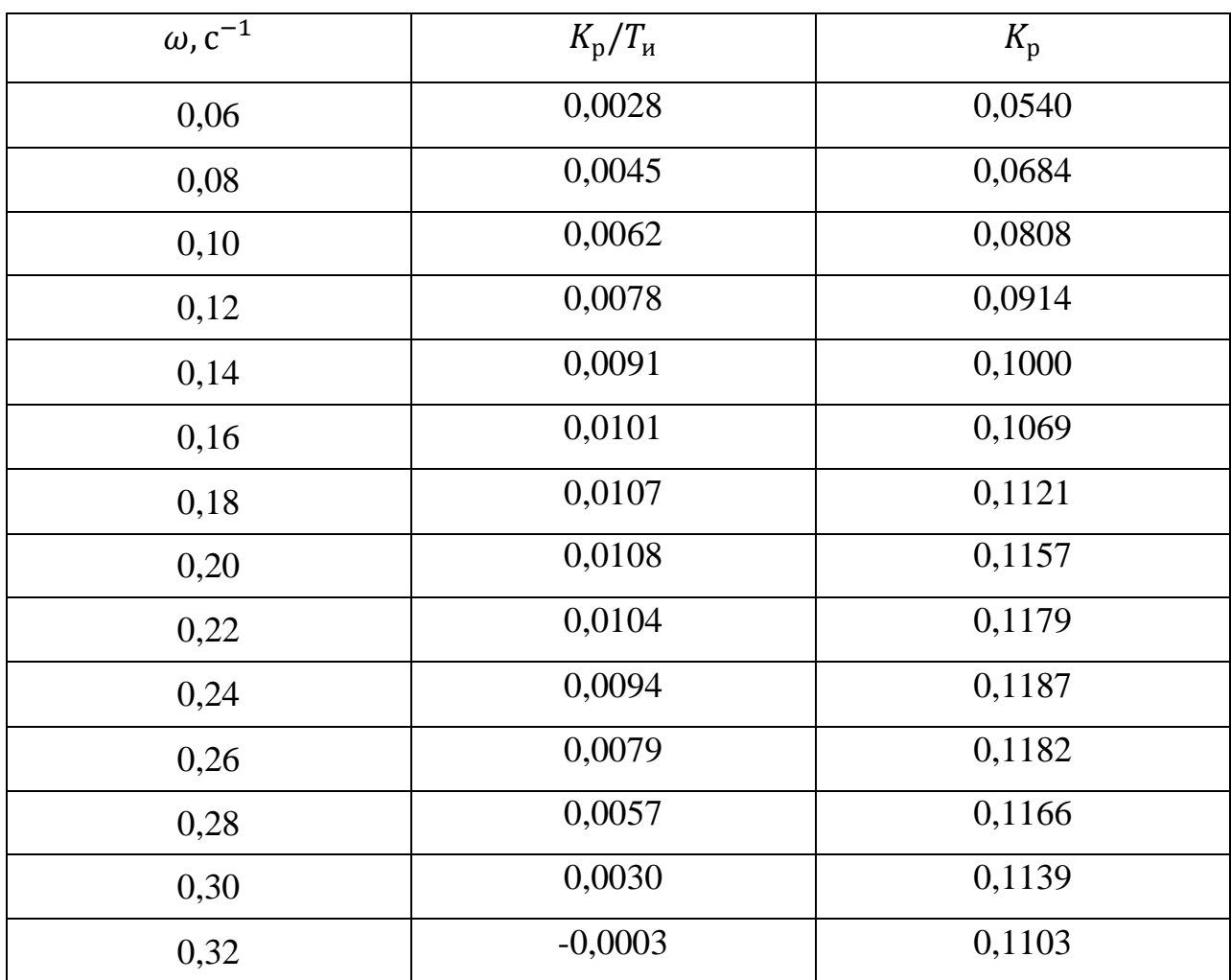

По данным таблицы 12 построим график зависимости  $\frac{R_p}{T_n} = f(K_p)$ . График представлен на рисунке 13.

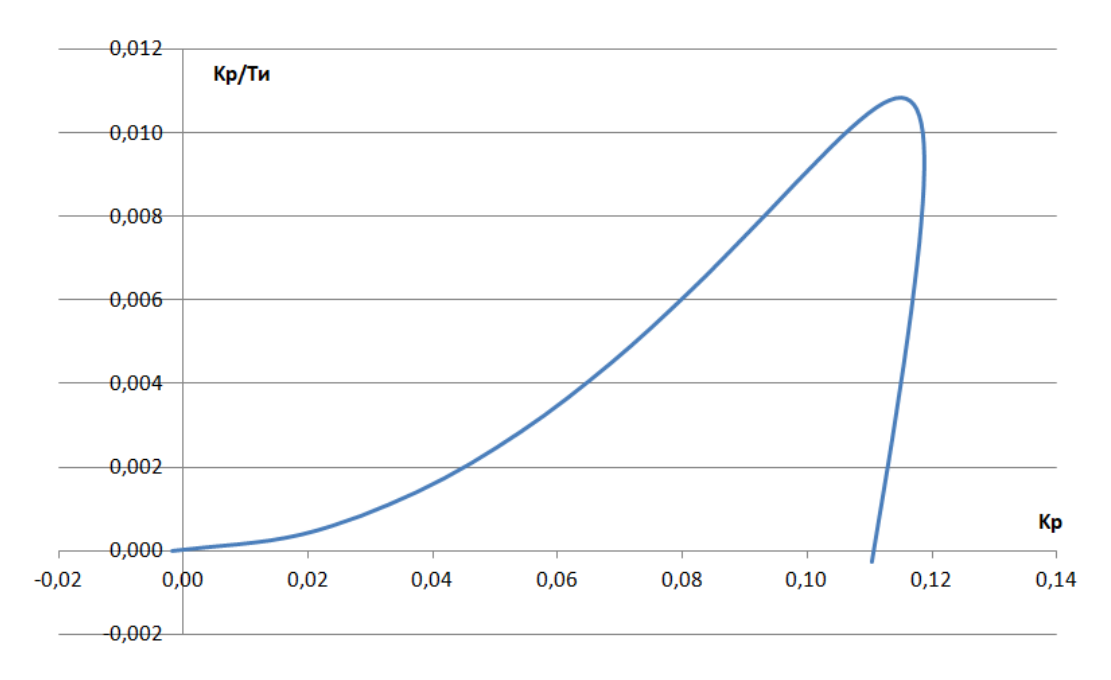

Рисунок 13 - Область параметров настройки ПИ - регулятора

Полученная кривая является линией заданной степени затухания процесса регулирования, что соответствует степени колебательности  $m =$ 0,989. Таким образом, все значения  $\frac{R_p}{T_n}$  и  $K_p$ , лежащие на этой кривой, обеспечивают определенную степень затухания.

Значения  $\frac{K}{T}$  $\frac{R_{\rm p}}{T_{\rm n}}$  и  $K_{\rm p}$ , лежащие внутри области, ограниченной данной кривой и осями координат, обеспечат процесс регулирования со степенью затухания больше заданного, а лежащие вне этой области – со степенью затухания меньше заданной.

## **8.3 Определение оптимальных параметров настройки регулятора**

Поиск оптимальных параметров настройки регулятора осуществляется вдоль границы заданного запаса устойчивости системы регулирования, представленной на рисунке 13, до достижения экстремума заданного критерия качества. В качестве принятого критерия качества указан первый интегральный критерий.

Минимуму первого интегрального критерия  $I_1 = \int_0^{\infty}$ на графике (рисунок 13) соответствует точка, в которой  $K_{\rm p}/T_{\rm n}$  принимает

максимальное значение. Графическое определение точки представлено на рисунке 14.

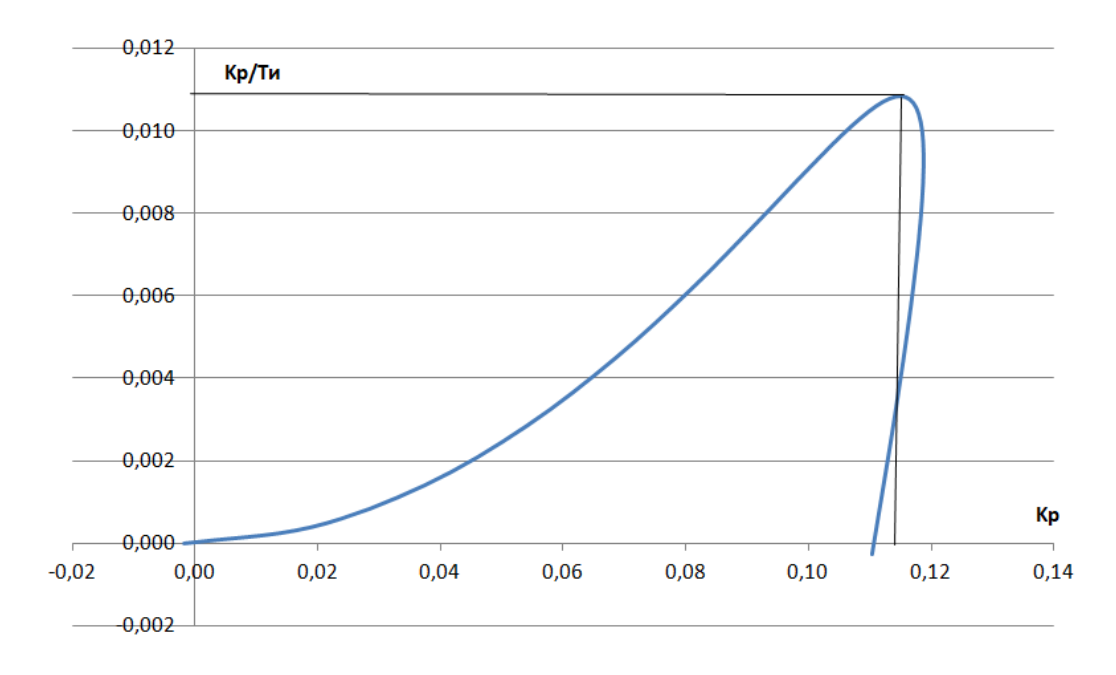

Рисунок 14 – Определение оптимальных значений ПИ - регулятора

Эта точка и определит оптимальные параметры настройки ПИ регулятора. Используя данные таблицы 12 и рисунка 14, находим, что точке максимума соответствуют значения:

$$
\frac{K_{\rm p}}{T_{\rm H}} = 0.0108,
$$
  
\n
$$
K_{\rm p} = 0.1157,
$$
  
\n
$$
\omega = 0.2 \text{ c}^{-1}.
$$

# **8.4 Расчет и построение переходного процесса при возмущении f, идущем по каналу регулирующего воздействия**

Для одноконтурной системы регулирования, приведенной на рисунке 12, определим передаточную функцию замкнутой АСР по каналу s-y:

 $\ddotsc$ 

$$
W_{s-y}(P) = \frac{W_{p} \cdot W_{o6}}{1 + W_{p} \cdot W_{o6}},
$$
  
 
$$
\text{The } W_{o6} = \frac{550 \cdot e^{-2.5 \cdot P}}{300 \cdot P + 1}, W_{p} = K_{p} + \frac{K_{p}}{T_{p} \cdot P}.
$$

После подстановки значения  $W_p$  в формулу, получаем окончательное выражение для передаточной функции замкнутой АСР по каналу s-y:

$$
W_{s-y}(P) = \frac{\left(K_p + \frac{K_p}{T_u \cdot P}\right) \cdot W_{06}}{1 + \left(K_p + \frac{K_p}{T_u \cdot P}\right) \cdot W_{06}} = \frac{(T_u \cdot P + 1) \cdot K_p \cdot W_{06}}{T_u \cdot P + (T_u \cdot P + 1) \cdot K_p \cdot W_{06}}.
$$

 $\overline{a}$ 

Далее получим выражение для АФЧХ замкнутой системы путём замены оператора P в формуле на  $P = i \cdot \omega$ , в результате получаем:

$$
W_{s-y}(i \cdot \omega) = \frac{(T_n \cdot i \cdot \omega + 1) \cdot K_p \cdot W_{o6}(i \cdot \omega)}{T_n \cdot i \cdot \omega + (T_n \cdot i \cdot \omega + 1) \cdot K_p \cdot W_{o6}(i \cdot \omega)}
$$
  
 
$$
\text{rate } W_{o6}(i \cdot \omega) = \frac{550 \cdot e^{-2.5 \cdot i \cdot \omega}}{300 \cdot i \cdot \omega + 1}.
$$

Используя математический пакет MathCad, предварительно задав диапазон изменения частоты  $\omega = 0 \text{ c}^{-1}$  до  $\omega = 1 \text{ c}^{-1}$  и шаг по частоте  $\Delta\omega = 0.05 \text{ c}^{-1}$ , рассчитываем вещественную частотную характеристику замкнутой АСР. Результаты расчетов сведены в таблицу 13.

Таблица 13 – Результаты расчёта ВЧХ замкнутой АСР при регулирующем воздействии

| $\omega$ , $c^{-1}$ | $Re(\omega)$ |
|---------------------|--------------|
| 0,00                | 1,000        |
| 0,05                | 1,110        |
| 0,10                | 1,300        |
| 0,15                | 1,274        |
| 0,20                | 0,864        |
| 0,25                | 0,225        |
| 0,30                | $-0,334$     |
| 0,35                | $-0,662$     |
| 0,40                | $-0,786$     |
| 0,45                | $-0,787$     |

Продолжение таблицы 13

| $\omega$ , $c^{-1}$ | $Re(\omega)$ |
|---------------------|--------------|
| 0,50                | $-0,726$     |
| 0,55                | $-0,641$     |
| 0,60                | $-0,552$     |
| 0,65                | $-0,466$     |
| 0,70                | $-0,388$     |
| 0,75                | $-0,318$     |
| 0,80                | $-0,257$     |
| 0,85                | $-0,203$     |
| 0,90                | $-0,156$     |
| 0,95                | $-0,116$     |
| 1,00                | $-0,081$     |

Переходную характеристику можно построить, используя зависимость с ВЧХ. А именно формула:

$$
y(t) = \frac{2}{\pi} \cdot \int_0^\infty \frac{Re(\omega)}{\omega} \cdot \sin(\omega \cdot t) \, d\omega. \tag{10}
$$

Задав диапазон изменения времени переходного процесса от 0 до 80 с и шагом 5 с, рассчитываем переходный процесс в замкнутой АСР. Полученные данные сведем в таблицу 14.

Таблица 14 – Значения  $y(t)$  для каждого момента времени

| t, c           | y(t)  | t, c | y(t)  | t, c | y(t)  | t, c | y(t)  |
|----------------|-------|------|-------|------|-------|------|-------|
| $\overline{0}$ | 0,000 | 25   | 1,018 | 50   | 1,001 | 75   | 1,001 |
| 5              | 0,581 | 30   | 0,992 | 55   | 1,000 | 80   | 1,000 |
| 10             | 1,408 | 35   | 0,994 | 60   | 0,999 |      |       |
| 15             | 1,366 | 40   | 0,999 | 65   | 1,000 |      |       |
| 20             | 1,136 | 45   | 1,001 | 70   | 1,001 |      |       |

Используя данные таблицы 6, построим график переходного процесса. График изображен на рисунке 15.

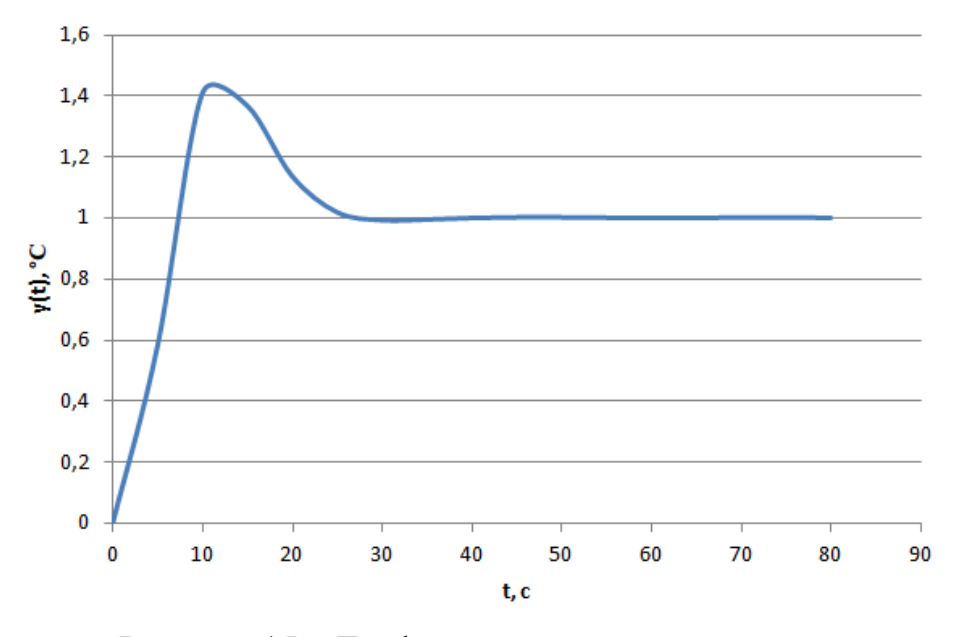

Рисунок 15 – График переходного процесса

## **8.5 Оценка качества переходного процесса**

Используя рисунок 15, произведём оценку качества переходного процесса в замкнутой АСР по каналу s-y. Из графика можем заметить, что  $y(\infty) = 1$ . Следовательно, от этого значения будем искать динамическую ошибку. Она будет равна  $A_1 = 0,408$ .

Далее по формуле определим значение перерегулирования:

$$
\sigma = \frac{A_1 \cdot 100\%}{y(\infty)} = \frac{0.408 \cdot 100\%}{1} = 40.8\%.
$$
 (11)

Затем найдем значение статической ошибки. Зная, что  $S = 1$ , получим:

$$
\varepsilon_{\rm cr} = S - y(\infty) = 1 - 1 = 0. \tag{12}
$$

По графику определяем, что  $A_2 = 0$ . Подставляя в формулу, получим, что степень затухания равна:

$$
\psi = \frac{A_1 - A_2}{A_1} = \frac{0.408 - 0}{0.408} = 1.
$$
\n(13)

Для нахождения времени регулирования нужно знать допустимое отклонение. Найдем его по формуле:

$$
\Delta = 0.05 \cdot y(\infty) = 0.05 \cdot 1 = 0.05.
$$

Откладывая от  $y(\infty)$  найденное допустимое отклонение, находим время регулирования. Оно будет равно  $t_p = 24$  с. Графическое изображение представлено на рисунке 16.

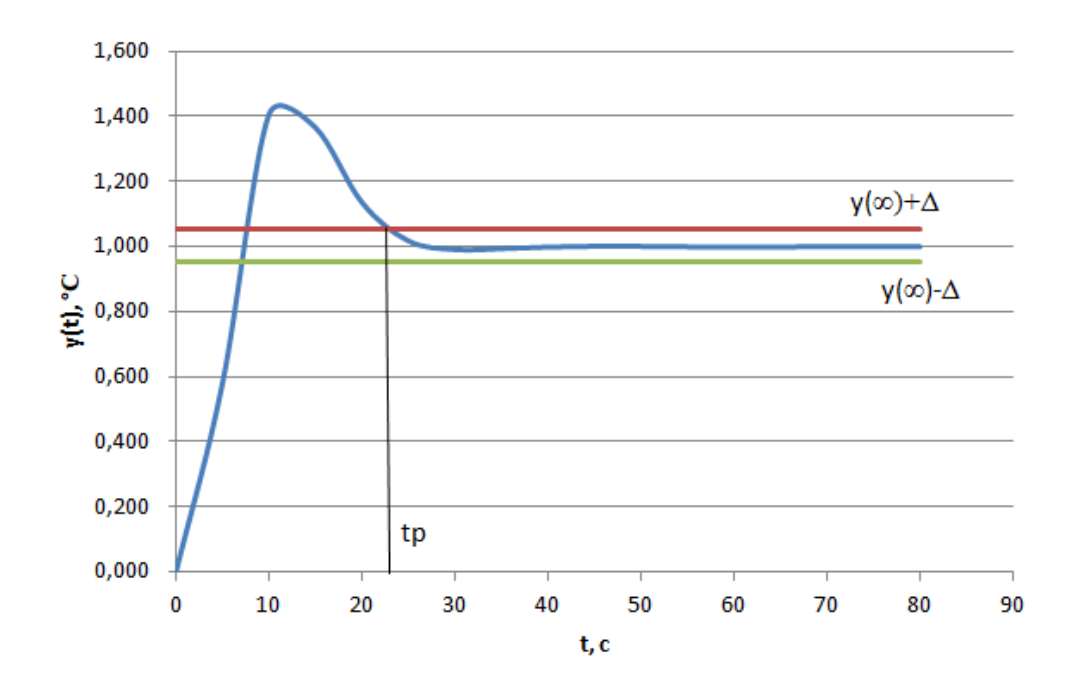

Рисунок 16 – Определение времени регулирования

# **ЗАДАНИЕ ДЛЯ РАЗДЕЛА «ФИНАНСОВЫЙ МЕНЕДЖМЕНТ, РЕСУРСОЭФФЕКТИВНОСТЬ И РЕСУРСОСБЕРЕЖЕНИЕ»**

#### Студенту:

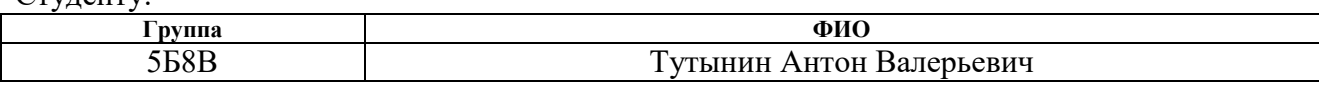

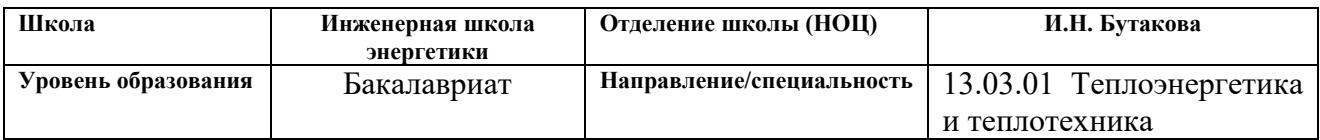

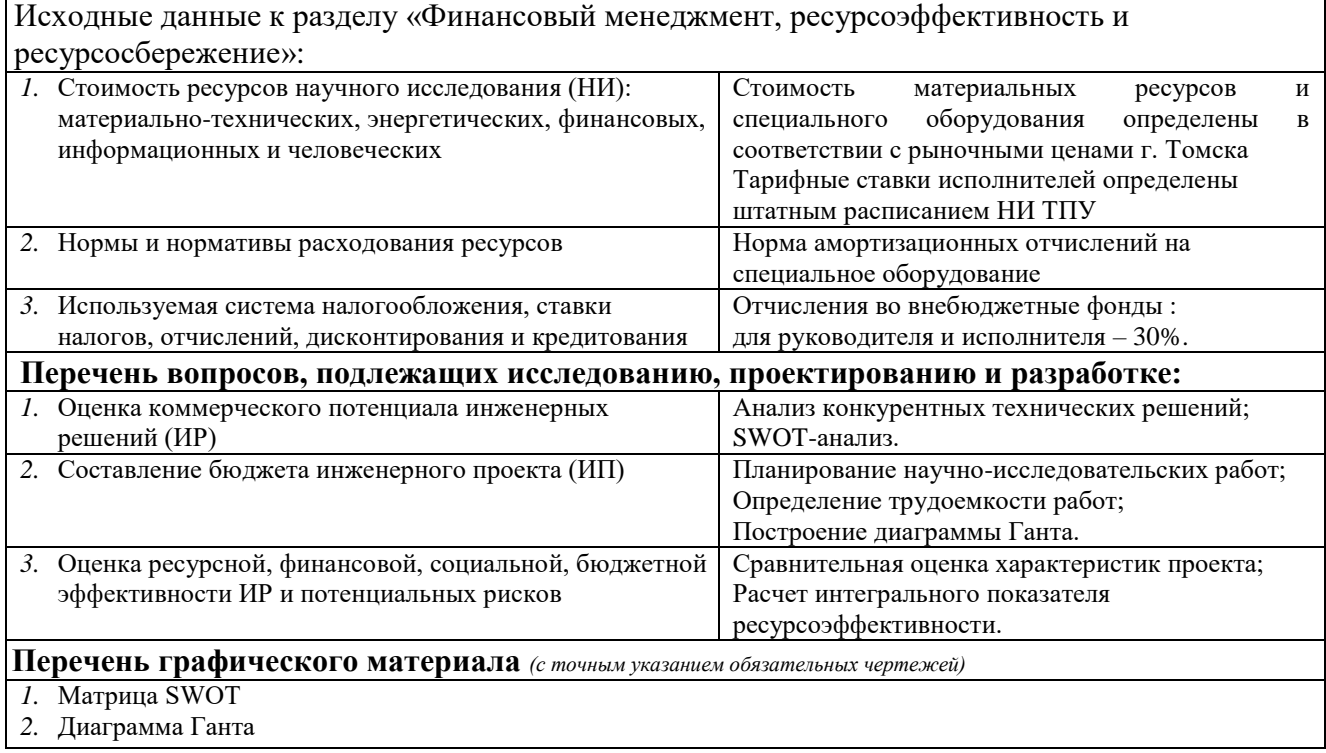

# **Дата выдачи задания для раздела по линейному графику**

### **Задание выдал консультант:**

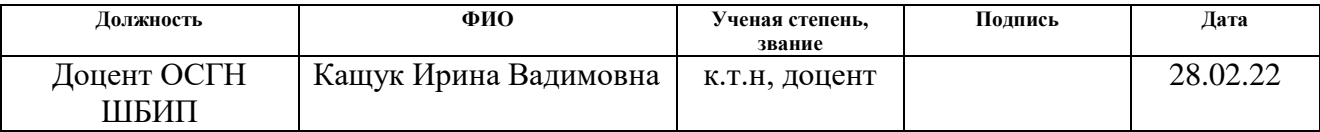

#### **Задание принял к исполнению студент:**

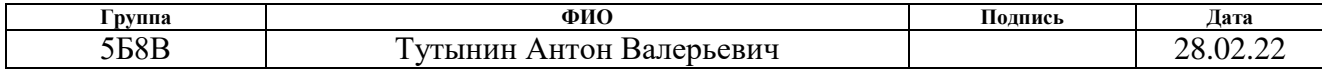

# **9 Финансовый менеджмент, ресурсоэффективность и ресурсосбережение**

#### **Введение**

Основная цель данного раздела – оценить перспективность развития и планировать финансовую и коммерческую ценность конечного продукта, представленного в рамках исследовательской программы. Коммерческая ценность определяется не только наличием более высоких технических характеристик над конкурентными разработками, но и тем, насколько быстро разработчик сможет ответить на следующие вопросы – будет ли продукт востребован на рынке, какова будет его цена, каков бюджет научного исследования, какое время будет необходимо для продвижения разработанного продукта на рынок.

Данный раздел, предусматривает рассмотрение следующих задач:

оценка коммерческого потенциала разработки.

планирование научно-исследовательской работы;

расчет бюджета научно-исследовательской работы;

 определение ресурсной, финансовой, бюджетной эффективности исследования.

Цель данной НИ (ВКР) – разработка автоматизированной системы управления технологическим процессом пиролиза биомассы.

# **9.1 Оценка коммерческого потенциала и перспективности проведения научных исследований с позиции ресурсоэффективности и ресурсосбережения**

# **9.1.1 Потенциальные потребители результатов исследования**

Разрабатываемая АСУ технологическим процессом пиролиза биомассы предназначена для экологичной утилизации отходов, таких отраслей как сельскохозяйственное производство, целлюлозно-бумажная и деревообрабатывающая промышленности, выращиваемые энергетические ресурсы. Также данная установка обеспечивает минимальные выбросы вредных газов  $(CO_2, NO, H_2S)$ , что приводит к снижению уровня загрязненности атмосферы. Помимо этого выходные продукты (биоуголь и бионефть) пиролизной установки могут быть использовать для получения энергии на тепловых и атомных электростанциях с наименьшими выбросами и наибольшими энергетическими показателями.

Поэтому к потенциальным потребителям можно отнести тепловые и электрические станции, объекты деревообрабатывающей и целлюлознобумажной промышленностей, сельскохозяйственной отрасли и производства энергетических ресурсов. Данные отрасли в большей мере утилизируют отходы производства путем складирования либо привлечения специальных организаций для утилизации, что является малоэффективным.

#### **9.1.2 Анализ конкурентных технических решений**

Детальный анализ конкурирующих разработок, существующих на рынке, помогает вносить коррективы в научное исследование, чтобы успешнее противостоять своим конкурентам, позволяет провести оценку сравнительной эффективности научной разработки и определить направление для ее будущего повышения [18].

Проведем данный анализ с помощью оценочной карты. Для этого отберем три конкурирующие разработки, обеспечивающие автоматизированную утилизацию биомассы.

Пиролиз биомассы в псевдоожиженном кипящем слое

Размолотая биомасса, подается в кипящий слой горячего песка. Слой псевдоожижается инертным газом, обычно рециркулирующими продуктами сгорания. Интенсивное перемешивание инертных твердых материалов слоя (песок) приводит к равномерному распределению температуры. Время пребывания твердых частиц в реакторе значительно выше, чем газа. Необходимое для пиролиза тепло может быть получено либо путем сжигания

в слое части образующегося газа, либо путем сжигания твердого биоугля в отдельной топке и передачи этого тепла в материал слоя [19].

Абляционный пиролиз

Процесс основан на создании высокого давления между частицей биомассы и горячей стенкой реактора. Это способствует беспрепятственной передаче тепла от стенки реактора к биомассе, в результате чего жидкий продукт вытапливается из биомассы, как замороженное сливочное масло, которое плавится, попадая на горячую сковороду. Биомасса скользит по стенке, оставляя за собой пленку жидкости, которая испаряется и выходит из зоны пиролиза, находящейся между биомассой и стенкой. В результате высокой теплоотдачи и короткого времени пребывания газа, выход жидких продуктов превышает 80%. Давление между биомассой и стенкой создается либо с помощью механических средств, либо под действием центробежной силы. В механической системе крупные частицы биомассы прижимаются к вращающейся горячей пластине [19].

Быстрый пиролиз

При быстром пиролизе биомассы происходит термохимический процесс – конверсия (превращение) при температуре 500-900°С высокомолекулярных органических компонентов в отсутствие кислорода с получением газовой, жидкой и твердой реакционных фаз. Сырье подвергается быстрому нагреву, а продукты реакции – быстрому охлаждению (здесь важна скорость нагрева сырья и скорость охлаждения продуктов). Период реакции не более 2 секунд. Основной особенностью быстрого пиролиза по сравнению с традиционным является очень высокая скорость нагрева небольших частиц сырья и такое же быстрое охлаждение и конденсация получаемых реакционных паровых и газовых продуктов [20].

Оценочная карта для сравнения конкурентных технических решений приведена в таблице 15. Позиции разработок приведены под номерами 1, 2, 3 соответственно. Критерии для сравнения и оценки ресурсоэффективности и ресурсосбережения, приведенные в таблице 15, подобраны с учетом их технических и экономических особенностей разработки, создания и эксплуатации.

Позиция разработки и конкурентов оценивается по каждому показателю экспертным путем по пятибалльной шкале, где 1 – наиболее слабая позиция, а 5 – наиболее сильная. Веса показателей, определяемые экспертным путем, в сумме должны составлять 1.

Таблица 15 – Оценочная карта сравнения конкурентных технических решений

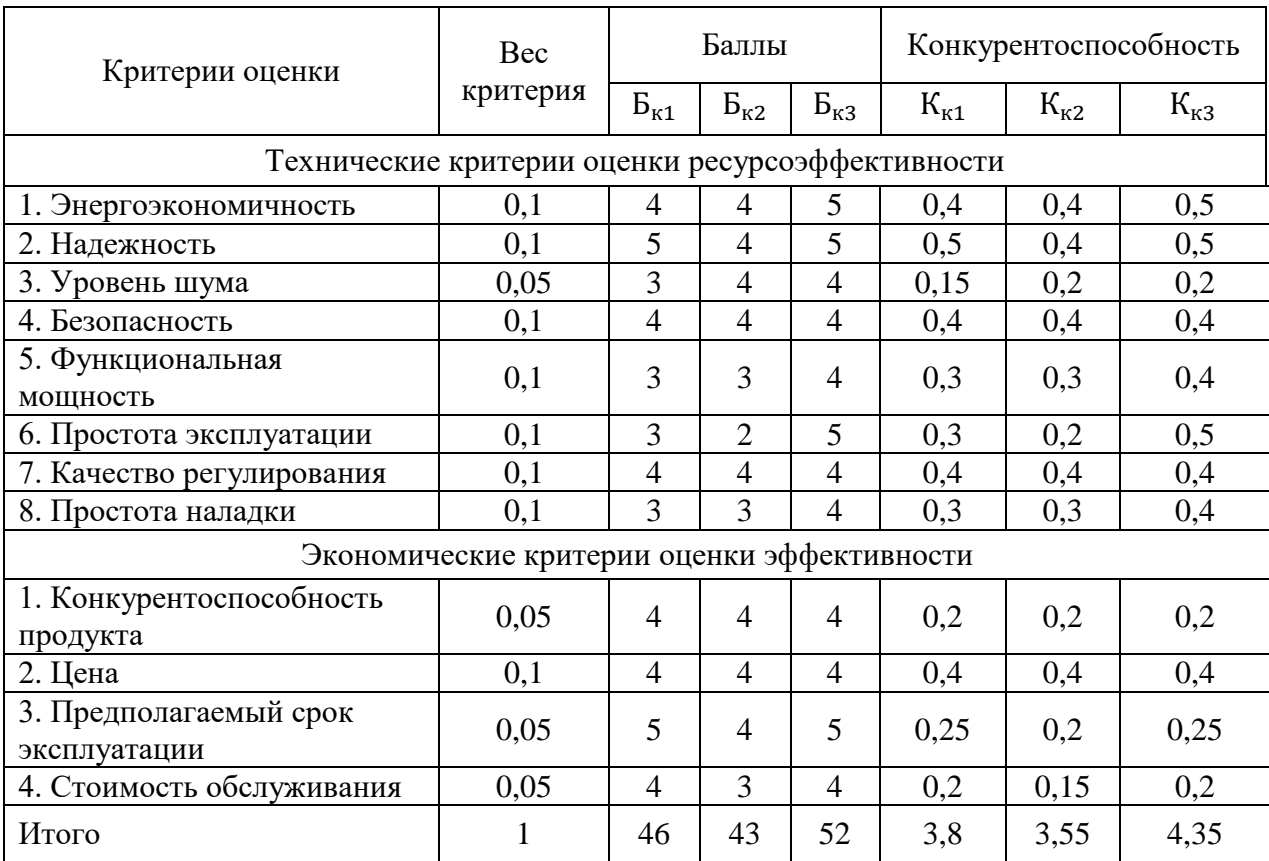

Анализ конкурентных технических решений определяется по формуле:

$$
K = \sum B_i \cdot B_i, \tag{14}
$$

где К – конкурентоспособность научной разработки или конкурента;  $B_i$  – вес показателя (в долях единицы);  $E_i$  – балл i-го показателя.

Пример расчета для конкурента 1:

$$
K = \sum B_i \cdot B_i = 0.1 \cdot 4 + 0.1 \cdot 5 + 0.05 \cdot 3 + 0.1 \cdot 4 + 0.1 \cdot 3 + 0.1 \cdot 3 + 0.1 \cdot 4 + 0.1 \cdot 3 + 0.05 \cdot 4 + 0.1 \cdot 4 + 0.05 \cdot 5 + 0.05 \cdot 4 = 3.8.
$$

Анализируя полученные результаты, выходит, что разработка под номером 3 является наиболее конкурентоспособной и выгодной. Такие разработки проще в эксплуатации, обеспечивают лучшие качество регулирования и энергоэкономичность, в отличие от вариантов под номерами 1 и 2.

В данной работе используется система под номером 3. Далее будет рассмотрена данная система.

## **9.1.3 SWOT-анализ**

SWOT-анализ – представляет собой комплексный анализ научноисследовательского проекта, применяется для исследования внешней и внутренней среды проекта [18].

Первый этап, составляется матрица SWOT, в которую описаны слабые и сильные стороны проекта и выявленные возможности и угрозы для реализации проекта, которые проявились или могут появиться в его внешней среде, приведены в таблице 16.

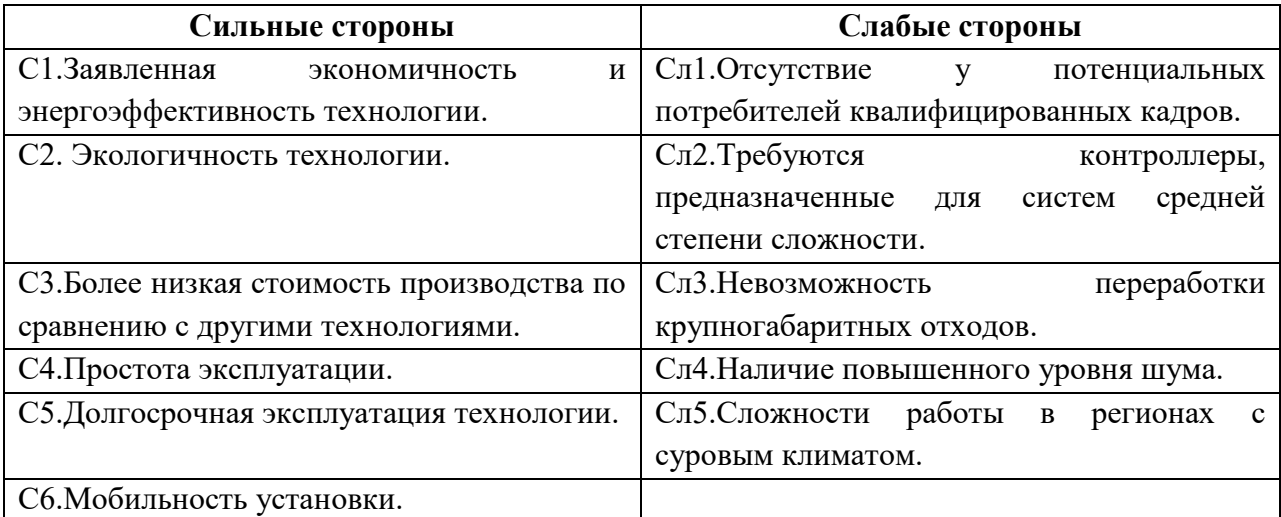

Таблица 16 – Матрица SWOT-анализа

Продолжение таблицы 16

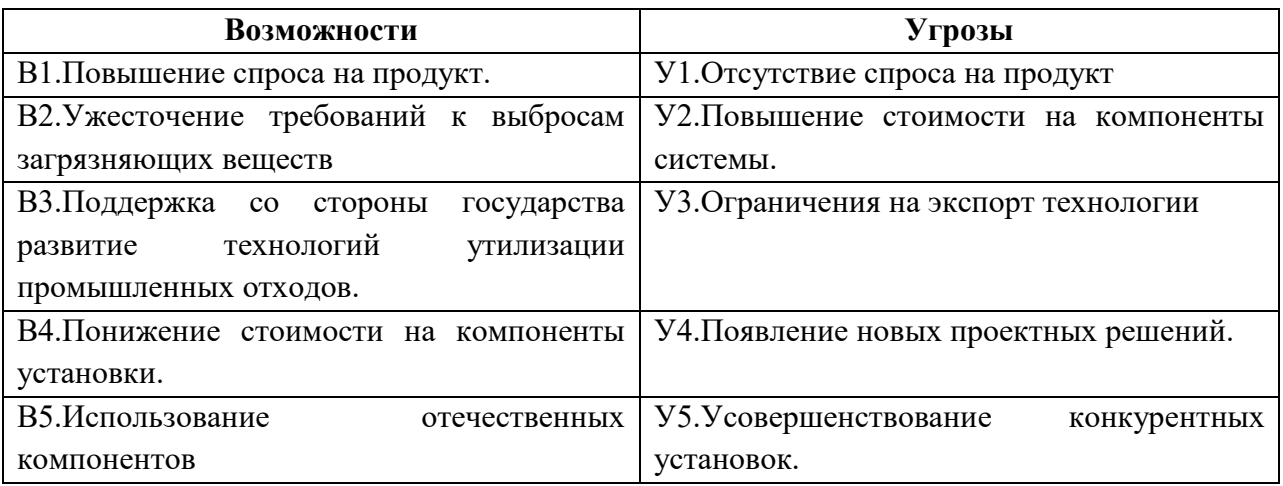

На втором этапе, на основании матрицы SWOT строятся интерактивные матрицы возможностей и угроз, позволяющие оценить эффективность проекта, а также надежность его реализации. Соотношения параметров представлены в таблицах 17–20.

Таблица 17 – Интерактивная матрица проекта «Возможности проекта и сильные стороны»

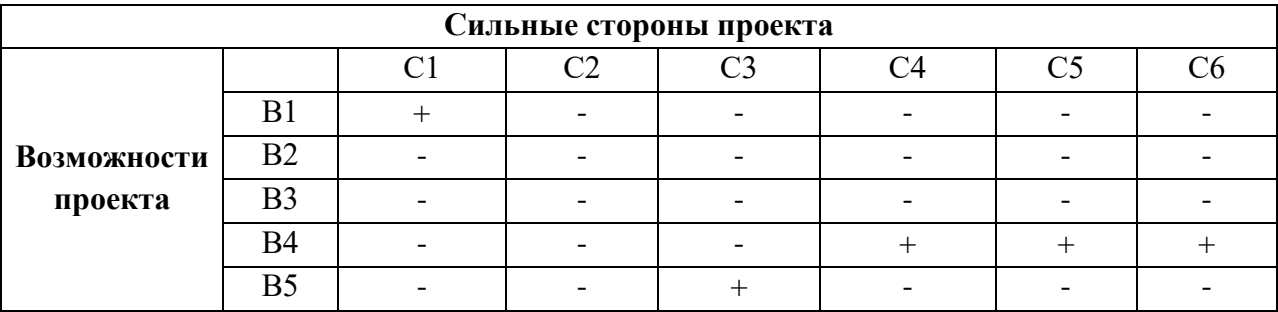

Таблица 18 – Интерактивная матрица проекта «Возможности проекта и слабые стороны»

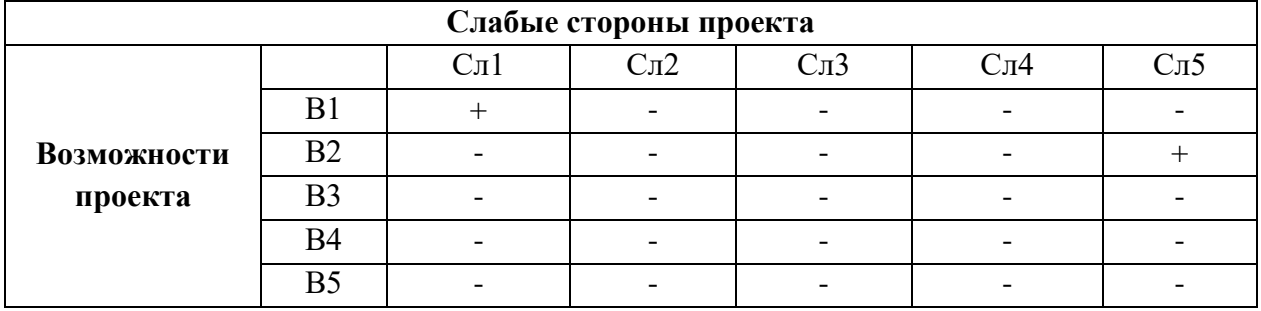

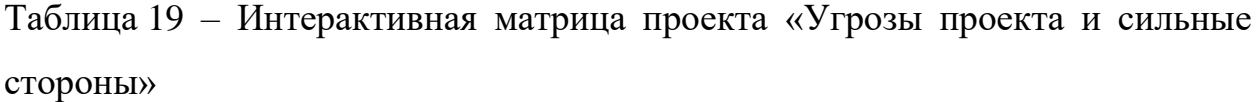

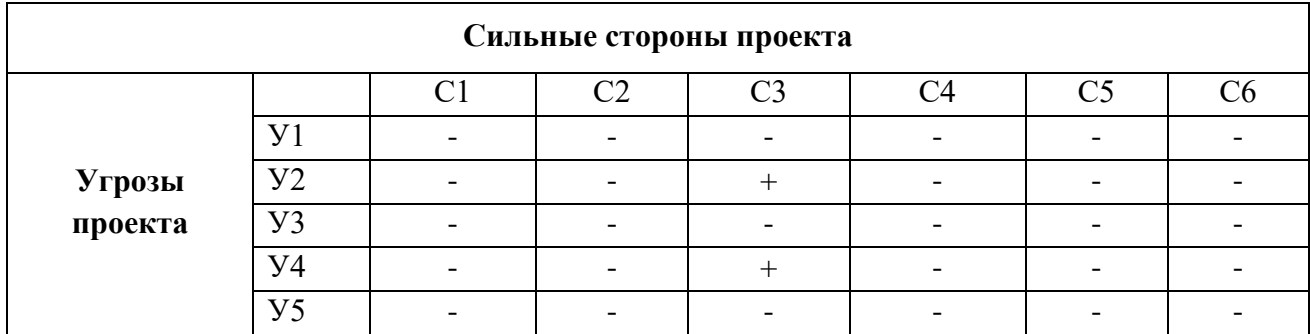

Таблица 20 – Интерактивная матрица проекта «Угрозы проекта и слабые

стороны»

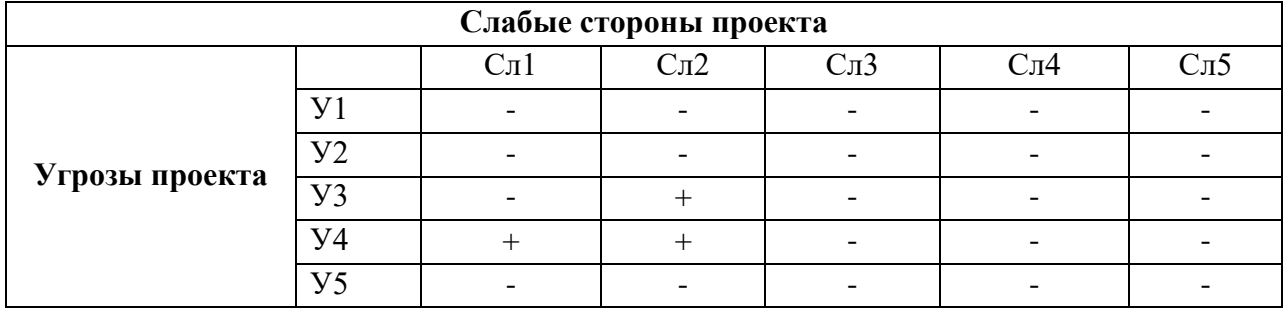

Результаты анализа представлены Приложении А.

Проведение SWOT-анализа позволило выявить сильные и слабые стороны проекта, а также существующие возможности и угрозы для дальнейшей реализации проекта.

Основным достоинством такой системы является ориентированность на снижение выбросов, который в будущем будет активно использовать в России также как и за рубежом. Система включает в себя современные компоненты, использует надежные ПЛК и обладает соответствующей точностью.

У системы также существует ряд недостатков, которые в первую очередь связанны с привязкой системы на конкретные виды топлив и потребность в высококвалифицированном персонале способным обеспечить обслуживание данной системы. Выявленные недостатки возможно устранить путем проведения дальнейшей модернизации системы с использованием новых технологий.

# **9.2 Планирование научно-исследовательских работ**

# **9.2.1 Структура работ в рамках научного исследования**

В данном разделе составлен перечень этапов и работ в рамках проведения научного исследования, проведено распределение исполнителей по видам работ, установлена продолжительность работ, построен график проведения научного исследования. Порядок составления этапов и работ, распределение исполнителей по видам работ приведен в таблице 21.

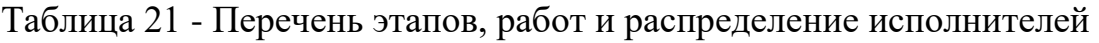

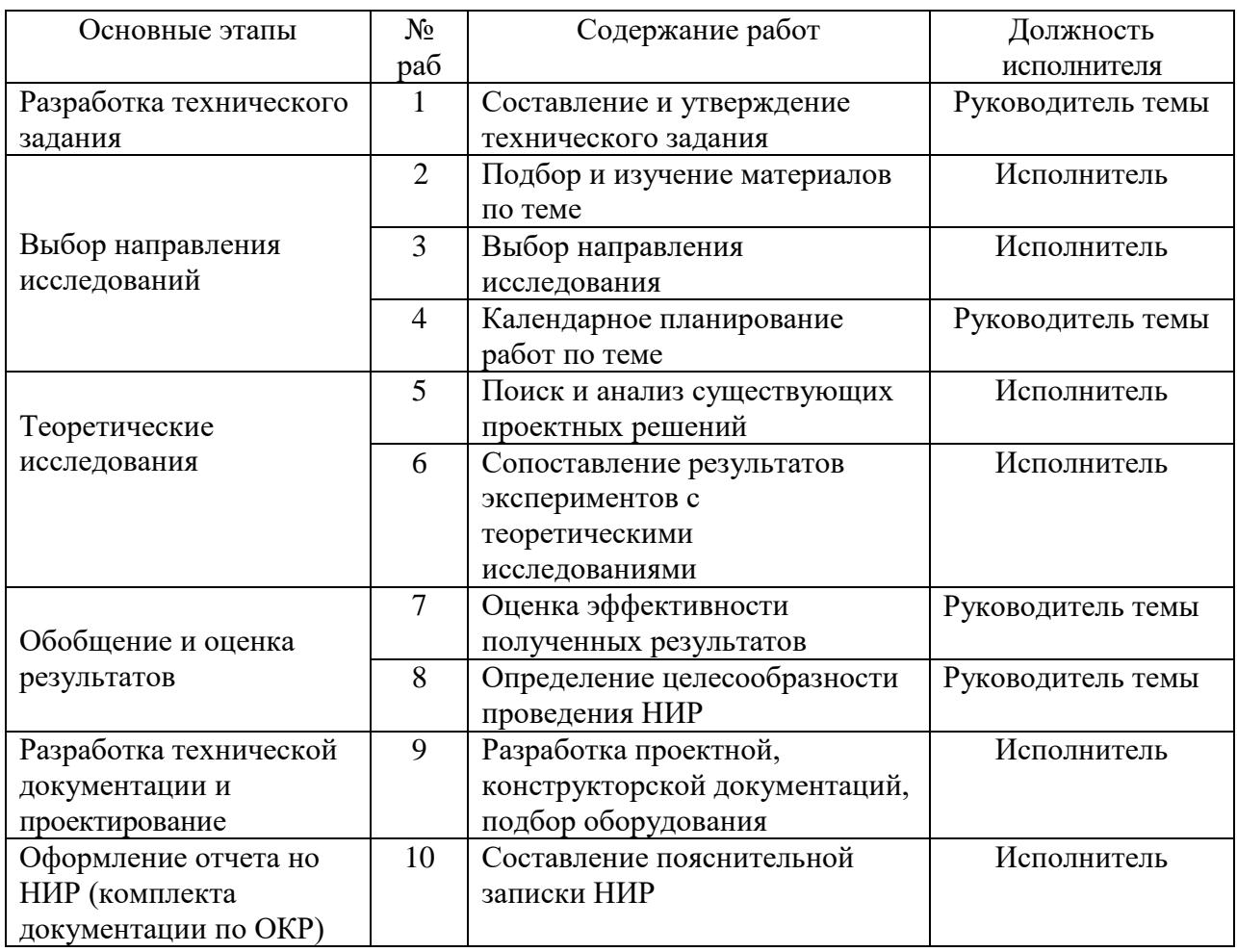

#### **9.2.2 Определение трудоемкости выполнения работ**

В данном разделе определена трудоемкость работ каждого из участников научного исследования. Трудоемкость выполнения научного исследования оценивается в человеко-днях и носит вероятностных характер.

Для определения ожидаемого (среднего) значения трудоемкости  $t_{\text{ox}i}$ используется следующая формула [18]:

$$
t_{\text{ox}i} = \frac{3 \cdot t_{\text{min}i} + 2 \cdot t_{\text{max}i}}{5},\tag{12}
$$

где  $t_{\text{oxi}}$  – ожидаемая трудоемкость выполнения -ой работы, чел.-дн.;  $t_{\text{min i}}$  – минимально возможная трудоемкость выполнения заданной i-ой работы (оптимистическая оценка), чел.-дн.; t<sub>maxi</sub> - максимально возможная трудоемкость выполнения заданной работы i-ой работы (пессимистическая оценка), чел.-дн.

Исходя из ожидаемой трудоемкости работ, определяется продолжительность каждой работы в рабочих днях $T_n$ , учитывающая параллельность выполнения работ несколькими исполнителями.

$$
T_{pi} = \frac{t_{\text{ox}i}}{q_i},\tag{13}
$$

где Т<sub>рі</sub> – продолжительность одной работы, раб. дн.; Ч<sub>і</sub> – численность исполнителей, выполняющих одновременно одну и ту же работу на данном этапе, чел.

Длительность каждого из этапов работ из рабочих дней следует перевести в календарные дни. Для этого воспользуемся формулой:

$$
T_{ki} = T_{pi} \cdot k_{\text{kan}},\tag{14}
$$

где  $T_{ki}$  – продолжительность выполнения i-ой работы в календарных днях; k<sub>кал</sub> - коэффициент календарности.

Коэффициент календарности определяется по следующей формуле:

$$
k_{\text{KaJ}} = \frac{T_{\text{KaJ}}}{T_{\text{KaJ}} - T_{\text{bbX}} - T_{\text{np}}},\tag{15}
$$

где  $T_{\text{Kan}}$  – количество календарных дней в году;  $T_{\text{B,ex}}$  – количество выходных дней в году; Т<sub>пр</sub> - количество праздничных дней в году.

Количество календарных дней в 2022 году составит 365 дней, количество выходных и праздничных дней – 118 дней.

Коэффициент календарности равен:

$$
k_{\text{KaJ}} = \frac{365}{365 - 118} = 1,48.
$$

Для руководителя коэффициент календарности равен:

В таблице 22 указан перечень работ, исполнители и временные показатели выполнения проекта.

Пример расчета для первой строки:

$$
t_{\text{ox}i} = \frac{3 \cdot t_{\min i} + 2 \cdot t_{\max i}}{5} = \frac{3 \cdot 2 + 2 \cdot 4}{5} = 2.8 \text{ v} = 2.8 \text{ v} = 7.5 \text{ m}.
$$

$$
T_{pi} = \frac{t_{\text{ox}i}}{q_i} = \frac{2.8}{1} = 2.8 \text{ pa} = 6.7 \text{ m}.
$$

$$
T_{ki} = T_{pi} \cdot k_{\text{rad}} = 2.8 \cdot 1.48 = 4.14 \approx 4 \text{ rad}.7 \text{ m}.
$$

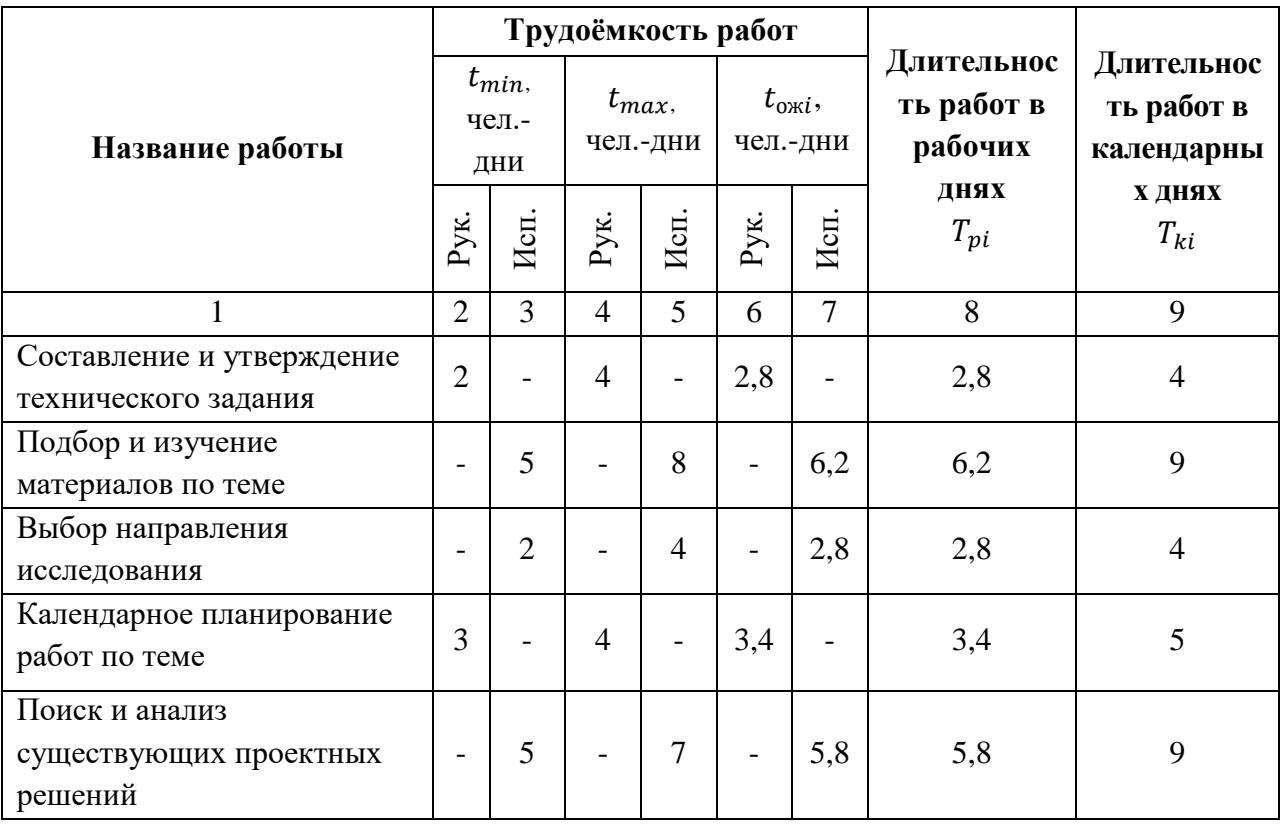

Таблица 22 – Временные показатели проведения научного исследования

# Продолжение таблицы 22

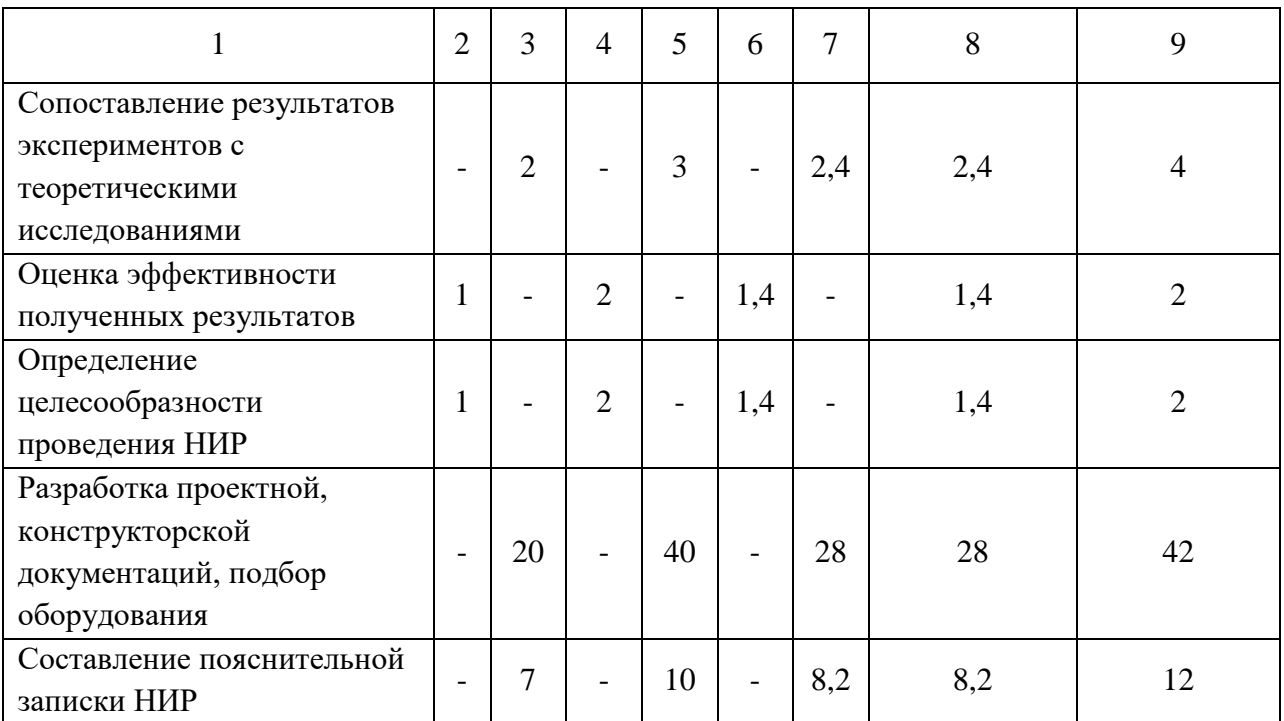

# **9.2.3 Разработка графика проведения научного исследования**

В данном разделе построен ленточный график проведения научных работ в форме диаграммы Ганта.

Диаграмма Ганта – горизонтальный ленточный график, на котором работы по теме представляются протяженными во времени отрезками, характеризующимися датами начала и окончания выполнения данных работ [1].

Календарный план-график построен на основе таблицы 22 с разбивкой по месяцам и декадам (10 дней) и представлен в Приложении Б.

# **9.3 Бюджет научно-технического исследования (НТИ)**

При планировании бюджета НТИ должно быть обеспечено полное и достоверное отражение всех видов расходов, связанных с его выполнением. В процессе формирования бюджета НТИ используется следующая группировка затрат по статьям:

материальные затраты НТИ;

 затраты на специальное оборудование для научных (экспериментальных) работ;

- основная заработная плата исполнителей темы;
- дополнительная заработная плата исполнителей темы;
- отчисления во внебюджетные фонды (страховые отчисления);
- накладные расходы.

### **9.3.1 Расчет материальных затрат НТИ**

Материальные затраты — это затраты организации на приобретение сырья и материалов для создания готовой продукции [18].

Данная часть включает затраты на все материалы, используемые при пиролизе биомассы. Результаты расчета затрат представлены в таблице 23.

| Наименование статей    | Единица   | Количество | Цена за ед., | Итого         |
|------------------------|-----------|------------|--------------|---------------|
|                        | измерения |            | руб.         | затраты, руб. |
| Комплекс канцелярских  | IIIT.     | 340        |              | 1360          |
| принадлежностей        |           |            |              |               |
| Картридж для лазерного | IIIT.     | 3490       |              | 3490          |
| принтера               |           |            |              |               |
|                        | 4850      |            |              |               |

Таблица 23 – Затраты на технологию пиролиза биомассы

# **9.3.2 Расчет затрат на специальное оборудование для научных (экспериментальных) работ**

В данную статью включают все затраты, связанные с приобретением специального оборудования (приборов, контрольно-измерительной аппаратуры, стендов, устройств и механизмов), необходимого для проведения работ по теме [18]. Затраты на оборудование приведены в таблице 24.

Таблица 24 – Расчет бюджета

|        |              |              |                |               | Общая         |  |  |
|--------|--------------|--------------|----------------|---------------|---------------|--|--|
|        | Наименование | Кол-во       | Срок полезного | Цены единицы  | стоимость     |  |  |
| $N_2$  | оборудования | единиц       | использования, | оборудования, | оборудования, |  |  |
|        |              | оборудования | лет            | руб.          |               |  |  |
|        |              |              |                |               | руб.          |  |  |
|        | Персональный |              |                |               |               |  |  |
| 1      | компьютер    |              |                | 50 000        | 50 000        |  |  |
|        |              |              |                |               |               |  |  |
| Итого: |              | 50 000       |                |               |               |  |  |

Определим норму амортизации по следующей формуле:

$$
H_A = \frac{1}{n} = \frac{1}{5} = 0.2,\tag{16}
$$

где  $n$  – срок полезного использования в годах.

Затем найдем амортизацию по следующей формуле:

$$
A = \frac{H_A \cdot H}{12} \cdot m = \frac{0.2 \cdot 50\,000}{12} \cdot 2.5 = 2083.33 \text{ py6},\tag{17}
$$

где И – итоговая сумма, тыс. руб.;  $m$  – время использования, лет.

# **9.3.3 Основная заработная плата исполнителей темы**

В данном разделе рассчитывается заработная плата исполнителя и руководителя, помимо этого необходимо рассчитать расходы по заработной плате, определяемые трудоемкостью проекта и действующей системой оклада.

Основная заработная плата З<sub>осн</sub>одного работника рассчитывается по следующей формуле:

$$
3_{\text{och}} = 3_{\text{AH}} \cdot \text{T}_p,\tag{18}
$$

где  $3_{n}$  среднедневная заработная плата, руб.;  $T_n$ продолжительность работ, выполняемых работником, раб.дн (определяется по таблице 9).

Среднедневная заработная плата рассчитывается по формуле:

$$
3_{\mu\mu} = \frac{3_{\mu} M}{F_{\mu}},\tag{19}
$$

где 3<sub>м</sub> – месячный должностной оклад работника, руб.;  $F_{\text{A}}$  – действительный годовой фонд рабочего времени научно-технического персонала, раб. Дней (определяется по таблице 25);  $M -$ количество месяцев работы без отпуска в течение года (при отпуске в 28 рабочих дней  $M = 11,2$ , при отпуске в 56 рабочих дней  $M = 10.3$ ).

| Показатели рабочего времени                  | Руководитель | Исполнитель |
|----------------------------------------------|--------------|-------------|
| Календарное число дней                       | 365          | 365         |
| Количество нерабочих дней                    |              |             |
| выходные дни                                 | 49           | 92          |
| праздничные дни                              | 15           | 26          |
| Потери рабочего времени                      |              |             |
| отпуск                                       | 56           | 28          |
| невыходы по болезни                          | 5            | 10          |
| Действительный годовой фонд рабочего времени | 240          | 209         |

Таблица 25 – Баланс рабочего времени исполнителей

Должностной оклад работника за месяц будет определяться по формуле:

$$
3_{\mathrm{M}} = 3_{\mathrm{TC}} \cdot \left(1 + k_{\mathrm{np}} + k_{\mathrm{A}}\right) \cdot k_{\mathrm{p}},\tag{20}
$$

где  $3_{\text{rc}}$  – заработная плата, согласно тарифной ставке, руб.;  $k_{\text{np}}$ – премиальный коэффициент, равен 0,3;  $k_{\pi}$  коэффициент доплат и надбавок, равен 0,2;  $k_p$  – районный коэффициент, равен 1,3 (для г. Томска).

В результате получим должностной оклад равный:

– для руководителя:

 $3<sub>w</sub> = 30000 \cdot (1 + 0.3 + 0.2) \cdot 1.3 = 58500$  pyő.

– для исполнителя:

 $B_{M} = 15000 \cdot (1 + 0.3 + 0.2) \cdot 1.3 = 29250$  pyő.

Рассчитаем среднедневную заработную плату отдельно для руководителя (6-дневная рабочая неделя) и инженера (5-дневная рабочая неделя). В результате получим для руководителя:

$$
3_{\text{H}} = \frac{3_{\text{M}} \cdot M}{F_{\text{A}}} = \frac{58500 \cdot 10.3}{240} = 2510.6 \text{ py6}.
$$

Для исполнителя:

$$
3_{\mu\text{H}} = \frac{3_{\text{M}} \cdot \text{M}}{F_{\text{H}}} = \frac{29250 \cdot 11.2}{209} = 1567.5 \text{ py6}.
$$

Затем определим основную заработную плату  $3<sub>oct</sub>$ :

– для руководителя:

$$
3_{ocH} = 3_{\text{AH}} \cdot T_p = 2510.6 \cdot 9 = 22595.4 \text{ py6}.
$$

– для исполнителя:

$$
3_{\text{och}} = 3_{\text{dH}} \cdot T_{\text{p}} = 1567.5 \cdot 53.4 = 83704.5 \text{ py6}.
$$

Сведем все полученные результаты в таблицу 26.

Таблица 26 – Расчет основной заработной платы исполнителей

| Исполнители НИ | $3_{mc}$ , py $6$ | $k_{np}$ | $k_{\partial}$ | $k_p$ | $3_{\mu}$ , py $\delta$ | $3_{\partial H}$ , py 6. | $T_p$ , раб. дн. | $3_{ocu}$ , py $6$ |
|----------------|-------------------|----------|----------------|-------|-------------------------|--------------------------|------------------|--------------------|
| Руководитель   | 30000             | 0,3      | 0,2            | 1,3   | 58500                   | 2510,6                   |                  | 22595,4            |
| Исполнитель    | 15000             | 0,3      | 0,2            | 1,3   | 29250                   | 1567,5                   | 53,4             | 83704,5            |
| Итого:         |                   |          |                |       |                         |                          |                  |                    |

## **9.3.4 Дополнительная заработная плата исполнителей темы**

Затраты по дополнительной заработной плате исполнителей темы учитывают величину предусмотренных Трудовым кодексом РФ доплат за отклонение от нормальных условий труда, а также выплат, связанных с обеспечением гарантий и компенсаций (при исполнении государственных и общественных обязанностей, при совмещении работы с обучением, при предоставлении ежегодно оплачиваемого отпуска и т.д.) [18].

Также определим дополнительную заработную плату:

– для руководителя:

$$
3_{\text{qon}} = k_{\text{don}} \cdot 3_{\text{och}} = 0.15 \cdot 22595.4 = 3389.31 \text{ py6}.
$$

– для исполнителя:

$$
3_{\text{qon}} = k_{\text{don}} \cdot 3_{\text{och}} = 0.15 \cdot 83704.5 = 12555.7 \text{ py6},
$$

где  $k_{\text{don}}$  – коэффициент дополнительной заработной платы (на стадии проектирования равен 0,15).

# **9.3.5 Отчисления во внебюджетные фонды (страховые отчисления)**

В данной статье расходов отражаются обязательные отчисления по установленным законодательством Российской Федерации нормам органам государственного социального страхования (ФСС), пенсионного фонда (ПФ) и медицинского страхования (ФОМС) от затрат на оплату труда работников [18].

Отчисления во внебюджетные фонды определяется по формуле:

– для руководителя:

$$
3_{\text{BHe6}} = k_{\text{eHe6}} \cdot (3_{\text{OCH}} + 3_{\text{AOH}}) = 0.3 \cdot (22595.4 + 3389.31) = 7795.4 \text{ py6};
$$
  
- *для инженера:*

 $B_{\text{BHE6}} = k_{\text{BHE6}} \cdot (3_{\text{oCH}} + 3_{\text{non}}) = 0.3 \cdot (83704.5 + 12555.7) = 28878.06 \text{ py6};$ 

где *неб* – коэффициент отчислений на уплату во внебюджетные фонды (пенсионный фонд, фонд ОМС и социальное страхование). Общая ставка взносов составляет в 2022 году – 30% (ст. 425, 426 НК РФ).

#### **9.3.6 Накладные расходы**

Накладные расходы включают в себя следующие расходы: печать ксерокопирование материалов исследования, оплата услуг связи и т.д. Их величина определяется по следующей формуле [18]:

$$
B_{\text{hак},\pi} = (\text{сумма статей}) \cdot k_{\mu},
$$

где  $k_{H}$  – коэффициент, учитывающий накладные расходы. Величина коэффициента принимается равной 0,2.

Сумма четырех статей затрат, рассчитанных выше, приведена в таблице 27 и используются для расчета накладных расходов.

| Сырье,    | Оборудова- | Основная   | Дополнительная   | Отчисления на | Итого без |
|-----------|------------|------------|------------------|---------------|-----------|
| материалы | ние        | заработная | заработная плата | социальные    | накладных |
|           |            | плата      |                  | НУЖДЫ         | расходов  |
| 4850      | 2083,33    | 106299,9   | 15945,01         | 36673,46      | 165851,7  |

Таблица 27 - Группировка затрат по статьям

Величина накладных расходов:

$$
3_{\text{HAKJ}} = (3_{\text{M}} + 3_{\text{OCH}} + 3_{\text{AOH}} + 3_{\text{BHe6}}) \cdot k_{\text{H}} = (4850 + 2083,33 + 1)
$$

 $+106299.9 + 15945.01 + 36673.46) \cdot 0.2 = 33170.34$  py6.

На основании полученных данных по отдельным статьям затрат составляется калькуляция плановой себестоимости научного исследования по форме, приведенной в таблице 28. В таблице также представлено определение бюджета затрат двух конкурирующих научноисследовательских проектов.

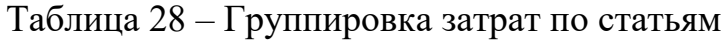

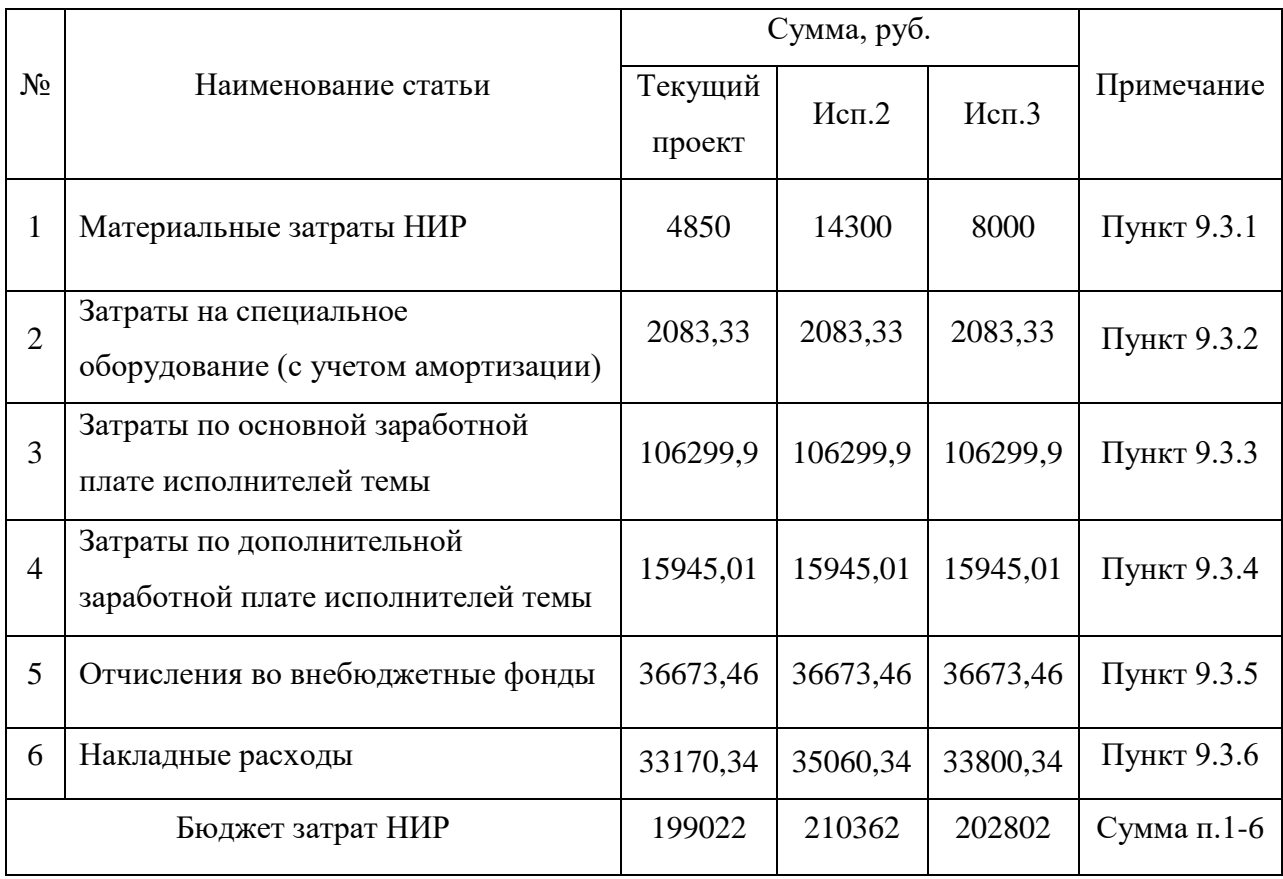
# **9.4 Определение ресурсной (ресурсосберегающей), финансовой, бюджетной, социальной и экономической эффективности исследования**

Для определения эффективности исследования рассчитан интегральный показатель эффективности научного исследования путем определения интегральных показателей финансовой эффективности и ресурсоэффективности.

Интегральный показатель финансовой эффективности научного исследования получен в процессе оценки бюджета затрат трех вариантов исполнения научного исследования. Для этого наибольший интегральный показатель реализации технической задачи принят за базу расчета (как знаменатель), с которым соотносится финансовые значения по всем вариантам исполнения.

В качестве аналогов рассмотрены:

пиролиз биомассы в псевдоожиженном кипящем слое

абляционный пиролиз

Интегральный финансовый показатель разработки рассчитывается как:

$$
I_{\phi \text{HHP} i} = \frac{\Phi_{\text{pi}}}{\Phi_{\text{max}}},\tag{21}
$$

где  $I_{\phi \mu \mu p\; i}$  – интегральный финансовый показатель разработки;  $\Phi_{\text{d}i}$  – стоимость i-го варианта исполнения;  $\Phi_{max}$  – максимальная стоимость исполнения.

В результате расчета получились следующие значения:

$$
I_{\phi\mu\mu p\,1} = \frac{\Phi_{p1}}{\Phi_{max}} = \frac{199022}{210362} = 0.95;
$$
  

$$
I_{\phi\mu\mu p\,2} = \frac{\Phi_{p2}}{\Phi_{max}} = \frac{210362}{210362} = 1;
$$
  

$$
I_{\phi\mu\mu p\,3} = \frac{\Phi_{p3}}{\Phi_{max}} = \frac{202802}{210362} = 0.96.
$$

В результате расчета консолидированных финансовых показателей по трем вариантам разработки с точки зрения финансовой эффективности вариант 1 (текущий проект) с меньшем перевесом признан более приемлемым.

Интегральный показатель ресурсоэффективности *(I<sub>ni</sub>)* вариантов выполнения определен путем сравнительной оценки их характеристик, распределенных с учетом весового коэффициента каждого параметра. Распределение параметров представлено в таблице 29.

| Объект<br>исследования<br>Критерии             | Весовой<br>коэффициент<br>параметра | Текущий<br>проект | Mcn.2          | Mcn.3          |
|------------------------------------------------|-------------------------------------|-------------------|----------------|----------------|
| 1. Безопасность при<br>использовании установки | 0,2                                 | 5                 | 5              | 5              |
| 2. Стабильность работы                         | 0,25                                | 5                 | $\overline{4}$ | $\overline{4}$ |
| 3. Технические характеристики                  | 0.35                                | 5                 | 5              | 3              |
| 4. Механические свойства                       | 0,15                                | 4                 | 4              | 3              |
| 5. Материалоёмкость                            | 0,05                                | 4                 | 5              | 4              |
| Итого                                          |                                     | 4,8               | 4,6            | 3,7            |

Таблица 29 – Сравнительная оценка характеристик вариантов НИР

Расчет интегрального показателя для разрабатываемого проекта:

$$
I_{p1} = 0,2 \cdot 5 + 0,25 \cdot 5 + 0,35 \cdot 5 + 0,15 \cdot 4 + 0,05 \cdot 4 = 4,8;
$$
  
\n
$$
I_{p2} = 0,2 \cdot 5 + 0,25 \cdot 4 + 0,35 \cdot 5 + 0,15 \cdot 4 + 0,05 \cdot 5 = 4,6;
$$
  
\n
$$
I_{p3} = 0,2 \cdot 5 + 0,25 \cdot 4 + 0,35 \cdot 3 + 0,15 \cdot 3 + 0,05 \cdot 4 = 3,7.
$$

Интегральный показатель эффективности вариантов исполнения разработки вычисляется на основании показателя ресурсоэффективности и интегрального финансового показателя по формуле:

$$
I_{\text{ucn }i} = \frac{I_{\text{pi}}}{I_{\text{qump }i}}.\tag{22}
$$

Определим показатель для каждого из рассмотренных вариантов:

$$
I_{\text{HCl 1}} = \frac{4,8}{0,96} = 5;
$$
  

$$
I_{\text{HCl 2}} = \frac{4,6}{1} = 4,6;
$$
  

$$
I_{\text{HCl 3}} = \frac{3,7}{0,97} = 3,8.
$$

Далее интегральные показатели эффективности каждого варианта сравнивались с интегральными показателями эффективности других вариантов с целью определения сравнительной эффективности проекта. Сравнительная характеристика показателей эффективности представлена в таблице 30.

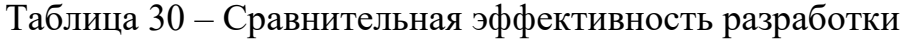

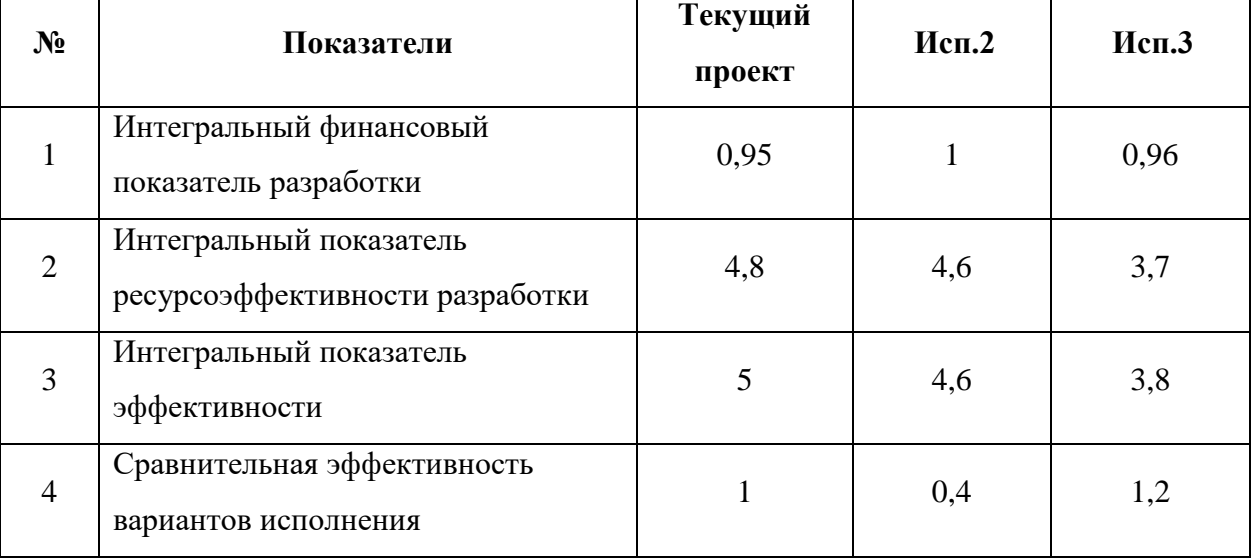

Сравнение среднего интегрального показателя сопоставляемых вариантов позволило сделать вывод о том, что наиболее финансово- и ресурсоэффективным является вариант 1 (текущий проект). Данный проект является более эффективным по сравнению с конкурентами.

### **Вывод по разделу**

В результате выполнения целей раздела можно сделать следующие выводы:

1. Результатом анализа конкурентных технических решений является выбор одного из вариантов реализации НИР как наиболее подходящего и оптимального по сравнению с другими.

2. В ходе планирования для руководителя и исполнителя был разработан график реализации этапа работ, который позволяет оценивать и планировать рабочее время исполнителей. Определено следующее: общее количество дней для выполнения работ составляет 93 дней; общее количество дней, в течение которых работал инженер, составляет 80 дней; общее количество дней, в течение которых работал руководитель, составляет 13 дней;

3. Для оценки затрат на реализацию проекта разработан проектный бюджет, который составляет 199022 руб;

4. Результат оценки эффективности ИР показывает следующие выводы:

1) значение интегрального финансового показателя ИР составляет 0,95, что является показателем того, что ИР является финансово выгодной по сравнению с аналогами;

2) значение интегрального показателя ресурсоэффективности ИР составляет 4,8, по сравнению с 4,6 и 3,7;

3) значение интегрального показателя эффективности ИР составляет 5, по сравнению с 4,6 и 3,8, и является наиболее высоким, что означает, что техническое решение, рассматриваемое в ИР, является наиболее эффективным вариантом исполнения.

# **ЗАДАНИЕ ДЛЯ РАЗДЕЛА «СОЦИАЛЬНАЯ ОТВЕТСТВЕННОСТЬ»**

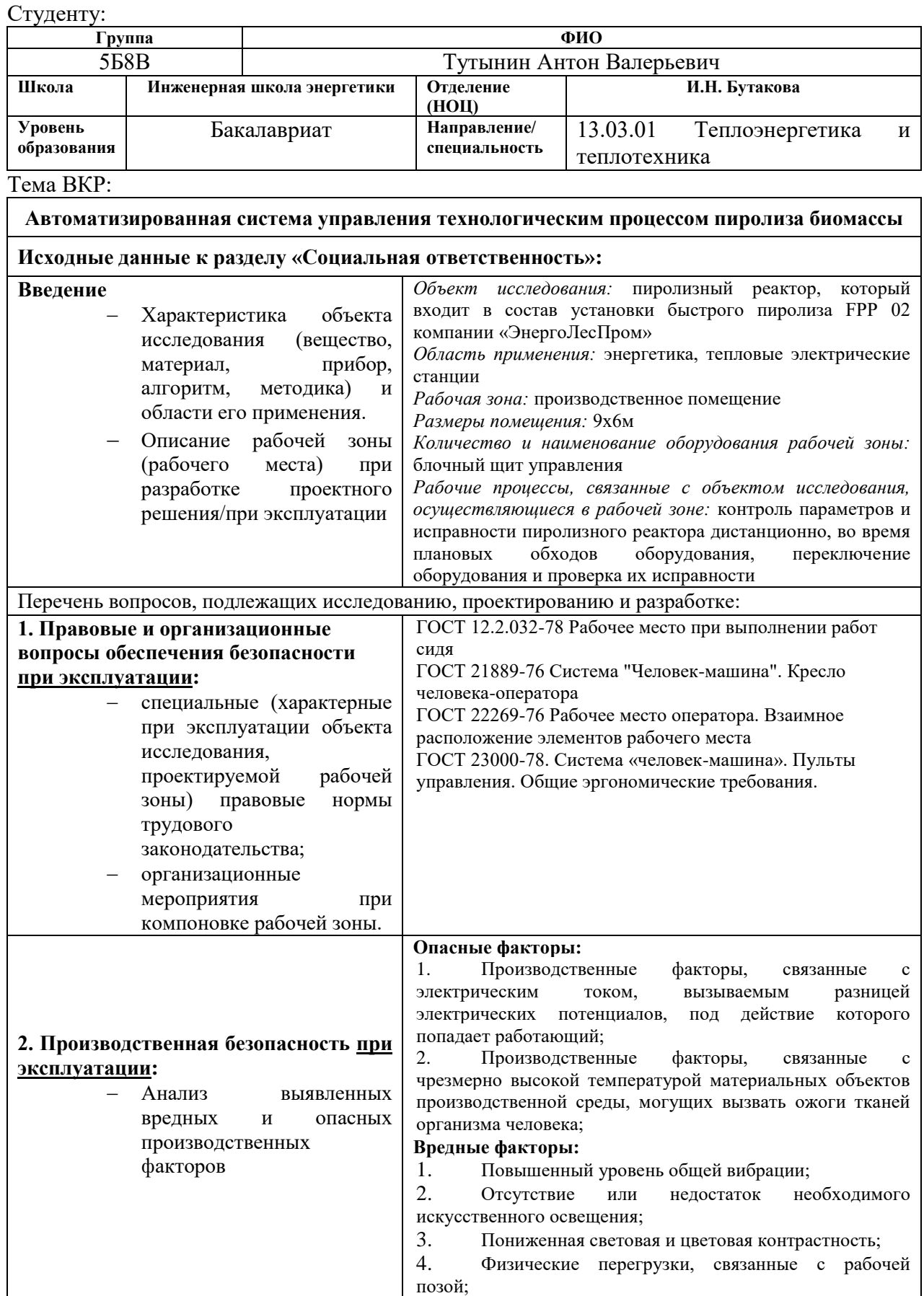

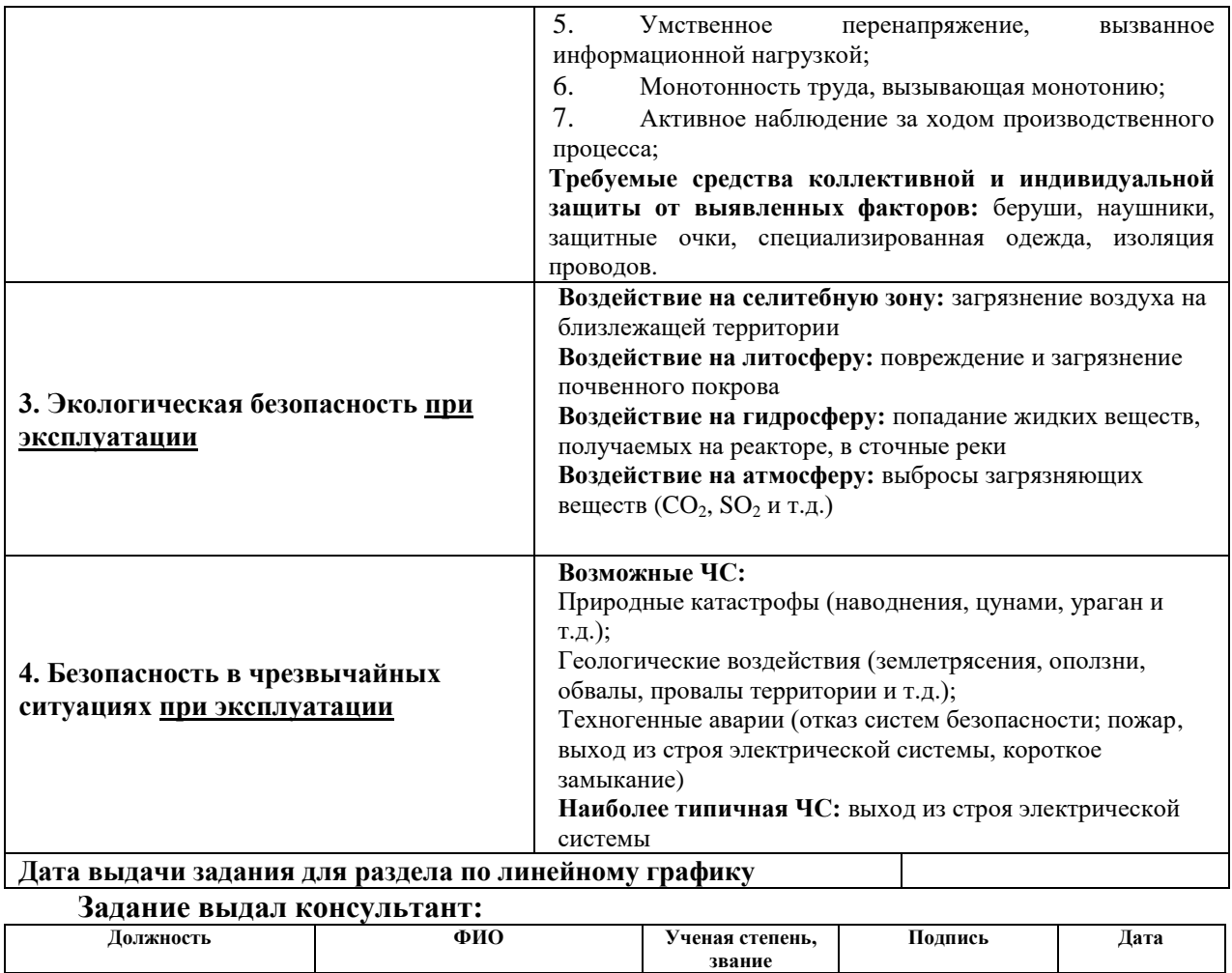

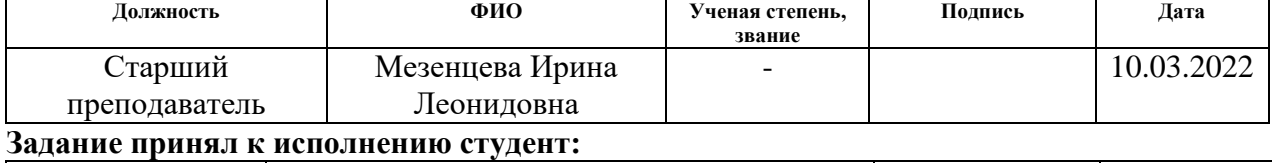

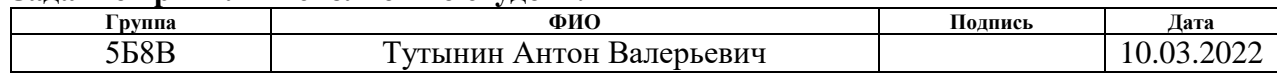

### **10 Социальная ответственность**

### **Введение**

Выпускная квалификационная работа посвящена разработке системы управления технологическим процессом пиролиза древесных опилок.

В наше время проблема утилизации отходов жизнедеятельности человека набирает большие обороты, потому что мусора производится больше, чем его утилизируют. Из-за этого появляются больше мусорных полигонов. В данной работе рассматривается полезная утилизация древесных опилок, так как данный материал распространен по всему миру. Технология обработки древесины в производстве древесных материалов и изделий характеризуется большим количеством отходов сопоставимым, а иногда и превышающим полезный выход продукции. Важно отметить, что при изготовлении пиломатериалов около 50% от объема круглых лесоматериалов уходит в отходы.

Поэтому проблема утилизации отходов деревообрабатывающих производств является актуальной и требующей решения на протяжении многих лет.

Объектом исследования является пиролизный реактор, который входит в состав установки быстрого пиролиза FPP 02 компании «ЭнергоЛесПром». Рабочим местом оператора АСУ значится производственное помещение с габаритными размерами 9 на 6 метров. Основным оборудованием, используемым при эксплуатации, является блочный щит управления. Основными процессами, осуществляющимися в рабочей зоне, будут дистанционный контроль параметров и исправности пиролизного реактора. Во время плановых обходов оборудования, переключение оборудования и проверка их исправности.

В данном разделе будут рассмотрены основные моменты, связанные с социальной ответственностью на каждом этапе эксплуатации данной установки.

### **10.1 Правовые и организационные вопросы обеспечения безопасности**

Основным документом, регламентирующим права и обязанности работника и работодателя, является Трудовой кодекс РФ [21]. В нем содержатся такие аспекты, как вопросы охраны труда, профессиональной подготовки, переподготовки и повышения квалификации, трудоустройства, социального партнерства. Также закреплены правила оплаты и нормирования труда, порядок разрешения трудовых споров.

Работа в производственном помещении относится ко второй категории тяжести труда. Данная работа выполняются при оптимальных условиях внешней производственной среды и при оптимальной величине физической, умственной и нервно-эмоциональной нагрузки. Согласно ст. 91 ТК РФ продолжительность рабочего дня оператора АСУ не должна превышать 40 часов в неделю [21].

В данной работе предполагается выполнение рабочих обязанностей сидя. Поэтому стоит отметить основные показатели, которые учитываются при выполнении работ сидя. Согласно ГОСТ 12.2.032-78 "Рабочее место при выполнении работ сидя" необходимо, чтобы выполнение трудовых операций не представляло трудностей [22]. Также высота рабочего места должна быть настроена так, чтобы человеку было комфортно выполнять трудовые обязанности. При этом высота зависит от рода деятельности и от половой принадлежности работника.

Кроме того кресло оператора АСУ также должно быть выполнено согласно требуемых норм. Данные требования вынесены в ГОСТ 21889-76 "Система "Человек-машина" [23]. Кресло человека-оператора". Основными эргономическими требованиями к креслу являются:

 кресло должно обеспечивать человеку-оператору соответствующую характеру и условиям труда физиологически рациональную рабочую позу;

 кресло должно обеспечивать длительное поддержание основной рабочей позы в процессе трудовой деятельности;

 при невозможности покинуть рабочее место длительное время конструкция кресла должна обеспечивать условия для отдыха человекаоператора в кресле;

 кресло должно создавать условия для поддержания корпуса человека в физиологически рациональном положении с сохранением естественных изгибов позвоночника;

конструкция кресла не должна затруднять рабочих движений;

 кресло оператора должно включать следующие основные элементы: сиденье, спинку и подлокотники. В конструкцию кресла могут быть включены также дополнительные элементы, не обязательные для установки, - подголовник и подставка для ног.

При расположении различного технического оборудования на рабочем месте необходимо согласовать с ГОСТ 22269-76 "Рабочее место оператора" [24]. Взаимное расположение элементов рабочего места". Важно, чтобы взаимное расположение используемого оборудования не препятствовало трудовому процессу оператора.

Кроме того, в данной работе предполагается, что оператор будет использовать в качестве основного оборудования сенсорные панели управления. Их установка также регламентируется ГОСТ 23000-78 "Система «человек-машина». Пульты управления. Общие эргономические требования" [25]. Важно, чтобы для наиболее часто используемых в процессе управления средств отображения информации допустимый угол отклонения их лицевой поверхности от нормальной линии взора не превышал 15°.

## **10.2 Производственная безопасность**

При выполнении работ инженером-оператором АСУ могут возникнуть опасные и вредные факторы, которые закреплены в ГОСТ

12.0.003-2015 «Система стандартов безопасности труда (ССБТ). Опасные и вредные производственные факторы. Классификация». В таблице 31 представлены основные факторы, влияющие на работу инженера.

Таблица 31 – Возможные опасные и вредные производственные факторы на рабочем месте оператора АСУ [26]

| Факторы                                          | Нормативные документы                                     |  |  |
|--------------------------------------------------|-----------------------------------------------------------|--|--|
| Производственные<br>факторы,                     | ГОСТ 12.1.038-82. ССБТ. Электробезопасность.              |  |  |
| связанные с электрическим током,                 | Предельно допустимые значения напряжений                  |  |  |
| вызываемым разницей электрических                | прикосновения и токов [27]                                |  |  |
| потенциалов, под действие которого               |                                                           |  |  |
| попадает работающий                              |                                                           |  |  |
| Производственные<br>факторы,                     | ГОСТ<br>12.2.003-91.<br>Система<br>стандартов             |  |  |
| чрезмерно<br>высокой<br>связанные<br>$\mathbf c$ | Оборудование<br>безопасности<br>труда.                    |  |  |
| температурой материальных объектов               | Общие<br>требования<br>производственное.                  |  |  |
| производственной среды,<br>могущих               | безопасности [28]                                         |  |  |
| тканей<br>организма<br>ожоги<br>вызвать          |                                                           |  |  |
| человека                                         |                                                           |  |  |
| общей<br>Повышенный<br>уровень                   | $\overline{TOCT}$ 12.1.012-2004<br>«Система<br>стандартов |  |  |
| вибрации                                         | $(CCBT)$ .<br>Вибрационная<br>безопасности<br>труда       |  |  |
|                                                  | безопасность. Общие требования» [29]                      |  |  |
| Отсутствие<br>недостаток<br>или                  | СП 52.13330.2016 «Естественное и искусственное            |  |  |
| необходимого<br>искусственного                   | освещение» [30]                                           |  |  |
| освещения                                        |                                                           |  |  |
| Пониженная<br>световая<br>И<br>цветовая          | TOCT P<br>HCO 24502-2012<br>Эргономическое                |  |  |
| контрастность                                    | Требования<br>проектирование.<br>яркости<br>$\bf K$<br>и  |  |  |
|                                                  | контрастности цветных источников света для                |  |  |
|                                                  | людей<br>различных<br>возрастных<br>категорий             |  |  |
|                                                  | (Переиздание) [31]                                        |  |  |

# Продолжение таблицы 31

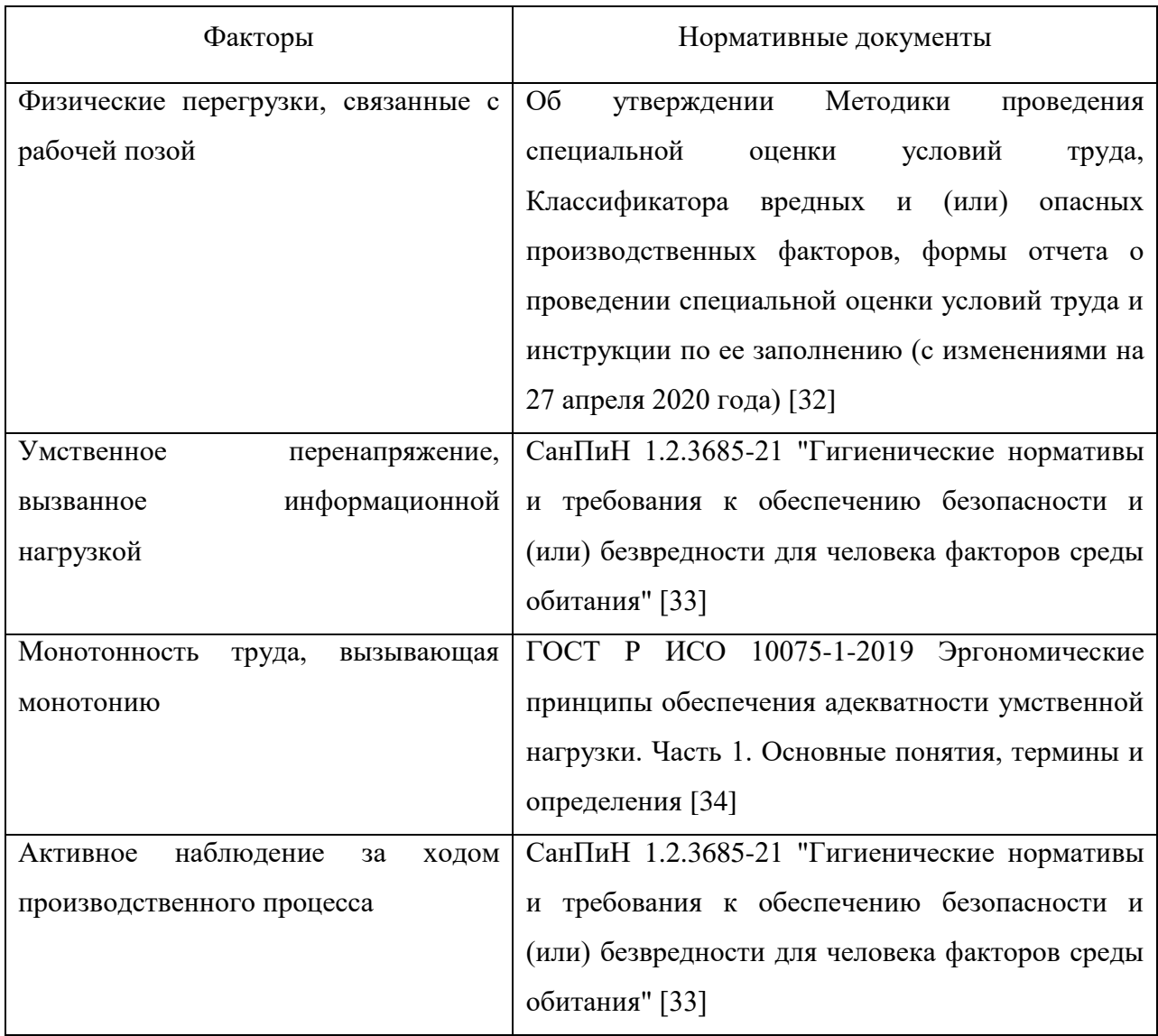

1) Производственные факторы, связанные с электрическим током, вызываемым разницей электрических потенциалов, под действие которого попадает работающий.

При проведении производственных обязанностей инженер-оператор работает с электрическими объектами, такими как компьютер, электрический щит управления, электрические кабели от средств автоматизации. Используемое в работе техническое оборудование имеет ток 4-20 мА и напряжение 220В или 24В. При выполнении работ с различными значениями токов необходимо соблюдать правили безопасности, которые закреплены в ГОСТ 12.1.038-82 «ССБТ. Электробезопасность. Предельно допустимые значения напряжений прикосновения и токов» [27].

Поражение электрическим током человека может произойти при прикосновении к токоведущим частям, находящимся под напряжением, на которых остался заряд или появилось напряжение.

Напряжения прикосновения и токи, протекающие через тело человека при нормальном (неаварийном) режиме электроустановки, не должны превышать значений, представлены в таблице 32.

Таблица 32 – Предельно допустимые значения напряжений прикосновения и токов

| Род тока           | U, B     | I, мA |  |
|--------------------|----------|-------|--|
|                    | не более |       |  |
| Переменный, 50 Гц  | 2,0      | 0,3   |  |
| Переменный, 400 Гц | 3,0      | 0,4   |  |
| Постоянный         | 8,0      | 1,0   |  |

2) Производственные факторы, связанные с чрезмерно высокой температурой материальных объектов производственной среды, могущих вызвать ожоги тканей организма человека

При долговременном использовании щита автоматизации он имеет способность нагреваться до высоких температур в случае аварий, вызванных коротким замыканием в электрической цепи. Поэтому необходимо с осторожностью обращаться с такими предметами. Также при выборе оборудования важно понимать, какому классу пожаробезопасности принадлежит выполняемый тип работ. Правила обращения с высоконагретыми материалами представлены в ГОСТ 12.2.003-91 «Система стандартов безопасности труда. Оборудование производственное. Общие требования безопасности» [28].

Конструкция рабочего места, его размеры и взаимное расположение элементов должны обеспечивать безопасность при использовании производственного оборудования по назначению, техническом обслуживании, ремонте и уборке, а также соответствовать эргономическим требованиям.

3) Повышенный уровень общей вибрации

Производственное помещение оператора находится вблизи объекта автоматизации. Процесс подготовки и сжигания топлива сопровождается звуковыми сигналами разной частоты. Именно поэтому важно, чтобы уровень вибрации был в норме, и это не мешало выполнению профессиональных обязанностей оператору. Данные правила закреплены в ГОСТ 12.1.012-2004 «Система стандартов безопасности труда (ССБТ). Вибрационная безопасность. Общие требования» [29].

Для помещения оператора АСУ вибрация соответствует 3 категории типа «в» - технологическая вибрация, воздействующая на оператора на рабочих местах или передающиеся на рабочие места, не имеющие источников вибрации.

Повышенная вибрация может оказывать влияние на увеличение кровяного давления, нарушения сна, обострения нервных заболеваний. В операторной вибрация не превышает предельно допустимые величины нормируемых параметров вибрации рабочих мест при длительности вибрационного воздействия 8 ч, которые в пересчете на эквивалентные значения составляют:

– по виброускорению – 0,145 м/с<sup>2</sup> (100 дБ);

– по виброскорости – 0,12 м/с (75 дБ).

При повышенном уровне вибрации в качестве индивидуальных средств защиты применяют специальные наушники.

4) Отсутствие или недостаток необходимого искусственного освещения

При выполнении работ недостаточный уровень освещенности вызывает зрительный дискомфорт, выражающийся в ощущении неудобства или напряженности. Длительное пребывание в условиях зрительного дискомфорта приводит к отвлечению внимания, уменьшению сосредоточенности, зрительному и общему утомлению. Кроме создания зрительного комфорта свет оказывает на человека психологическое и физиологическое воздействие. Неудовлетворительная освещенность в рабочей зоне может являться причиной снижения производительности и качества труда, получения травм

Нормы искусственного освещения представлены в СП 52.13330.2016 «Естественное и искусственное освещение» [30]. Нормы искусственного освещения приведены в таблице 33.

Производственное помещение должно иметь естественное освещение. В тех случаях, когда одного естественного освещения не хватает, устанавливается совмещенное освещение. Для обеспечения нормируемых значений освещенности в помещениях следует проводить чистку стекол оконных рам и светильников не реже двух раз в год и проводить своевременную замену перегоревших ламп.

Таблица 33 - Нормативные показатели освещения производственного помещения

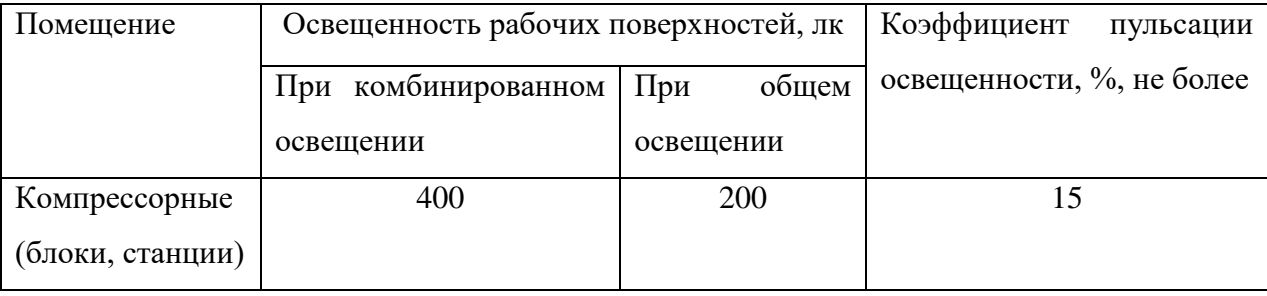

5) Пониженная световая и цветовая контрастность

Работа оператора АСУ связана с продолжительным взаимодействием с экранными устройствами для контроля параметров процесса. Вследствие

чего могут возникнуть проблемы со зрительной функцией. Нормы световой и цветовой контрастности представлены в ГОСТ Р ИСО 24502-2012 «Эргономическое проектирование. Требования к яркости и контрастности цветных источников света для людей различных возрастных категорий (Переиздание)» [31].

Согласно ГОСТу для каждой возрастной группы выделены определенные нормы фотопической спектральной световой эффективности. Для человека средних лет при длине волны 530 нм данный показатель равен 0,862. Чтобы световая контрастность была в норме необходимо настраивать параметры яркость и контрастности электронных устройств при помощи кнопок или других элементов управления на самом мониторе.

6) Физические перегрузки, связанные с рабочей позой

Работа оператора АСУ производится преимущественно сидя на рабочем месте, за исключением некоторых процессов, которые требуют непосредственного участия оператора на объекте исследования. При постоянно сидячем образе рабочего дня могут возникнуть проблемы со стороны здоровья, а именно сердечнососудистые заболевания. Согласно документа «Об утверждении Методики проведения специальной оценки условий труда, Классификатора вредных и (или) опасных производственных факторов, формы отчета о проведении специальной оценки условий труда и инструкции по ее заполнению (с изменениями на 27 апреля 2020 года)» оптимальным является свободное удобное положение с возможностью смены рабочего положения тела (сидя, стоя). Нахождение в положении "стоя" до 40% времени рабочего дня (смены) [32].

Для поддержки такой рабочей смены необходимо грамотно распределять время работы, чтобы оператор АСУ равномерно выполнял профессиональные задания как стоя, так и сидя.

7) Умственное перенапряжение, вызванное информационной нагрузкой

Работа оператора связана с большим количеством информации, которую нужно обрабатывать и в соответствии с этим делать какие-либо выводы по оптимизации производства. Вследствие чего может возникнуть умственное перенапряжения. Нормы, которые могут обезопасить человека от этого, представлены в СанПиН 1.2.3685-21 "Гигиенические нормативы и требования к обеспечению безопасности и (или) безвредности для человека факторов среды обитания" [33].

Допустимые величины психофизиологических производственных факторов по показателям тяжести и напряженности труда представлены в таблице 34.

Таблица 34 - Допустимые величины психофизиологических производственных факторов

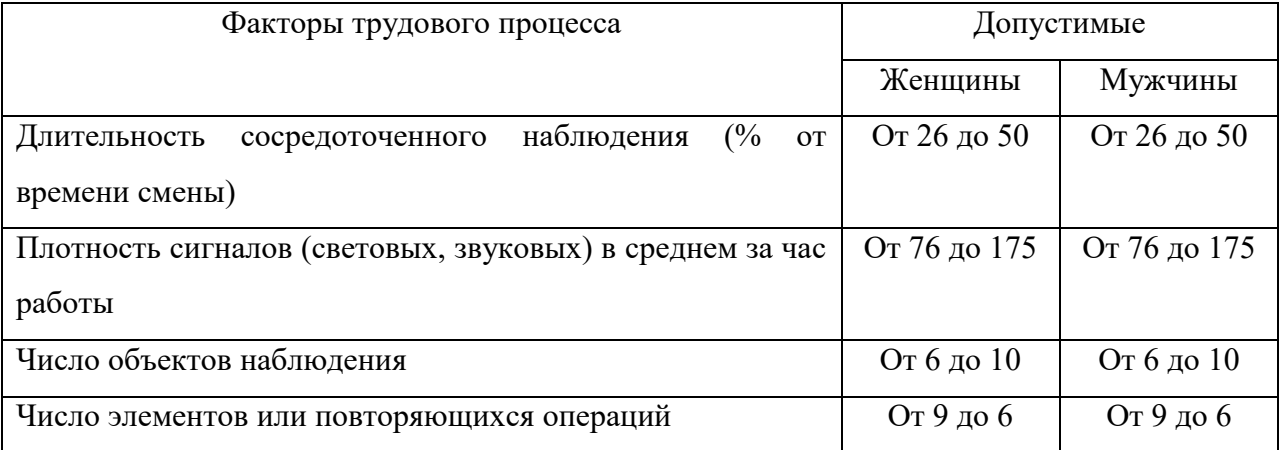

8) Монотонность труда, вызывающая монотонию

Работа инженера-оператора связана с однотипным выполнением задач. Поэтому важно комбинировать различные виды заданий, чтобы не возникала монотония. Нормы умственной нагрузки приведены в ГОСТ Р ИСО 10075-1-2019 «Эргономические принципы обеспечения адекватности умственной нагрузки. Часть 1. Основные понятия, термины и определения» [34].

Степень монотонности труда определяется по продолжительности выполнения однообразных, повторяющихся операций и числу элементов в операции. Чем короче выполняемая операция и чем меньше число элементов в ней, тем более монотонна работа. Кроме того, учитываются условия временной регламентации, т.е. заданный или свободный ритм. Время выполнения операции замеряется наблюдателем несколько раз (чем короче операция, тем больше требуется измерений).

При несовпадении времени на отдых, определяемого по длительности операции и числу элементов в ней, следует ориентироваться на длительность операции.

Для безопасной работы оператора необходимо рационально распределять рабочие задачи, чтобы не возникало перенапряжение и монотония.

9) Активное наблюдение за ходом производственного процесса

Технологический процесс является непрерывным, поэтому оператору АСУ необходимо быстро отслеживать различные изменения в системе. Вследствие чего может возникнуть перенапряжение зрительных органов. Нормы, которые описывают работу при активном наблюдении, закреплены в СанПиН 1.2.3685-21 "Гигиенические нормативы и требования к обеспечению безопасности и (или) безвредности для человека факторов среды обитания" [33]. В таблице 34 представлены допустимое число объектов для наблюдения, а также число повторяющихся операций за одну смену.

### **10.3 Экологическая безопасность**

Во время эксплуатации объекта исследования могут происходить выбросы вредных веществ в окружающую среду. Рассмотрим каждую из сфер подробней.

При работе пиролизной установки происходит выброс дымовых газов в атмосферу, потому что сжигается топливо. Основными газами на выходе

являются  $CO_2$ ,  $SO_2$ ,  $NO_2$ ,  $CH_4$ . Выбросы данных газов можно снизить путем каталитического превращения. С помощью этого метода превращают токсичные компоненты промышленных выбросов в безвредные или менее вредные вещества путем введения в систему катализаторов (Pt, Pd, Vd).

Выходным элементом пиролиза является бионефть, которая содержит небольшую долю вредных веществ. Попадание таких веществ в сточные реки или озера приведет к их загрязнению. Чтобы предотвратить загрязнение водных ресурсов, необходимо внедрять новые технологии в производство, в частности, замкнутые циклы водоснабжения. Благодаря им сточные воды не сбрасываются в природные водоемы, а очищаются и не единожды используются в производственных процессах.

Твердые частицы, содержащиеся в дымовых газах, осаждаются на поверхности земли и загрязняют почву. Еще одним источником загрязнения являются зола и шлак, образующиеся в процессе сгорания топлива. Твердые частицы через почву попадают в грунтовые воды, а также попадают в атмосферу. Для предотвращения такого опасного источника загрязнения необходима своевременная утилизация золошлаковых отходов.

Основным воздействием на селитебную зону является загрязнение воздуха близлежащей территории. Для минимизации данного фактора можно использовать специальные фильтры для очистки воздуха. Существуют современные устройства, которые перерабатывают выходные газы так, что промышленные газы практически не вредят окружающей среде.

## **10.4 Безопасность в ЧС**

При эксплуатации пиролизной установки возможно возникновение чрезвычайных происшествий. Наиболее возможными являются природные катастрофы, геологические воздействия и техногенные аварии.

К природным катастрофам можно отнести наводнения, цунами, ураган. Для подготовки к такого рода воздействиям необходимо проводить инструктажи для сотрудников, чтобы они знали, что им необходимо сделать при возникновении такой ситуации.

Не исключаются геологические воздействия, такие как землетрясения, оползни, обвалы, провалы территории. Данные происшествия зависят от региона использования установки. Важно правильно выбирать место для установки реактора, чтобы данные катастрофы были наименее возможными. Для подготовки персонала к таким воздействиям также следует проводить инструктажи, если месторасположение установки в опасной зоне.

Не исключаются техногенные аварии, которые могут возникнуть в случае не осторожного обращения с огнем или неправильным использованием электрических приборов. Данные ситуации исключаются только проведением внеплановых инструктажей, чтобы сотрудники были аккуратны при пользовании электроприборами.

Наиболее типичной чрезвычайной ситуацией является выход из строя электрической системы. Это связано с тем, что работа оператора непосредственно связана с электрическими устройствами. Источниками электрических сбоев могут являться измерительные устройства, щиты управления, электрические кабели, связывающие все элементы.

Чтобы не допустить возникновения пожара из-за короткого замыкания следует выполнить следующие правила и требования пожарной безопасности согласно ГОСТ 12.1.004-91 «Пожарная безопасность. Общие требования» [35]:

 применение средств пожаротушения и соответствующих видов пожарной техники;

 применением автоматических установок пожарной сигнализации и пожаротушения;

 применением основных строительных конструкций и материалов, в том числе используемых для облицовок конструкций, с нормированными показателями пожарной опасности;

 устройствами, обеспечивающими ограничение распространения пожара;

 организацией с помощью технических средств, включая автоматические, своевременного оповещения и эвакуации людей;

 применением средств коллективной и индивидуальной защиты людей от опасных факторов пожара.

Далее необходимо найти источник короткого замыкания, чтобы это не привело к худшим последствиям. Если поиск короткого замыкания обнаружен, то необходимо приступить к его устранению. Ход действий зависит от степени повреждения электропроводки. Независимо от ситуации перед началом любых ремонтных работ обязательно следует обесточить место и убедиться в отсутствии напряжения.

Нужно оценить, насколько пострадала изоляция кабеля в момент замыкания. Если имеются вздутия, потемнения или оплавления, то провод подлежит замене. По возможности необходимо оценить его состояние по всей длине.

Если покрытие провода в порядке, то непосредственное место замыкания удаляется. Уцелевшие концы токоведущих жил зачищаются и соединяются с помощью клеммников, сварки, спайки или опрессовки. В слаботочных цепях на свой страх и риск можно воспользоваться обычной быстрой скруткой.

#### **Вывод по разделу**

В ходе выполнения данного раздела были рассмотрены правовые и организационные вопросы обеспечения безопасности, производственная безопасность, экологическая безопасность, безопасность в чрезвычайных ситуациях. Также был произведен расчет системы общего равномерного искусственного освещения.

В результате проведенного анализа можно сделать вывод, что фактические значения потенциально возможных факторов соответствуют нормативным значениям. Согласно правилам устройства электроустановок (ПУЭ). Глава 1.1 Общая часть (Издание седьмое) данное производственное помещение относится к 1 категории по электробезопасности [36].

Оператор АСУ должен иметь III группу по электробезопасности. Допуск персонала с III группой подразделяется на работу с сетями до и выше 1000 В, а также дает право единоличного обслуживания, осмотра, подключения и отключения электроустановок от сети до 1000 В.

Тяжесть труда согласно СанПиН 1.2.3685-21 "Гигиенические нормативы и требования к обеспечению безопасности и (или) безвредности для человека факторов среды обитания" относится ко 2 категории [37].

Согласно СП 12.13130.2009 «Определение категорий помещений, зданий и наружных установок по взрывопожарной и пожарной опасности» помещение относится к Д категории [38].

По воздействию на окружающую среду объект исследования относится к 1 категории, так как производится утилизация отходов путем пиролиза.

### **Заключение**

В результате выполнения выпускной квалификационной работы была разработана автоматизированная система управления технологическим процессом пиролиза биомассы. Спроектированная система является трехуровневой. Полевой уровень включает датчики измерения температуры, расхода, уровня и концентрации, а также запорную арматуру и исполнительные механизмы. На среднем уровне располагается контроллер, на верхнем уровне – АРМ оператора.

В ходе выполнения дипломного проекта разработана проектная документация: схема структурная, схема функциональная, схема принципиальная электрическая, схема монтажная и общий вид щита.

Результатом проведенных экспериментов является определение оптимальной температуры пиролизного реактора, которая составила 575 ºС. При данной температуре регистрировались наименьшие концентрации вредных компонентов газовой смеси  $(CO_2, NO, H_2S)$  и наибольшие концентрация горючих газов (CO,  $CH_4$ , H<sub>2</sub>).

В пояснительной записке к выпускной квалификационной работе содержится подробное описание выбора основного оборудования, этапов разработки конструкторской документации. Кроме того, произведен расчет параметров настройки регулятора и определены прямые оценки качества, выполнены разделы «Социальная ответственность» и «Финансовый менеджмент, ресурсоэффективность и ресурсосбережение».

### **Список использованных источников**

1. Касимов А.М., Семенов В.Т., Щербань Н.Г., Мясоедов В.В., Современные проблемы и решения в системе управления опасными отходами. − Харьков: ХНАГХ, 2008. − 510 с.

2. Dhyani V., Bhaskar T. A comprehensive review on the pyrolysis of lignocellulosic biomass // Renewable energy. – 2018. – Vol. 129. – P. 695-716.

3. Астафьев, А.В. Обоснование условий реализации автотермического пиролиза органической биомассы применительно к теплотехнологическому оборудованию / А.В. Астафьев. – 2021 : ТПУ, 2021. – 179 с.

4. Патент РФ № RU2721695C1. Способ переработки органического сырья с получением синтетического высококалорийного газа в установке высокотемпературного абляционного пиролиза / Юрченко Ю.Ф. [Электронный ресурс]. Режим доступа: https://yandex.ru/patents/doc/RU2721695C1\_20200521.

5. Компания «ЭЛП Групп» [Электронный ресурс]. Режим доступа: https://energolesprom.ru/tehnologiya/

6. Волошенко А.В., Горбунов Д.Б. Проектирование систем автоматического контроля и регулирования. - 2 изд. - Томск: Томский политехнический университет, 2011. - 108 с

7. Датчики температуры. [Электронный ресурс]. – Режим доступа: https://www.elemer.ru свободный. – Загл. с экрана.

8. Расходомеры, контроллеры расхода и вспомогательные устройства измерения расхода. [Электронный ресурс]. – Режим доступа: https://ru.krohne.com, свободный. – Загл. с экрана.

9. Измерение уровня. [Электронный ресурс]. – Режим доступа: https://www.emerson.ru, свободный. – Загл. с экрана.

10. Приборы. [Электронный ресурс]. – Режим доступа: https://www.analitpribor-smolensk.ru, свободный. – Загл. с экрана.

11. Исполнительные механизмы. [Электронный ресурс]. – Режим доступа: https://zapadpribor.com, свободный. – Загл. с экрана.

12. Пускатели. [Электронный ресурс]. – Режим доступа: https://rospribor.ru, свободный. – Загл. с экрана.

13. Дутьевые вентиляторы и дымососы. [Электронный ресурс]. – Режим доступа: https://tayra.ru, свободный. – Загл. с экрана.

14. Механизмы электрические исполнительные однооборотные рычажные типа МЭО в общепромышленном исполнении. [Электронный ресурс]. – Режим доступа: https://chebep.ru, свободный. – Загл. с экрана.

15. Модульные программируемые контроллеры Siemens SIMATIC S7-400. [Электронный ресурс]. – Режим доступа: https://www.siemens-pro.ru, свободный. – Загл. с экрана.

16. Основная схемотехническая проектная и конструкторская документация при разработке АСУ ТП / Кафедра автоматизации теплоэнергетических процессов. – Томск: Изд-во ТПУ, 2017. – 101 с.

17. Теория автоматического управления: Учеб. для вузов по спец. «Автоматика и телемеханика». В 2-х ч. Ч.1: Теория линейных систем автоматического управления/ Под ред. А.А. Воронова.-2-е изд., перераб. и доп.- М.: Высш. шк.,1986.- 367 с. 13. Андык В.С. Теория автоматического управления: Учебное пособие. – Томск: Изд-во ТПУ, 2000, 2004, 2005. – 108 с.

18. Финансовый менеджмент, ресурсоэффективность и ресурсосбережение: учебно-методическое пособие / И.Г. Видяев, Г.Н. Серикова, Н.А. Гаврикова, Н.В. Шаповалова, Л.Р. Тухватулина, З.В. Криницина. – Томск: Изд-во Томского политехнического университета, 2014.  $-36 c$ 

19. Хутская, Н.Г. Энергосберегающие технологии термохимической конверсии биомассы и лигнокарбонатных отходов: учебно-методическое пособие по дисциплине «Топливо и его использование» для студентов

специальности 1−43 01 06 «Энергоэффективные технологии и энергетический менеджмент» / Н.Г.Хутская, Г.И. Пальчёнок. - Минск: БНТУ, 2014. – 53 с.

20. Гафуров, Н. М. Особенности технологии быстрого пиролиза биомассы / Н. М. Гафуров, Р. Ф. Хисматуллин. — Текст : непосредственный // Инновационная наука. — 2016. — № 5. — С. 311.

21. КонсультантПлюс. Трудовой кодекс Российской Федерации от 30.12.2001 N 197-ФЗ (ред. От 25.02.2022). [Электронный ресурс]. – Режим доступа: http://www.consultant.ru/, свободный. – Загл. с экрана.

22. ТЕХЭКСПЕРТ. ГОСТ 12.2.032-78 Система стандартов безопасности труда (ССБТ). Рабочее место при выполнении работ сидя. Общие эргономические требования. [Электронный ресурс]. – Режим доступа: https://docs.cntd.ru/document/1200003913, свободный. – Загл. с экрана.

23. ТЕХЭКСПЕРТ. ГОСТ 21889-76 Система "Человек-машина". Кресло человека-оператора. Общие эргономические требования (с Изменением N 1). [Электронный ресурс]. – Режим доступа: https://docs.cntd.ru/document/1200012832, свободный. – Загл. с экрана.

24. ТЕХЭКСПЕРТ. ГОСТ 22269-76 Система "Человек-машина". Рабочее место оператора. Взаимное расположение элементов рабочего места. Общие эргономические требования. [Электронный ресурс]. – Режим доступа: https://docs.cntd.ru/document/1200012834, свободный. – Загл. с экрана.

25. ТЕХЭКСПЕРТ. ГОСТ 23000-78 Система "человек-машина". Пульты управления. Общие эргономические требования. [Электронный ресурс]. – Режим доступа: https://docs.cntd.ru/document/1200012839, свободный. – Загл. с экрана.

26. ТЕХЭКСПЕРТ. ГОСТ 12.0.003-2015 Система стандартов безопасности труда (ССБТ). Опасные и вредные производственные факторы. Классификация (с Поправками). [Электронный ресурс]. – Режим доступа: https://docs.cntd.ru/document/1200136071, свободный. – Загл. с экрана.

27. ТЕХЭКСПЕРТ. ГОСТ 12.1.038-82 Система стандартов безопасности труда (ССБТ). Электробезопасность. Предельно допустимые значения напряжений прикосновения и токов (с Изменением N 1). [Электронный ресурс]. – Режим доступа: https://docs.cntd.ru/document/5200313, свободный. – Загл. с экрана.

28. ТЕХЭКСПЕРТ. ГОСТ 12.2.003-91 Система стандартов безопасности труда (ССБТ). Оборудование производственное. Общие требования безопасности. [Электронный ресурс]. – Режим доступа: https://docs.cntd.ru/document/901702428, свободный. – Загл. с экрана.

29. ТЕХЭКСПЕРТ. ГОСТ 12.1.012-2004 Система стандартов безопасности труда (ССБТ). Вибрационная безопасность. Общие требования. [Электронный ресурс]. – Режим доступа: https://docs.cntd.ru/document/1200059881, свободный. – Загл. с экрана.

30. ТЕХЭКСПЕРТ. СП 52.13330.2016 Естественное и искусственное освещение. Актуализированная редакция СНиП 23-05-95\* (с Изменением N 1). [Электронный ресурс]. – Режим доступа: https://docs.cntd.ru/document/456054197, свободный. – Загл. с экрана.

31. ТЕХЭКСПЕРТ. ГОСТ Р ИСО 24502-2012 Эргономическое проектирование. Требования к яркости и контрастности цветных источников света для людей различных возрастных категорий (Переиздание). [Электронный ресурс]. – Режим доступа: https://docs.cntd.ru/document/1200098798, свободный. – Загл. с экрана.

32. ТЕХЭКСПЕРТ. Об утверждении Методики проведения специальной оценки условий труда, Классификатора вредных и (или) опасных производственных факторов, формы отчета о проведении специальной оценки условий труда и инструкции по ее заполнению (с изменениями на 27 апреля 2020 года). [Электронный ресурс]. – Режим доступа: https://docs.cntd.ru/document/499072756, свободный. – Загл. с экрана.

33. ТЕХЭКСПЕРТ. Об утверждении санитарных правил и норм СанПиН 1.2.3685-21 "Гигиенические нормативы и требования к обеспечению безопасности и (или) безвредности для человека факторов среды обитания". [Электронный ресурс]. – Режим доступа: https://docs.cntd.ru/document/573500115, свободный. – Загл. с экрана.

34. ТЕХЭКСПЕРТ. ГОСТ Р ИСО 10075-1-2019 Эргономические принципы обеспечения адекватности умственной нагрузки. Часть 1. Основные понятия, термины и определения. [Электронный ресурс]. – Режим доступа: https://docs.cntd.ru/document/1200167488, свободный. – Загл. с экрана.

35. ТЕХЭКСПЕРТ. ГОСТ 12.1.004-91 Система стандартов безопасности труда (ССБТ). Пожарная безопасность. Общие требования (с Изменением N 1). [Электронный ресурс]. – Режим доступа: https://docs.cntd.ru/document/9051953, свободный. – Загл. с экрана.

36. ТЕХЭКСПЕРТ. Правила устройства электроустановок (ПУЭ). Глава 1.1 Общая часть (Издание седьмое). [Электронный ресурс]. – Режим доступа: https://docs.cntd.ru/document/1200030216, свободный. – Загл. с экрана.

37. ТЕХЭКСПЕРТ. Об утверждении санитарных правил и норм СанПиН 1.2.3685-21 "Гигиенические нормативы и требования к обеспечению безопасности и (или) безвредности для человека факторов среды обитания". [Электронный ресурс]. – Режим доступа: https://docs.cntd.ru/document/573500115, свободный. – Загл. с экрана.

38. ТЕХЭКСПЕРТ. СП 12.13130.2009 Определение категорий помещений, зданий и наружных установок по взрывопожарной и пожарной опасности (с Изменением N 1). [Электронный ресурс]. – Режим доступа: https://docs.cntd.ru/document/1200071156, свободный. – Загл. с экрана.

# **Приложение А**

# (обязательное)

# Матрица SWOT-анализа

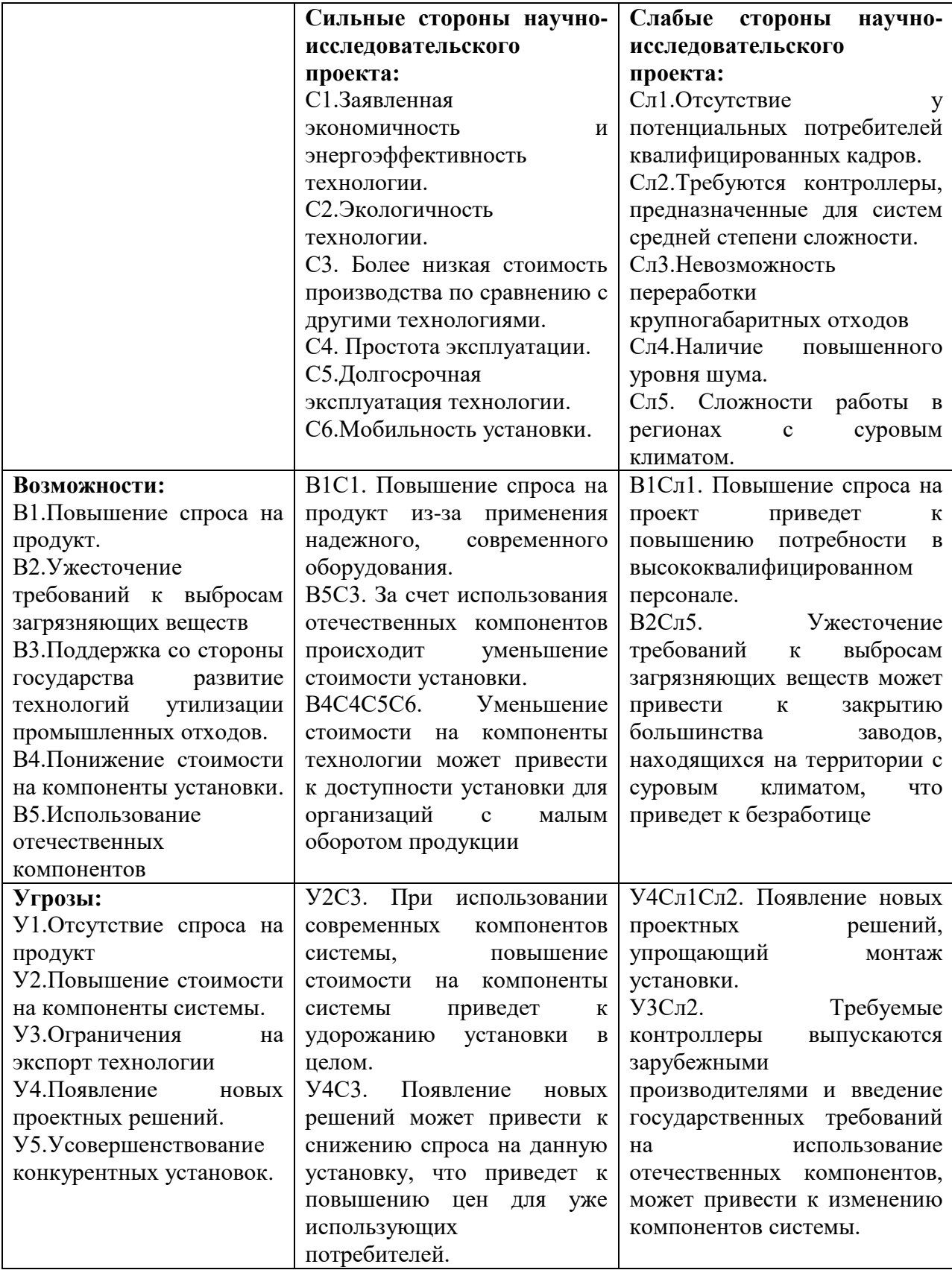

# **Приложение Б**

# (обязательное)

# Календарный план-график проекта

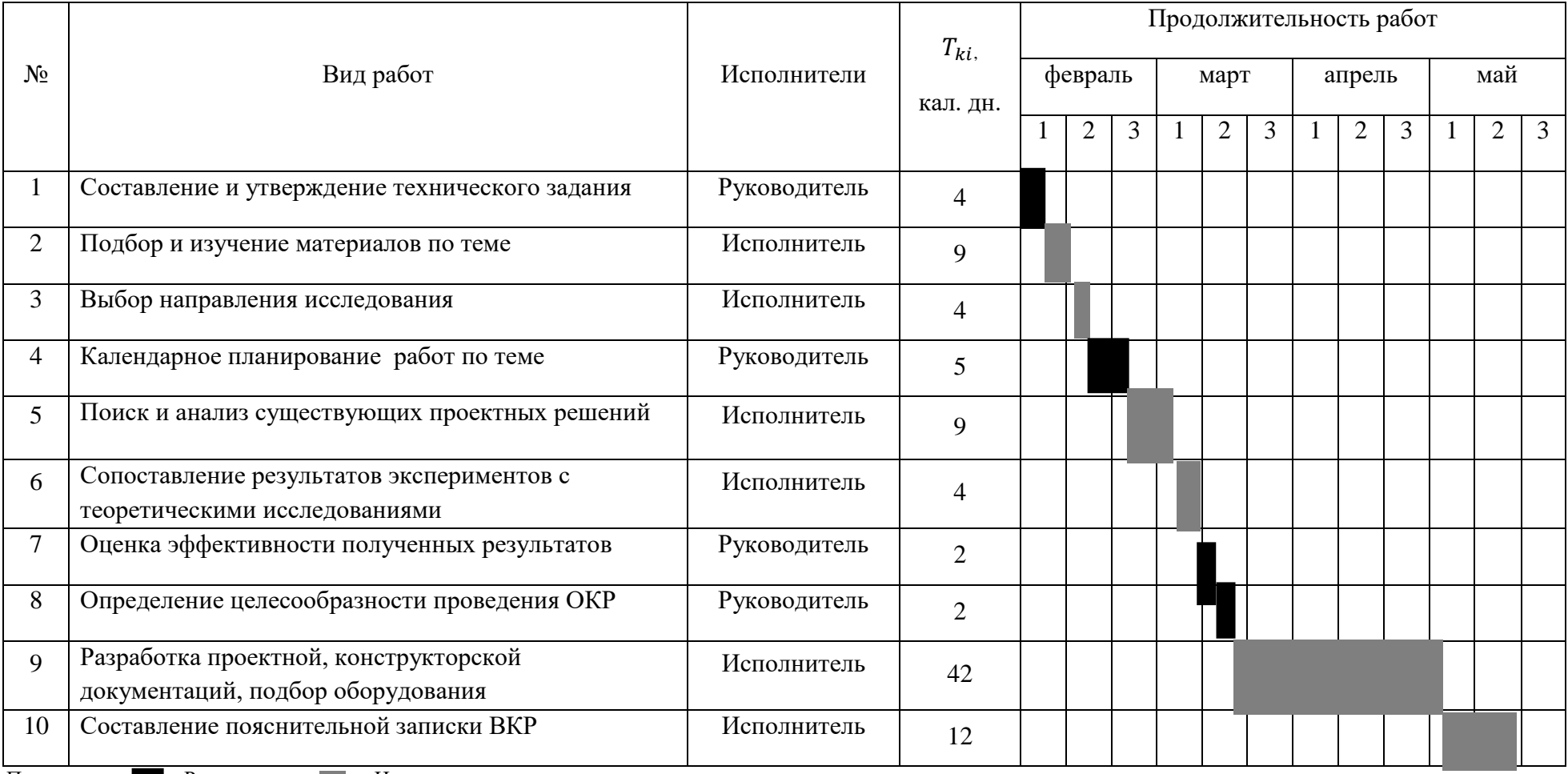